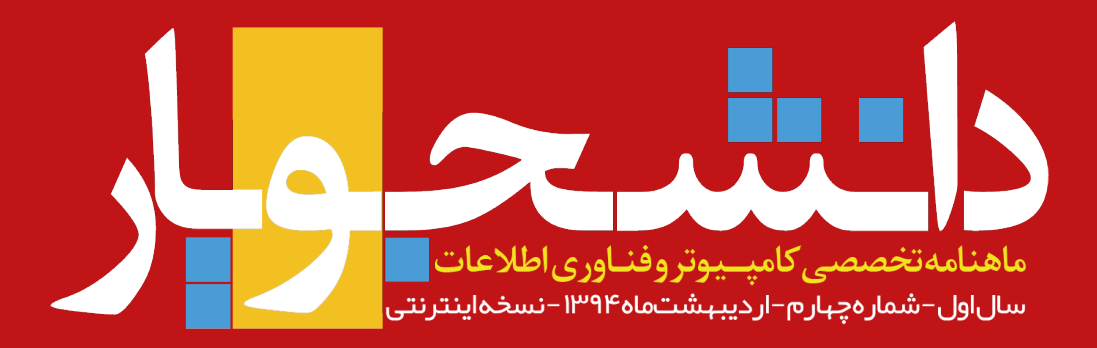

# پرونده ویژه دیجیتال مارکتینگ

- **▪تجارتالکترونیکچیست؟**
- **▪آیاهرکسیمیتواندکارآفرینشود؟**
- **▪+دهنکتهیمهمیکههرکارآفرینیبایدبداند!**
- <mark>درسهایی از دیجی *ک*الا و درآمد روزانه ۱ میلیارد و ۲۰۰</mark> میلیون تومانی آن!!!
	- **▪دیجیتالمارکتینگ؛مسیرازابتداتاانتها! +**
	- **▪OCRفارسی؛خدمتیجدیدازگوکلدرایو**
	- **▪ریکاوریاطالعاتدرلینوکس باTestDisk**
	- **▪چگونهCode Studio Visual رادراوبونتونصبکنیم؟**
		- **▪بهبودسرعتلودوبسایت**

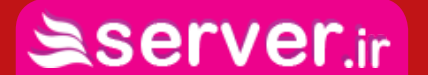

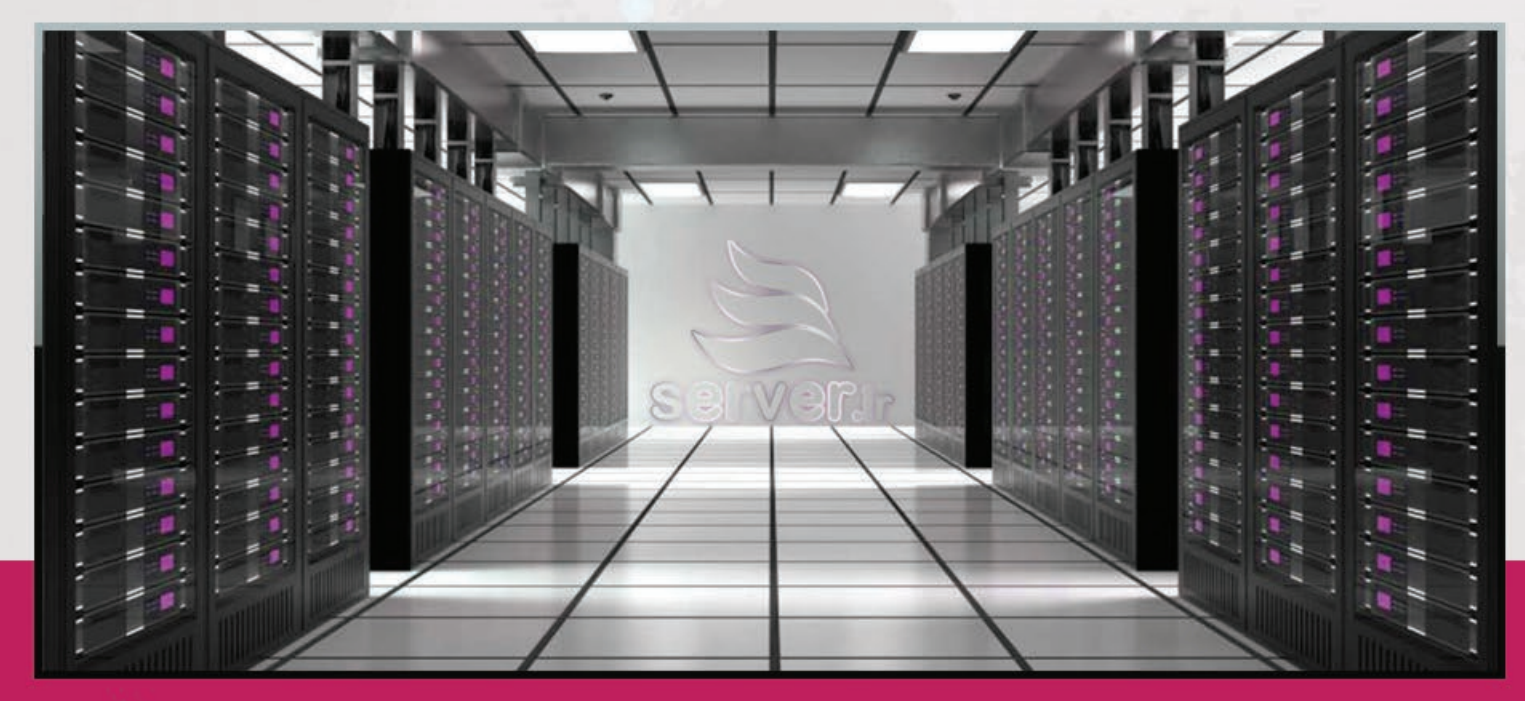

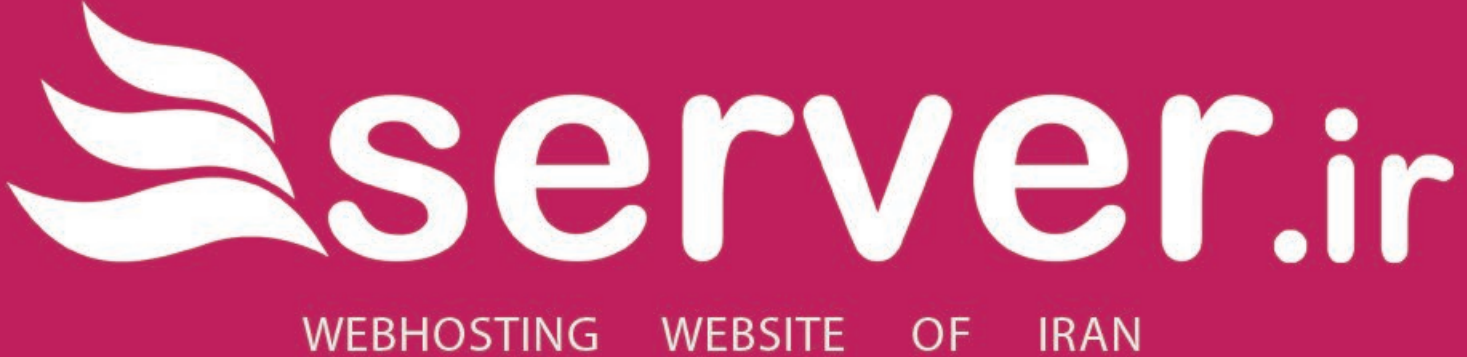

كامحا ترويج علم ميزبانحا

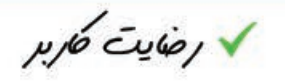

✔ صداقت میں∪.

 $\curvearrowleft$ 

سرور مجازی و ایری

 $\bar{C}$ کاری تر منف $\sqrt{ }$ 

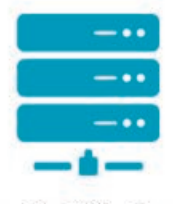

سرور اختصاصي

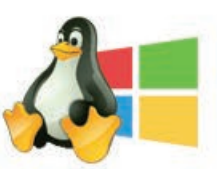

www... .com .net

ثبت دامنه

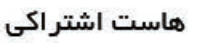

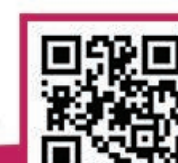

میزبان تارنمای ایران ، حامی رسمی دانشجویار

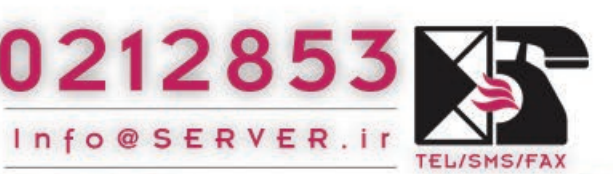

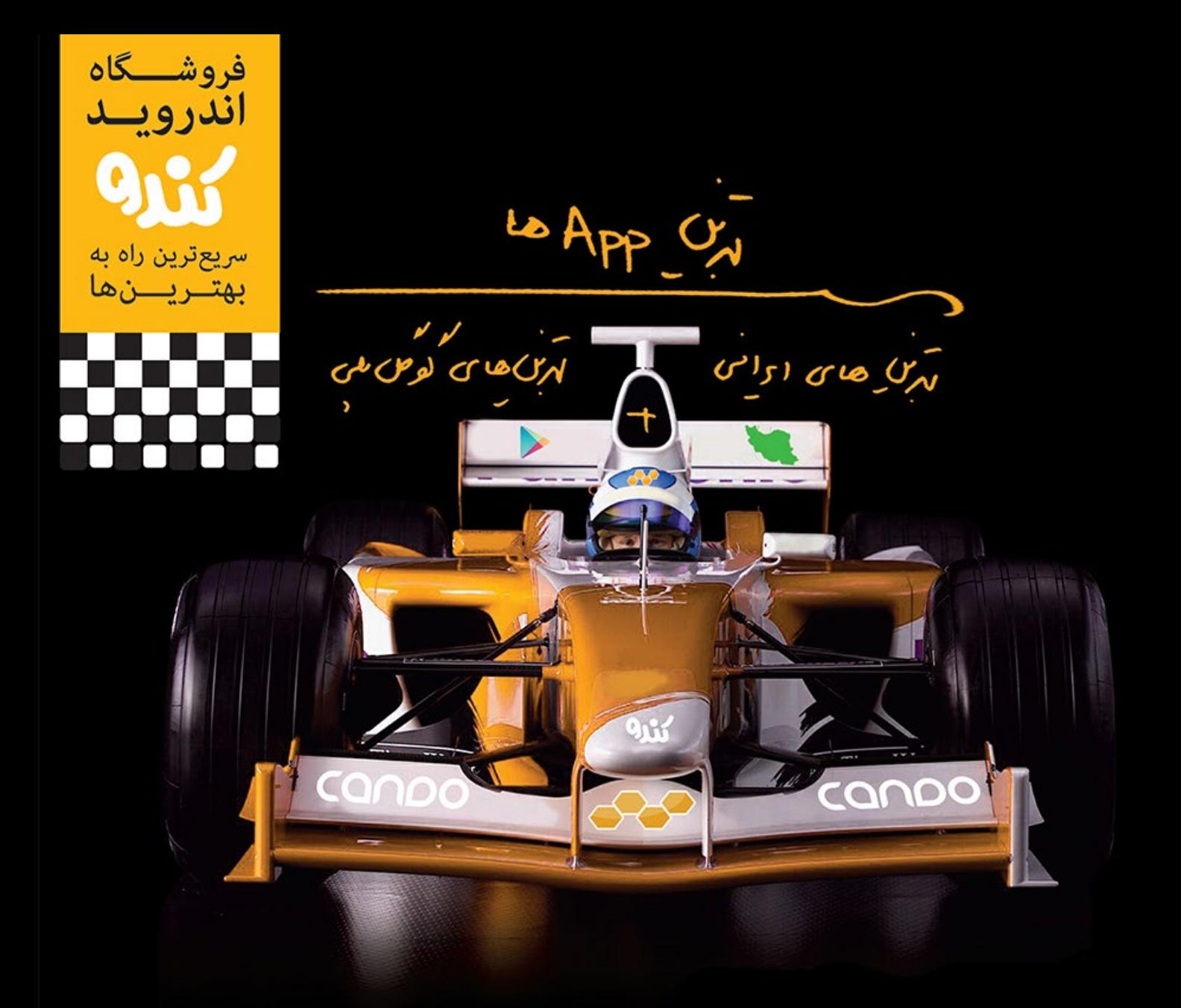

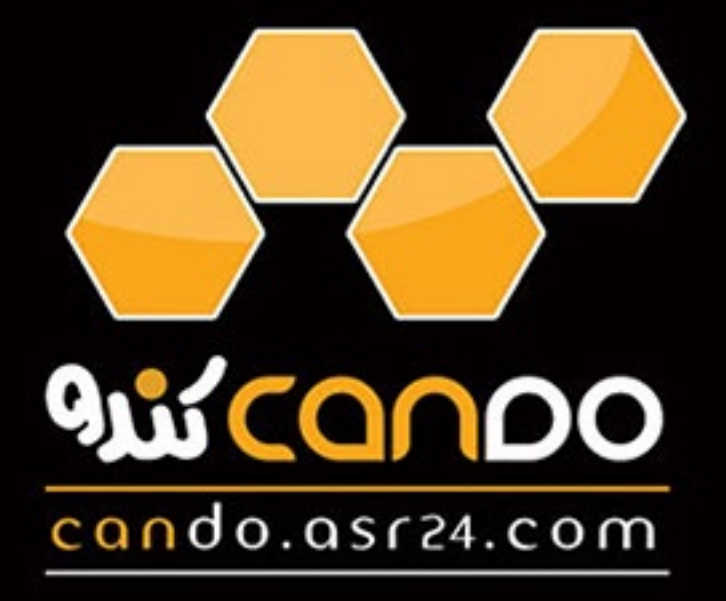

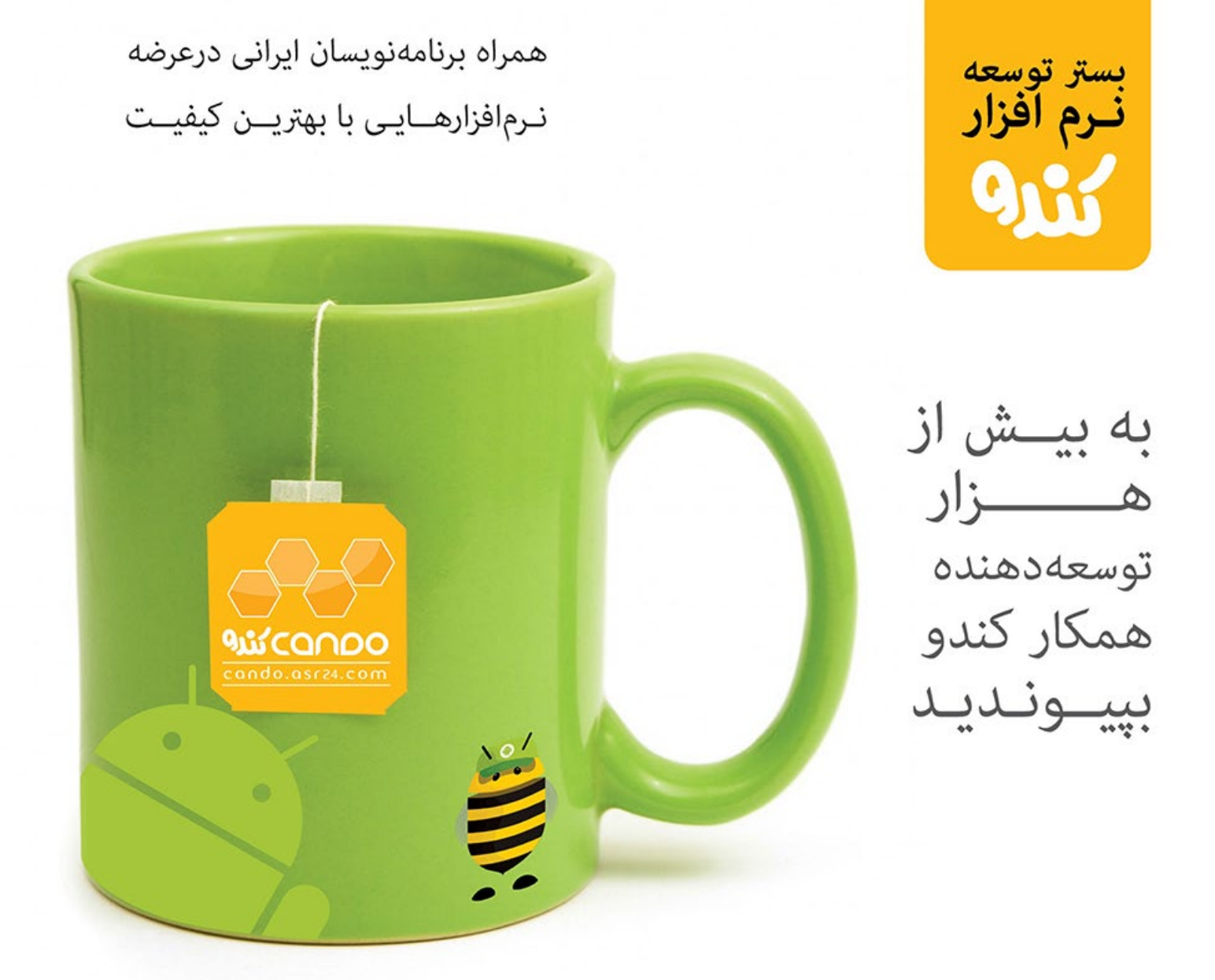

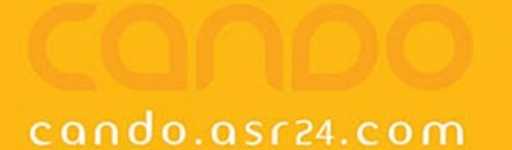

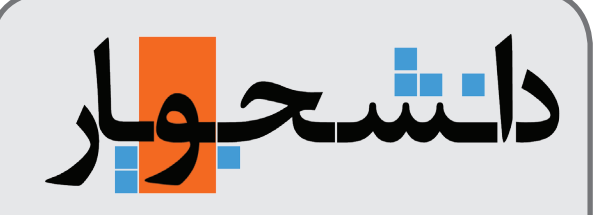

#### <mark>ــاهنامهتخصصی کامپیوتروفناوری|طلاعات</mark>

#### **ــشماره چهارم -اردیبهشتماه-1394 نسخه ویژه انتشار اینترنتیــــــ**

صاحب امتیاز:

 **وبسایت آموزشی دانشجویار | com.daneshjooyar.www**

مدیر مسئول و سردبیر:  **صادق پاسبان | com.gmail@info.Sadegh**

مدیر هنری، تبلیغات و بازاریابی:

**امیر یاوندحسنی | com.gmail@s.mirmahna**

سرپرست نویسندگان:  **علیاصغر تقیزاده | com.gmail@info.Golshan**

> ویراستار: **منیژه یزدی**

#### نویسندگان این شماره:

 **آرمان اسماعیلی، عرفان اکبریمنش، پوریا انجمنی، محمدرضا بوذری، صادق پاسبان، علیاصغر تقیزاده، سمیه حسینپور، محمد حیدری تفرشی، عباسعلی خالصی موسیآبادی، سهیل عباسی، مهدی فیروزی، حمید مالکی، مهدی محمودی، امیر یاوندحسنی**

#### **دانشجویار آماده دریافت مقاالت و مطالب شما**

مطالب و مقاالت خود را برای ما ارسال کنید تا پس از بررسی در نشریه با نام خودتان چاپ شود.

#### نشانی:

 **شعبه مرکزی؛ خراسان جنوبی، بیرجند، مدرس ،17 پالک 5 شـــعبه 2؛ خراســـان رضوی، ســـبزوار، خیابان بیهق، ابتدای خیابان حمام حکیم، کوچه اول ســـمت چپ، مجتمع مدرســـه**

> تلفن تماس و پست الکترونیک ماهنامه:  $Mag@daneshjooyar.com$  +  $\Delta$ ۶۳۲۲۳۲۸۸۴ =

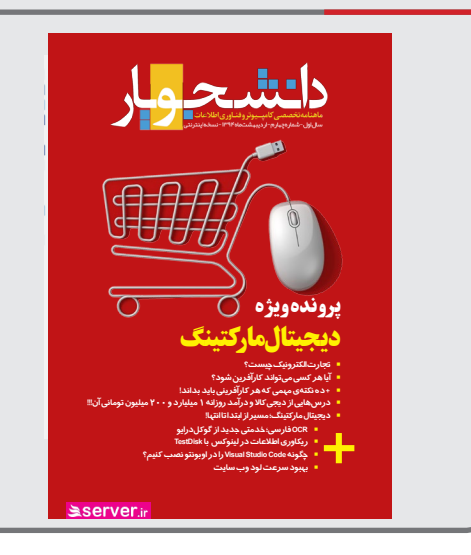

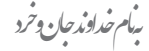

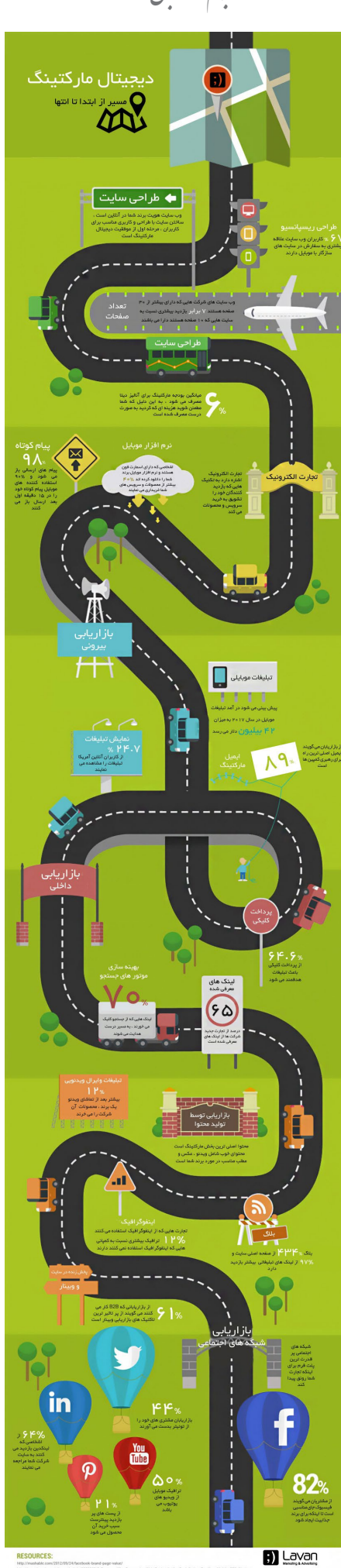

**Communication** 

**[تازهترین خبرها](#page-12-0) اپلیکیشنهای اندروید، 32Win ،iOS و دسکتاپ در ویندوز 10 اجرا میشوند ▪ اپلیکیشنهای یونیورسال روی تمامی دستگاههای مجهز به ویندوز 10 اجرا خواهند شد ▪ 12 DirectX به همراه ویندوز 10 عرضه خواهد شد ▪ کارت هوشمند چند منظوره دانشجویی عرضه شد ▪ کافی نت ها موظف به اجرای قوانین شدند ▪ اسنپدراگون 820 با چهار هستهی پردازشی اختصاصی Kyro همراه خواهد شد ▪ گوگل بزودی در نتایج جستجوی موبایل دکمه خرید را خواهد گنجاند ▪ هواوی در حال کار بر روی سیستم عامل Kirin است ▪ مشخصات احتمالی لومیا 940 ▪ پایان قطعی آدرسهای اینترنتی در تابستان ۲۰۱۵ ▪ [OCR](#page-17-0) [فارسی؛ خدمتی جدید از گوکلدرایو](#page-17-0) [پارتیشنبندی مناسب برای توزیع اوبونتو لینوکس](#page-19-0) النچرPIE Gnome؛ دایرهای از جنس لینوکس [ریکاوری اطالعات در لینوکس با](#page-23-0) TestDisk چگونه Code Studio Visual را در اوبونتو نصب کنیم؟ [د](#page-28-0)[ستپخت گوگل، پویا و سریع!](#page-27-0) [اندروید عضوی واجب یا غیر واجب؟!](#page-30-0) [شتاب دهنده های سخت افزاری مرورگرها را خاموش کنید!](#page-33-0) پل ورود به بازار کار [وقتی که ویروسها مات میشوند!](#page-37-0) [شاهکار اپل](#page-34-0) [مزیت استفاده از](#page-39-0) Threading Multi در مقابل استفاده از Timer [به](#page-42-0)[بود سرعت لود وب سایت](#page-39-0) [تجارت الکترونیک چیست؟](#page-45-0)[آیا هر کسی میتواند کارآفرین شود؟](#page-47-0) [+ ده نکتهی مهمی که هر کارآفرینی باید بداند!](#page-48-0)[درسهایی از دیجیکاال و درآمد روزانه ۱ میلیارد و ۲۰۰ میلیون تومانی آن!!!](#page-50-0) ده نکته امنیتی برای خرید اینترنتی [دیجیتال مارکتینگ؛ مسیر از ابتدا تا انتها!](#page-53-0)** 13-18 19-32 33-44 45-57

 $\blacksquare$ 

Ī

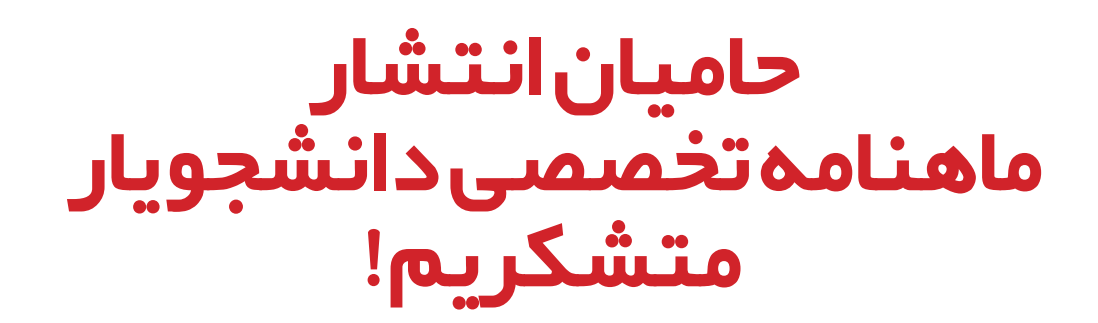

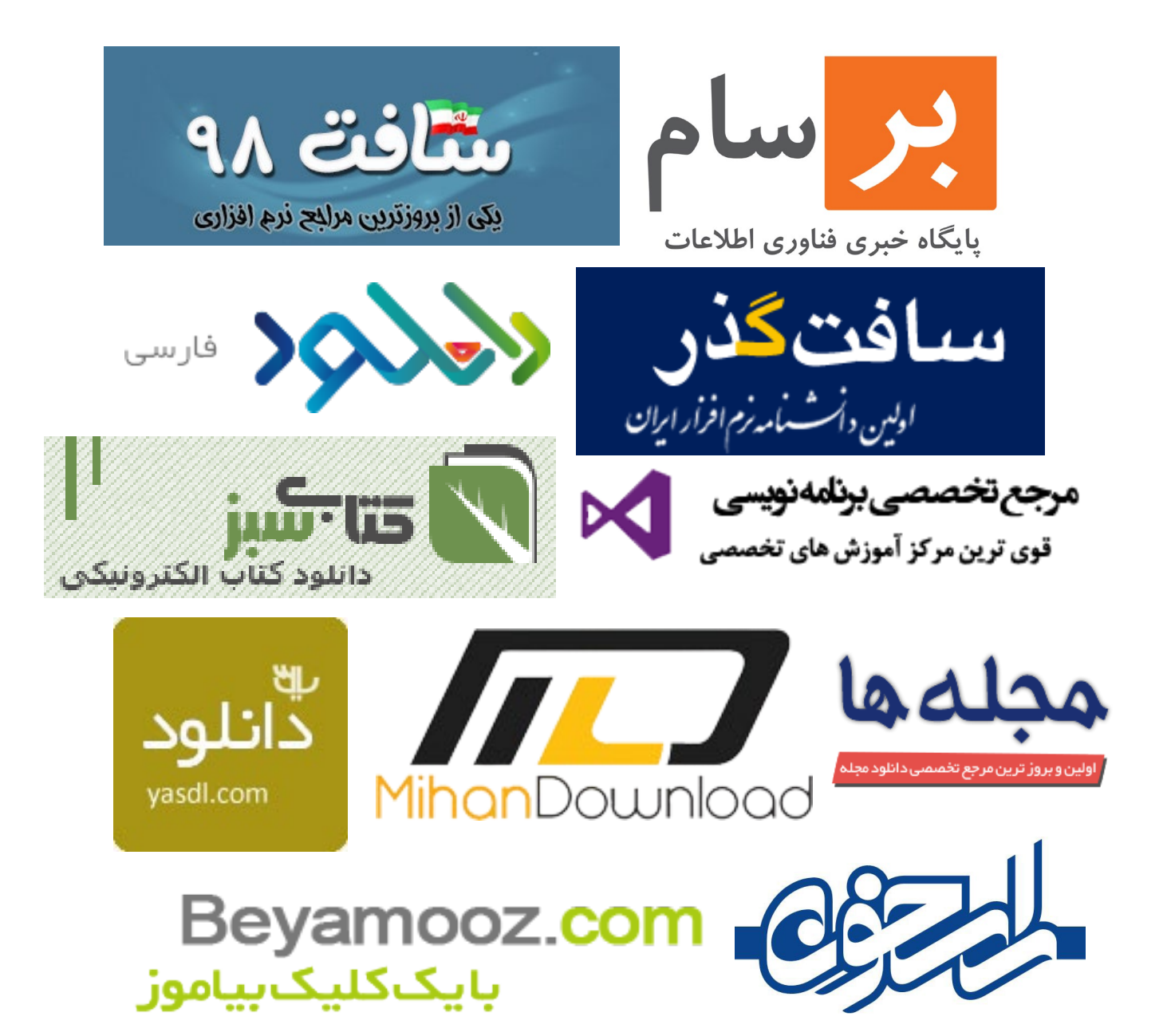

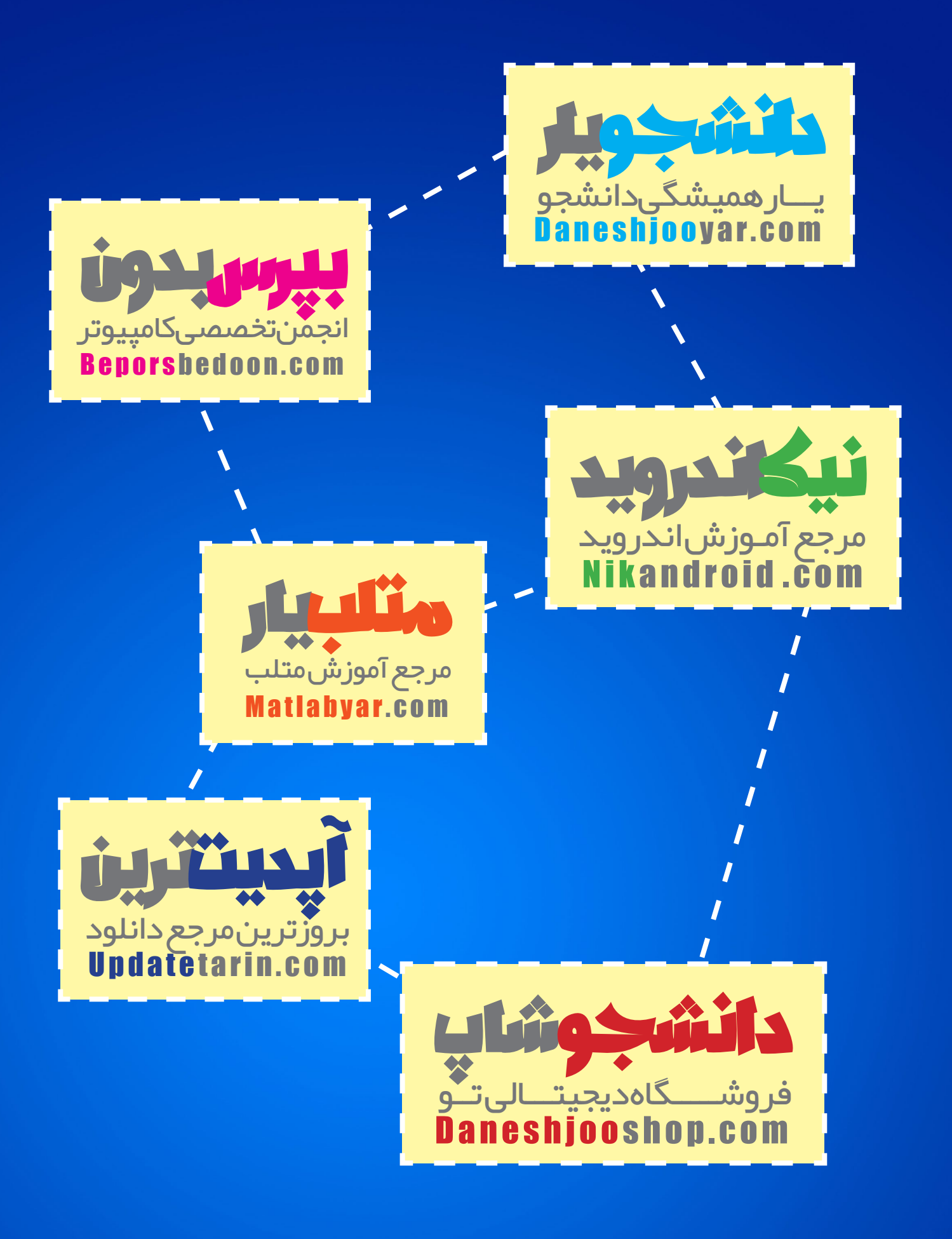

**شما هم به خانواده بزرگ دانشجویار بپیوندید...**

## Free Language Programming Contest... </Daneshjooyar>

<Daneshjooyar>

Very soon...

جمن علمی کامپیوتر دانشگاه تہران باهمکاری گروه کاربران ایرانی اوبونتو برگزارمیکند

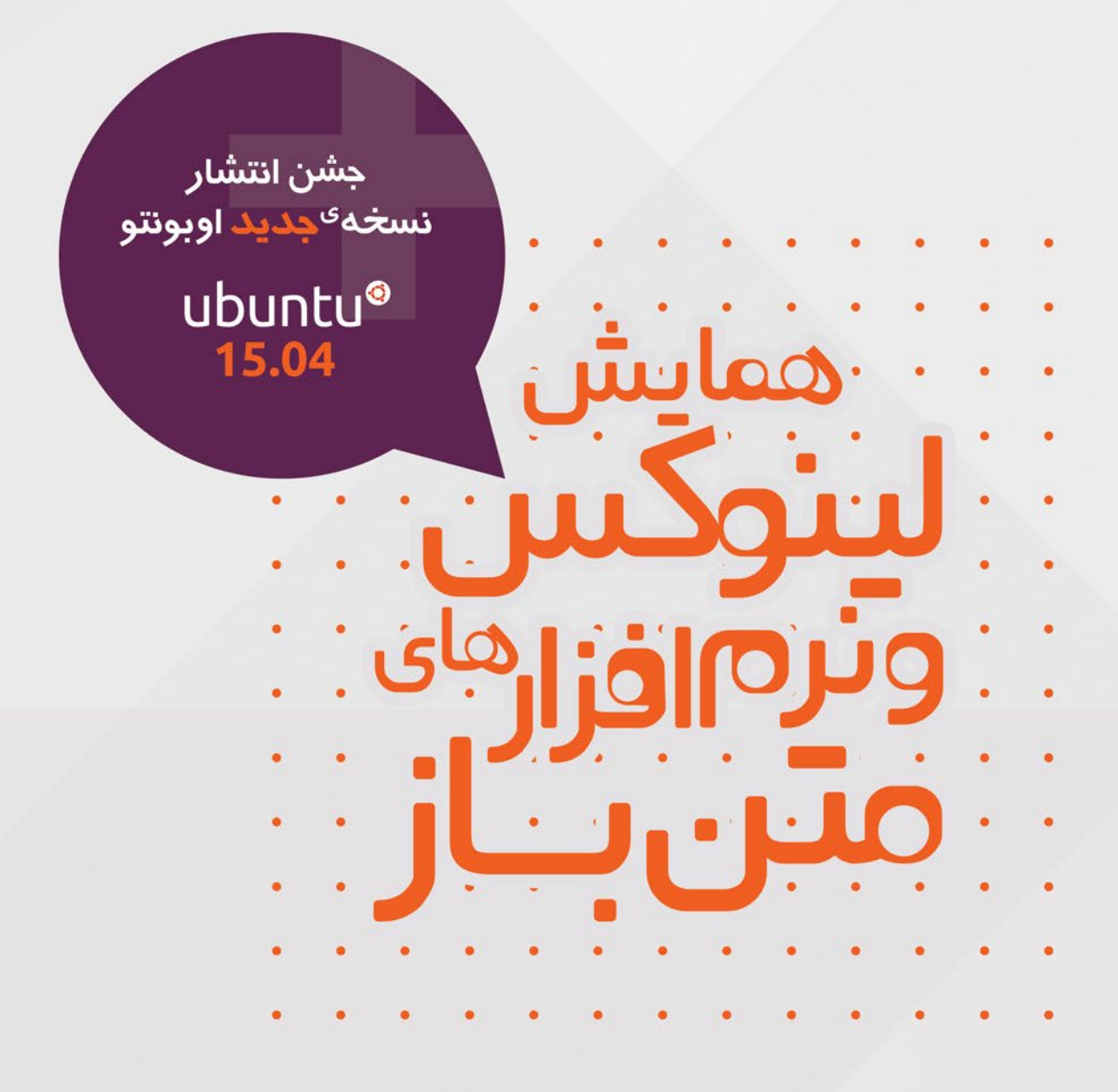

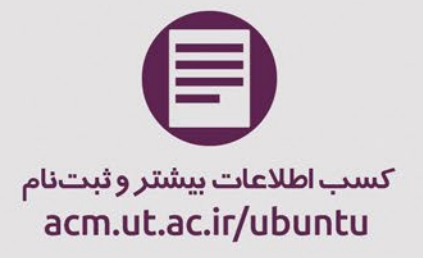

**PoToClass** 

**Arjang** 

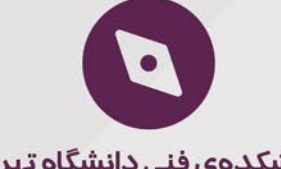

دانشکدهی فنی دانشگاه تپران خیابان کار گر شمالی

**remis** 

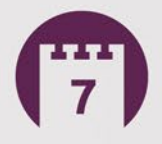

پنج شنبه، هفتم خر دادماه ١٣٩٤ ساعت -٣٠.٨ الى -١٤:٣

University of Tehran<br>ACM Student Chapte

ubuntu®ir

رسآغاز سخن

#### **سالم و عرض ادب و احترام خدمت همه دانشجویاریهای عزیز**

قبل از هرچیز مبعث رسول اکرم (ص)، پیامبر مهربانیها، رو تبریک عرض میکنم. حضرت محمد (ص) آمد تا اسلام، دین دوستی و محبت، را به آدمیان عرضه کند و بایستی در این روزها بیش از هرزمان دیگری با یکدیگر مهربان باشیم و با تأسی به دستورات اسالم اتفاقاتی که ظالمان دنیا به نام اسالم به مردم مظلوم سراسر دنیا تحمیل میکنند را محکوم کنیم. از شما عزیزان خواستارم تا با فرستان صلوات بر محمد و آل محمد، بر پیامبر رحمت درود بفرستید و دعا کنیم تا در این روزها که سرشار از سرور و شادی است، ظلم حاکم بر دنیا نیز پایان یابد. »اللهم صل علی محمد و آل محمد«

 با زحمات شبانهروزی دوستان، شماره اردیبهشتماه و چهارمین شماره از ماهنامه تخصصی دانشجویار آماد ه ارائه شد. سعی ما بر این بوده تا با تخصصیتر کردن مباحث و پرداختن ویژه به یک موضوع در هر شماره تحت عنوان »پرونده ویژه« آن مسئله را موشکافی کنیم و سعی داریم تا شماره به شماره بر کیفیت محتوای ارائهشده در ماهنامه بیافزاییم. از تمامی عزیزان و دوستان دست بهقلم هم دعوت به عمل میآوریم تا در این راه با ما همقدم و همراه شوند و مقاالت خود را برای ما بفرستند تا فضای تعامل گستردهتری از دریچه این ماهنامه بین ما و شما فراهم شود.

 خبر خوشی که برای دوستان دارم اینه که به زودی دانشجویار رو با ظاهری جدید و با امکاناتی متفاوت رونمایی خواهیمکرد. اگر پیشنهادی برای وبسایت و امکانات ان دارید و یا بخش خاصی در سایت کم هست خوشحال میشویم تا نظرات شما رو که سرمایههای حقیقی دانشجویار هستید به کار بگیریم و سایت را آنطور که شایسته شماست بازطراحی کنیم. امیدواریم تا قبل از شماره بعدی ماهنامه این مهم حاصل شود.

**پیروز و سربلند باشید - صادق پاسبان**

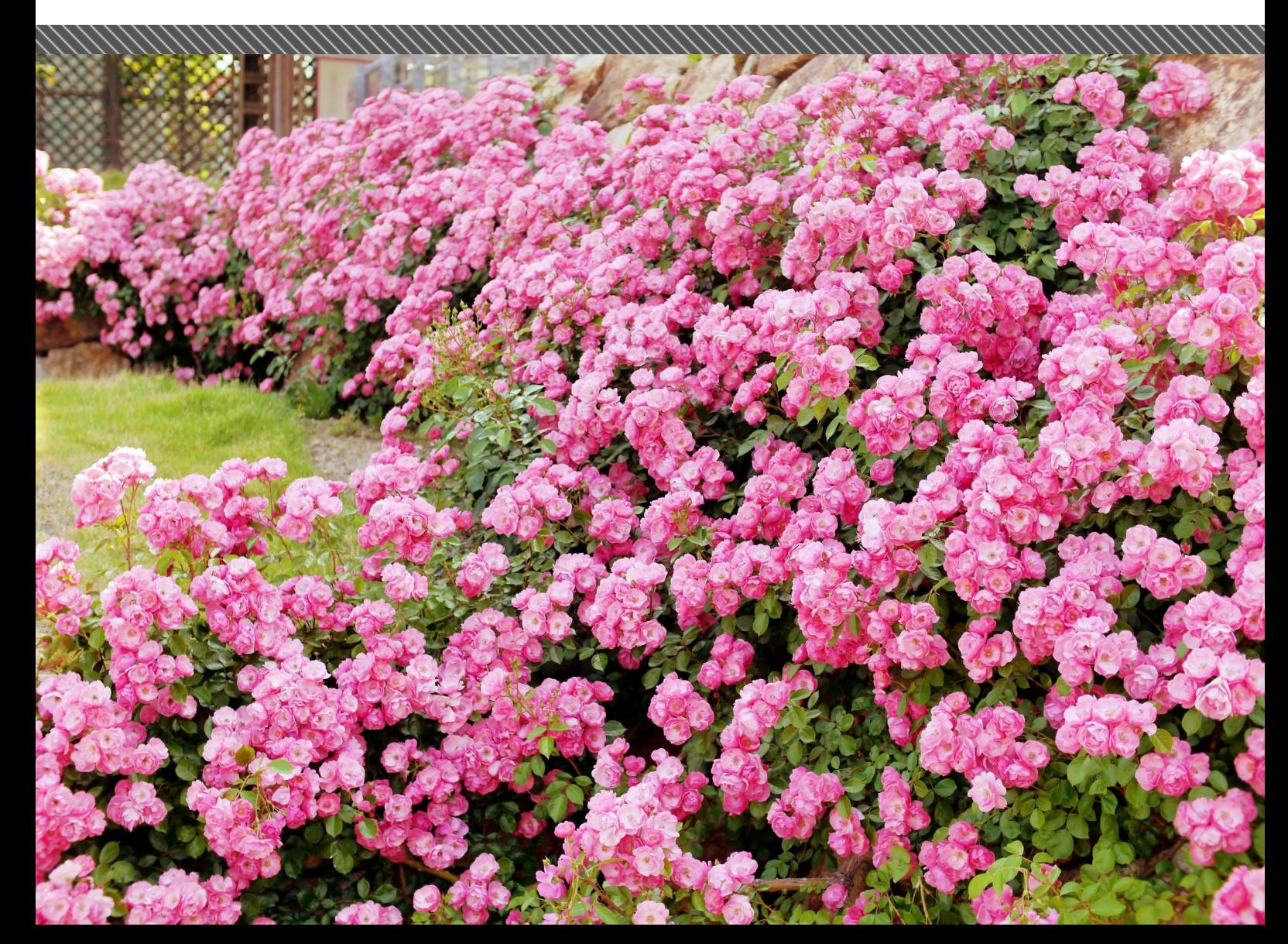

### **تازهترین خبرها**

- **▪ اپلیکیشنهای اندروید، 32Win ،iOS و دسکتاپ در ویندوز 10 اجرا میشوند**
- **▪ اپلیکیشنهای یونیورسال روی تمامی دستگاههای مجهز به ویندوز 10 اجرا خواهند شد**
	- **▪ 12 DirectX به همراه ویندوز 10 عرضه خواهد شد**
		- **▪ کارت هوشمند چند منظوره دانشجویی عرضه شد**
			- **▪ کافی نت ها موظف به اجرای قوانین شدند**
	- **▪ اسنپدراگون 820 با چهار هستهی پردازشی اختصاصی Kyro همراه خواهد شد**
		- **▪ گوگل بزودی در نتایج جستجوی موبایل دکمه خرید را خواهد گنجاند**
			- **▪ هواوی در حال کار بر روی سیستم عامل Kirin است**
				- **▪ مشخصات احتمالی لومیا 940**
				- **▪ پایان قطعی آدرسهای اینترنتی در تابستان ۲۰۱۵**

**OCR فارسی؛ خدمتی جدید از گوکلدرایو**

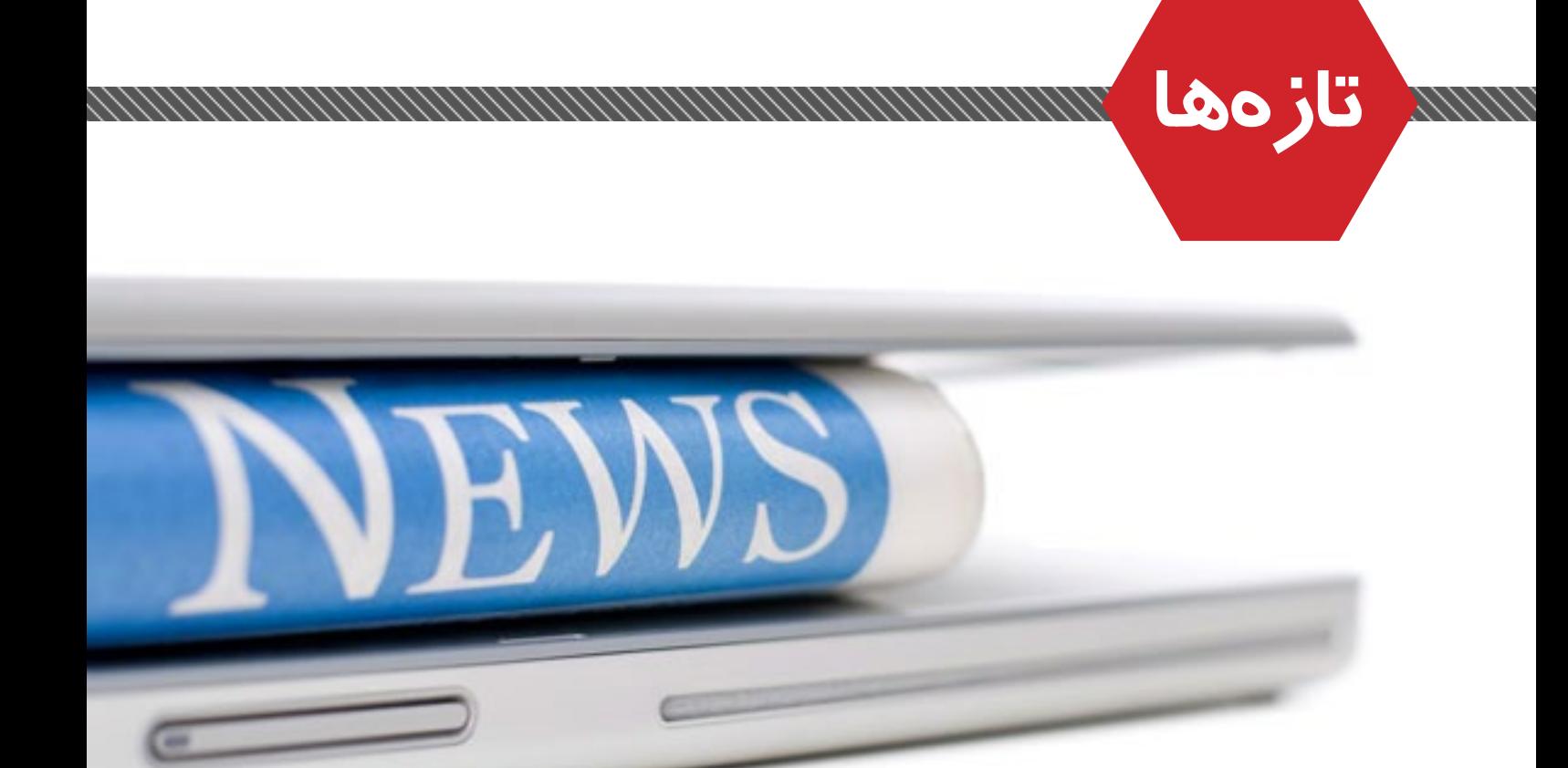

جمعآوری و تنظیم خبرها**امیر یاوندحسنی**

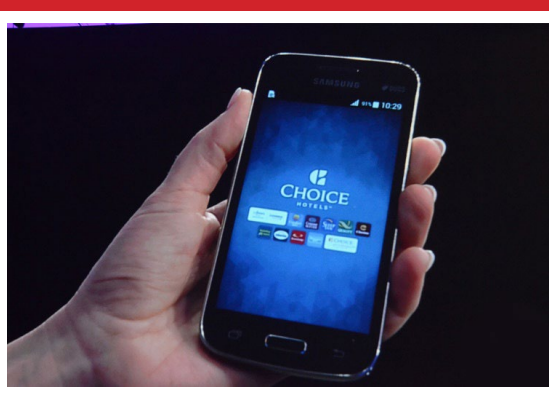

**اپلیکیشنهای اندروید، 32Win ،iOS و دسکتاپ در ویندوز 10 اجرا میشوند**

ردموندیها در کنفرانس بیلد 2015 اعالم کردند که میتوان انواع اپلیکیشنهای ویندوزی، 32Win، اپلیکیشنهای اندرویدی و iOS را در ویندوز 10 اجرا کرد. باالخره پس از انتشار شایعات فراوان در خصوص نحوهی اجرای اپلیکیشنها در ویندوز ،10 مایکروسافت عاقبت اطالعاتی را در این خصوص منتشر کرد. مایکروسافت امکان انتقال کدهای توسعه یافته برای سایر پلتفرمها را به ویندوز 10 در اختیار توسعهدهندگان قرار مے ردھد.

توسعهدهندگان اپلیکیشنهای iOS و اندروید قادر خواهند بود تا اپلیکشنها و بازیهای خود را مسنقیما به ویندوز 10 منتقل کنند که این موضوع از طریق دو کیت نرمافزاری که مایکروسافت توسعه داده در اختیار توسعهدهندگان قرار خواهد گرفت. در مورد اندروید توسعهدهندگان قادر خواهند بود تا از جاوا و سی پالس پالس برای توسعهی اپلیکیشنها در ویندوز 10 استفاده کنند. در واقع مایکروسافت عالوه بر امکان توسعهی اپلیکیشنها برای پلتفرمهای دیگر از طریق داتنت، قابلیت توسعهی اپلیکیشن برای ویندوز 10 را از طریق زبانهای دیگر مهیا کرده است. همچنین توسعهدهندگانی که با آبجکتیو سی برای iOS اپلیکیشن توسعه میدهند، قادر خواهند بود تا با استفاده از همین زبان برای ویندوز 10 اپلیکشین توسعه دهند. مایکروسافت در واقع راهکاری شبیه آنچه که آمازون برای توسعهی نسخهی غیرگوگلی اپلیکیشنهای اندرویدی به کار میگیرد را در پیش گرفته است. مایکروسافت در واقع جایگزینهایی را برای API های اندروید توسعه داده است و توسعهدهندگان میتوانند با کمترین تغییرات در کد خود، اپلیکیشن مورد نظر را برای ویندوز 10 ایجاد کنند. اپلیکیشن مورد نظر از قابلیتهای ویندوز 10 نظیر کورتانا، ایکسباکس الیو، هولوگرام، کاشیهای زنده و شمار دیگری از قابلیتهای اختصاصی برای ویندوز بهره خواهد برد. مایکروسافت برای نمایش قدرت ابزار خود، بازی Candy Saga Crush را با استفاده از این قابلیت از iOS برای ویندوز 10 پورت کرده است.

 عالوه بر اپلیکیشنهای iOS و اندروید، مایکروسافت راههایی را نیز برای تبدیل اپلیکیشنهای دسکتاپ و اپلیکیشنهای تحت وب به اپلیکشنهای یونیورسال ایجاد کرده است. مایکروسافت این امکان را در اختیار وبسایتها قرار داده تا در قالب اپلیکیشنهای یونیورسال در ویندوز 10 اجرا شده و در نتیجه از قابلیتهای نظیر اعالنیهها و خرید درون اپلیکیشنی نیز استفاده کنند. مایکروسافت امکان انتقال اپلیکیشنهای دسکتاپ و

<span id="page-12-0"></span>32Win را به جمع اپلیکشنهای یونیورسال فراهم کرده است. در حال حاضر بیش از 16 میلیون اپلیکیشن Net. و 32Win هر ماه در ویندوز 7 و ویندوز 8 مورد استفاده قرار میگیرند. مایکروسافت هوشمندانهترین راه را برای پربار کردن ویندوز استور انتخاب کرده است. حال باید دید که واکنش توسعهدهندگان در قبال این قابلیت چه خواهد بود؟

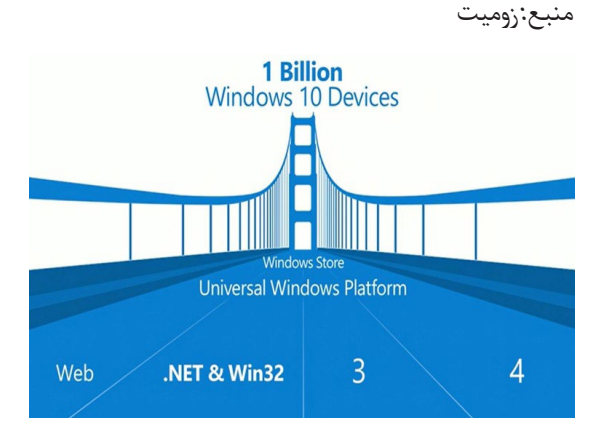

#### **اپلیکیشنهای یونیورسال روی تمامی دستگاههای مجهز به ویندوز 10 اجرا خواهند شد**

مایکروسافت در جریان برگزاری کنفرانس بیلد 2015 نگاه ویژهای به اپلیکیشنهای یونیورسال داشت که قرار است به سادگی روی تمامی دستگاههای مجهز به سیستم عامل ویندوز 10 اجراشوند.

اپلیکیشنهای یونیورسال فارغ از این که شما از چه دستگاهی با چه اندازه نمایشگری استفاده میکنید، میتوانند بدون مشکل روی ویندوز 10 اجرا شوند. این اپلیکیشنها روی کامپیوترهای رومیزی، گوشیها و تبلتهای مجهز به ویندوزفون و ویندوز، کنسول ایکسباکس و هر دستگاهی که بتواند سیستم عامل ویندوز را اجرا کند، نصب خواهد شد.

به کمک این اپلیکیشنها میتوانید از یکپارچگی ویژه سیستم عامل ویندوز 10 روی ابزارهای مختلف لذت ببرید و مایکروسافت برای توسعه اپلیکیشنها روی پلتفرم یونیورسال یا جهانی خود 4 روش را در نظر گرفته است.

- **▪ وب:** خیلی راحت میتوانید یک وبسایت را به یک اپلیکیشن روی فروشگاه ویندوز تبدیل کنید. وقتی یک پنجره ویندوز را اجرامی کنید، این وبسایت میتواندAPIهای لازم برای اجرا در ویندوز را بگیرد.
- **▪ اپلیکیشنهای 32Win:** شما میتوانید اپلیکیشنهای 32Win را به کمک APIهای یونیورسال جدید به فروشگاه ویندوز بیاورید.
- **▪ اپلیکیشنهای اندروید )جاوا و ++C):** ویندوز دارای زیرسیستمی یا شبیهسازی است که میتواند اپلیکیشنهای اندروید را اجرا کند.
- **▪ پشتیبانی از زبان C شیگرا:** کد برنامهنویسی به زبان C شیگرا که برای iOS استفاده میشود نیز میتواند در اپلیکیشنهای فروشگاه ویندوز نیزبه کار رود. منبع: زومیت

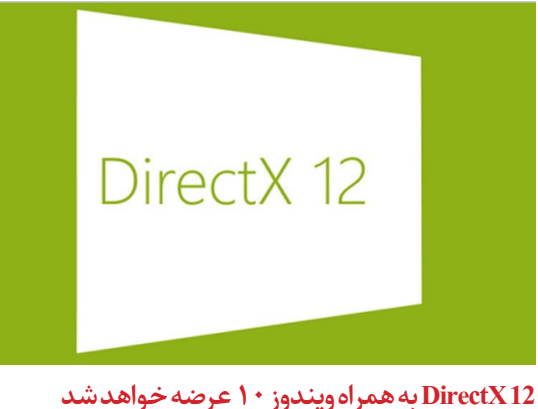

ویندوز 10 قرار است با تمامی ویژگیها و قابلیتهای خود عرضه شود و تا به حال اطالعرسانیهای بسیاری در این خصوص انجام شده است. شرکت AMD نیز اخیرا اعالم کرده که API های مربوط به DirectX به همراه ویندوز 10 در ماه جوالی عرضه خواهد شد.

در آخرین کنفرانس این دو کمپانی، AMD اعالم کرده که تاریخ عرضهی ویندوز 10 در ماه جوالی خواهد بود. DirectX نیز درون این ویندوز تعبیه شده و به همراه آن ارائه خواهد شد. روز گذشته طی کنفراس مالی سه ماهه نخست سال ،۲۰۱۵ مدیرعامل AMD لیزا سو اعالم کرد که اواخر فصل جاری درباره کارت گرافیکهای آتی این کمپانی صحبت خواهد کرد، با این حال وی به هیچ زمان مشخصی اشاره نکرد اما نمایشگاه Computex که در ماه میالدی ژوئن برگزار میشود، میتواند فرصت خوبی برای معرفی محصوالت جدید AMD باشد.

مایکروسافت وعده داده که به زودی ویندوز 10 را با تمامی قابلیتها و ویژگیهای جدید آن عرضه خواهد کرد. در مقابل شرکت AMD نیز ماه جوالی را برای ارائه DirectX12 به همراه ویندوز 10 در نظر گرفته است.

منبع: زومیت

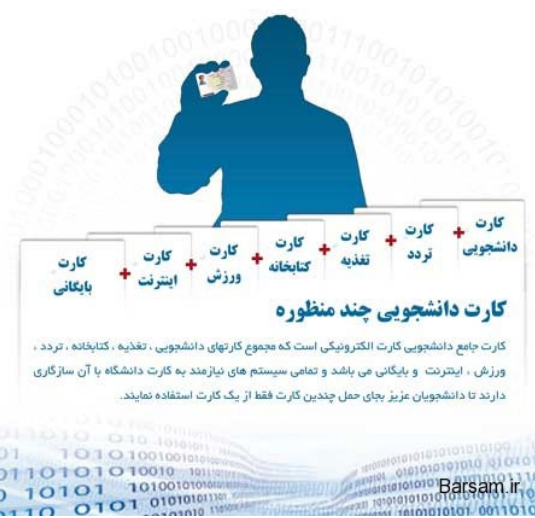

**کارت هوشمند چند منظوره دانشجویی عرضه شد** کارت هوشمند چند منظوره دانشجویی که با همکاری دانشگاه خواجه نصیرالدین طوسی با باشگاه مخاطبان رسا و بانک سرمایه طراحی و تهیه شده است به عنوان پایلوت در دانشگاه خواجه نصیر به اجرا درآمد و قرار است به ترتیب در دیگر دانشگاههای کشور تسری یابد.

معاون دانشجویی دانشگاه خواجه نصیرالدین طوسی در خصوص ویژگیهای این کارت هوشمند گفت: دانشجویان با استفاده از این کار میتوانند از خدمات تغذیه، خوابگاه، ایاب و ذهاب و حتی به عنوان کارت عابربانک استفاده کنند. سیدمحمدرضا خلیلی افزود: دارندگان این کارت هوشمند

دانشجویی میتوانند از خدمات مترو، اتوبوسهای تندروی درون شهری، برخی از سینماها و مراکز فرهنگی طرف قرارداد دانشگاه و باشگاه مخاطبان رسا با تخفیف استفاده کنند.

وی با بیان این که دانشگاه مبلغ ۴۰ هزار تومان اعتبار اولیه در کارت هوشمند دانشجویی قرار داده است گفت: با تفاهمی که با شهرداری تهران صورت گرفته در صورتی که دانشجویان کارت را تا مبلغ ۷۵ هزار تومان شارژ کنند میتوانند به اندازه ۱۵۰ هزار تومان از خدمات مترو و اتوبوسهای تندروی درون شهری استفاده کنند.

به گفته خلیلی ۴۰۰ مرکز رفاهی و فرهنگی و ورزشی آماده ارایه خدمات با تخفیف ویژه به دارندگان کارت هوشمند چند منظوره دانشجویی هستند.

وی یادآور شد: از ابتدای هفته جاری کار باطل کردن کارتهای قبلی دانشجویان دانشگاه خواجه نصیر را آغاز کردهایم تا کارتهای جدید در اختیار آنها قرار دهیم.

وی ادامه داد: صدور کارت برای دانشجویان دورههای مجازی انجام شده و برای دانشجویان دوره دکتری، کارشناسی ارشد و کارشناسی که تعداد آنها به هفت هزار نفر میرسد در دست اقدام است.

صدور کارت هوشمند چند منظوره دانشجویی برای نخستین بار در نظام آموزش عالی کشور و در راستای هوشمند سازی نظام پول، اداری و دانشگاهی کشور صورت گرفته است. منبع: برسام

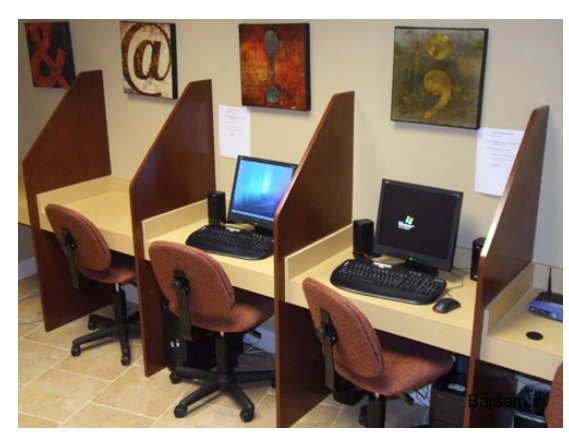

#### **کافی نت ها موظف به اجرای قوانین شدند**

پلیس فضای تبادل اطالعات با اعالم مقررات برای متصدیان کافی نت ها، در مورد عدم رعایت قوانین در این اینترنت سراها هشدار داد.

پلیس فتا با تاکید براینکه تمامی کافی نت ها باید از ضوابط و مقررات مربوطه پیروی کنند، اعالم کرد: چنانچه دفاتر عرضه خدمات اینترنت قوانین زیر را رعایت نکنند مرتکب تخلف شده و طبق قانون با آنها برخورد خواهد شد.

پلیس فتا قوانین و مقررات الزم برای متصدیان کافی نت را به

- شرح زیر اعالم کرد:
- **▪** دفاتر عرضه خدمات دسترسی حضوری به اینترنت )یا نتسراها) باید ارتباط اینترنتی و پهنای باند مورد نیاز خود را منحصرا و از طریق شرکت های دارای پروانه ارائه کنندگان خدمات اینترنتی )Isp )تامین کنند.
- **▪** این دفاتر صرفا مجاز به ارائه خدمات به کاربران نهایی به صورت حضوری هستند و مجاز به ارائه خدمات غیرحضوری در غیر از محل دفتر نیستند.
- **▪** عالوه بر جواز کسب صنفی، مجوز ارائه خدمات دسترسی به اینترنت و با ذکر مرجع اتصال به شبکه سراسری اینترنت )Isp )باید در محل دید مراجعه کنندگان نصب شود.
- **▪** این دفاتر صرفا مجاز به ارائه خدمات دسترسی حضوری به اینترنت بوده و ارائه سایر خدمات رایانه ای اعم از سخت افزار، نرم افزار، موبایل و ارائه محصولات سمعی بصری (کلوپ) و گیم نت ممنوع است.
- **▪** استفاده از افراد مجرب و متعهد جهت تصدی مسئولیت اجرایی نت سرا الزامی است.
- **▪** برابر آیین دفاتر خدمات حضوری اینترنت صادره از شورای عالے , انقلاب فرهنگی، این دفاتر به منظور پاسخگو بودن قانونی و حفظ حقوق افراد در مقابل اقدامات انجام شده خود، باید مشخصات هویتی )با رویت مدرک شناسایی معتبر(، آدرس کاربر، ساعت شروع و خاتمه کار کاربر و ip تخصیصی را در دفتر روزانه ثبت و در صورتحساب کاربر نیز ذکر کنند.
- **▪** تمام مشخصات کاربر مطابق آنچه در باال بیان شده باید در دو نسخه چاپ و یک نسخه از آن به عنوان فیش و رسید در اختیار کاربران قرار گیرد. )تمام فیش ها باید به مهر و امضاء واحد صنفی برسد(
- **▪** برابر ضوابط و مقررات صنفی و انتظامی کلیه دفاتر عرضه خدمات اینترنتی باید به دوربین مداربسته مناسب تجهیز شوند.
- **▪** این دفاتر مجاز به ارائه خدماتی که به سبب آن امکان عبور از فیلترینگ و ارتباط اختصاصی را میسر می سازد از قبیل فیلترشکن و vpn و ... نیستند.
- کلیه سیستم های (کلاینت) نت سرا باید از حالت Administrator خارج شده و به صورت کاربر محدود تعریف و کلیه پورت های USB سیستم کاربران باید بسته شود.
- **▪** اسناد و مدارک هویتی مراجعه کنندگان که برای امورات بانکداری الکترونیک و یا ثبت نام در آزمون ها و یا خدمات دولت الکترونیک مانند کارت سوخت، اطالعات اقتصادی خانوار و ... ارائه می شود نباید روی سیستم ها ذخیره شود.
- **▪** به منظور حفظ اطالعات و احترام به حریم شخصی کاربران، باید سیستمی تعبیه شود که با ورود کاربران جدید به سیستم، کلیه اطالعات کاربران قبلی نظیر سایت های مورد استفاده، شناسه کاربری مسنجر، آدرس پست الکترونیک شخصی و سایر موارد مشابه حذف شود.
- **▪** نصب برنامه های جاسوسی نظیر loger key ها بر روی سیستم ها که به منظور جمع آوری اطالعات مربوط به نامهای کاربری و کلمه عبور مراجعه کنندگان استفاده می شود ممنوع است.
- **▪** متصدی کافی نت باید از لحاظ فنی امکان ارسال پیام به کاربران از طرف مدیریت دفتر برای اعالم زمان مورد استفاده و سایر پیام های مدیریت را داشته باشد.
- **▪** دفتر خدمات اینترنت حضوری باید مصادیق پاالیش را که توسط «کمیته تعیین مصادیق پالایش »اعلام شده واز طرف ارائه دهندگان سرویس اینترنت ارائه می شود رعایت کند و نباید امکاناتی را جهت مخدوش شدن فیلترینگ فوق در اختیار کاربران قرار دهد. منبع: برسام

VALCO

#### **اسنپدراگون 820 با چهار هستهی پردازشی اختصاصی Kyro همراه خواهد شد**

پس از آنکه مدیاتک تراشهی جدید خود را با عنوان 20X Helio معرفی کرد، شایعاتی نیز در خصوص اسنپدراگون 820 کوالکام منتشر شد. حال اطالعات جدیدی در خصوص این تراشه منتشر شده است. از جملهی اطالعات جدید در مورد تراشهی جدید کوالکام، ساخت آن مبتنی بر لیتوگرافی 14 نانومتری است.

براساس اطالعات جدید منتشر شده، تراشهی جدید کوالکام مبتنی بر هستهی اختصاصی کوالکام خواهد بود که پس از هستهی Krait این کمپانی روانهی بازار خواهد شد. شنیدهها حکایت از این دارد که اسنپدراگون 820 با استفاده از هستهی Kyro این کمپانی توسعه داده خواهد شد. Kyro مبتنی بر معماری هستههای 72A-Cortex توسعه داده خواهد شد. نسل پیشین هستهی کوالکام، مبتنی بر 15A-Cortex توسعه داده شده بود. همانطور که اشاره کردیم تراشهی جدید کوالکام همچون اکسینوس 7420 سامسونگ از لیتوگرافی 14 نانومتری بهره خواهد برد. توسعه بر مبنای لیتوگرافی 14 نانومتری به معنای سایز کوچکتر تراشه و در نتیجه مصر ف انرژی کمتر است. کوچکتر شدن سایز تراشه، سرعت پردازشی را نیز افزایش میدهد.

به نظر میرسد کوالکام در تراشهی جدید خود دوباره از 4 هسته استفاده خواهد کرد که شامل دو هسته با فرکانس پردازشی 2.2 گیگاهرتزی و دو هستهی دیگر با فرکانس پردازشی 1.7 گیگاهرتزی است. با توجه به اینکه هستههای مورد استفاده در این تراشه از فرکانس متفاوتی استفاده میکنند، بدین معنی است که متد ساخت هستههای مورد اشاره تاحدودی با یکدیگر متفاوت است که نتیجهی آن بهرهوری هستهها در مقایسه با یکدیگر با توجه به فرکانس پردازشی و وظایفی است

که به هر هسته واگذار میشود. از جملهی سایر مشخصات فنی این تراشه میتوان به پشتیبانی از حافظههای رم 4DDR، ارتباط Cat LTE10- و همچنین استاندارهای بیسیم با برد باال در سراسر جهان اشاره کرد. به نظر میرسد در این تراشه از پردازندهی گرافیکی آدرنو 530 با فرکانس 650 مگاهرتز استفاده خواهد شد. این پردازندهی گرافیکی قادر است تا صفحهی نمایش با رزولوشن K4 را مدیریت کرده و همچنین ویدیوهایی با این رزولوشن را با نرخ 60 فریم بر ثانیه بهراحتی پشتیبانی کند. تراشهی اسنپدراگون 820 با تراشهی جدید مدیاتک، Helio 20X تفاوتهای عمدهای در هستههای مورد استفاده و همچنین معماری چینش هستهها دارد. با توجه به اینکه هنوز نمیتوان در مورد عملکرد هستههای Kyro اظهار نظر خاصی کرد، از اینرو این دو هسته را باید در عمل دید. کوالکام تراشهی اسنپدراگون 820 را در نیمهی دوم سال جاری میالدی روانهی بازار خواهد کرد.

منبع: زومیت

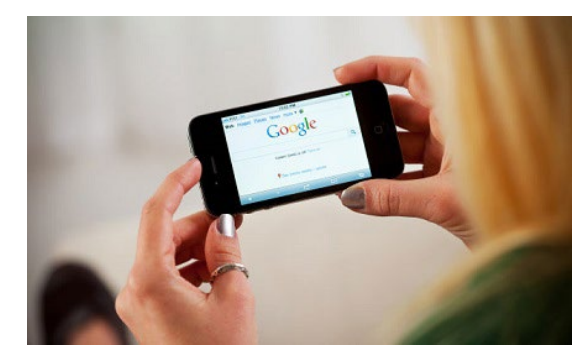

#### **گوگل بزودی در نتایج جستجوی موبایل دکمه خرید را خواهد گنجاند**

گوگل برای رودررویی با آمازون آماده میشود. طبق گزارش وال استریت ژورنال، گوگل تصمیم گرفته که در نتایج جستجویش دکمه خرید را بگنجاند. این دکمهها تحت عنوان "خرید در گوگل" اسپانسر میشوند و برای لینکهایی که از طریق گوگل اسپانسر نمی شوند، به نمایش در نمی آیند. البته نمایش این دکمهها فقط در جستجو با موبایل و زمانی که به دنبال کاالی خاصی هستید صورت میگیرد. با کلیک روی آنها به یک صفحه مجزا هدایت میشوید که میتوانید در آن اندازه، رنگ و دیگر موارد کاالی خود را تعیین کرده و مراحل خرید را تکمیل کنید. البته هر کاالیی که خرید میکنید دقیقا از سمت همان فروشنده برایتان تامین میشود و اینطور نیست که گوگل انبار ویژه خودش را داشته باشد.

برخی از فروشندهها نگران این هستند که با مشکالتی از سمت مشتریان روبرو شوند. البته از آنجایی که گوگل نمیخواهد با فروشندهها دچار مشکل شود، به آنها امکان تصدیق و پذیرش برنامههای بازاریابی خودش را داده است. این یعنی فروشندگان می توانند به اطلاعات خریداران دسترسی لازم را (اسم و آدرس) داشته باشند.

بعالوه گوگل به آنها قول داده است که صفحهای را که قرار است کاالی آنها در آن قرار گیرد پر از تبلیغات سایت مربوطه کند و لینکهای فراوانی به دیگر محصوالتشان قرار دهد. در ضمن

گوگل از فروش شرکت منتفع نشده و تنها از کلیکهایی که روی لینکهامی شودسودمے برد.

گوگل چند روش پرداختی را ارائه میدهد، یکی از این روشها پرداخت دیجیتال است، البته خوشبختانه در این روش فروشندگان به اطالعات خریداران دسترسی نخواهند داشت. زمانی که اطالعات کارت اعتباری را برای خرید وارد میکنید، این اطالعات برای خریدهای بعدی ذخیره میشود، اما فقط نزد خود گوگل مے ماند.

شرکت در پاسخ به این پرسش که چرا این ویژگی فقط برای موبایل قابل دسترس است دالیل زیادی ارائه میدهد. بزرگترین دلیلش هم این است که از نظر گوگل االن بیشتر کاربران جستجوهایشان را از طریق موبایل انجام میدهند.

طبق گفتههای وال استریت ژورنال، به زودی و در عرض چند هفته آینده این دکمهها را خواهید دید. البته فعال گوگل حرفی از شرکایش نزده است، ولی Macy احتماال یکی از اولینها خواهدبود.

منبع: آیتیرسان

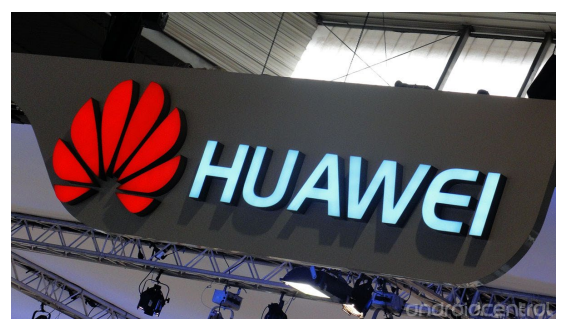

**هواوی در حال کار بر روی سیستم عامل Kirin است** طبق گزارشی که همین امروز از چین منتشر شده است، احتمال دارد که هواوی در میانه راه برای ساخت سیستم عامل ویژه خودش یعنی OS Kirin باشد. سیستم عاملی که وابستگی به اندروید را کمتر خواهد کرد. بحث این سیستم عامل زمانی مطرح شد که هواوی هوای حضور در غرب و آمریکا را کرد. در ضمن شایعات چنین میگویند که این شرکت قرار است یکی از دو نکسوس احتمالی را بسازد. شرکت دوم ژوئن و طی رویداد رسانهای که در شهر نیویورک برگزار خواهد کرد، هندست یا هندستهایی را برای بازار آمریکا معرفی خواهد کرد.

در حال حاضر این شرکت چینی از چیپهای Kirin در محصوالتش استفاده میکند و گزارشها میگویند که سه سال است مشغول کار بر روی سیستم عامل شخصیاش نیز است. در رابطه با نکسوس بعدی هم شایعات میگویند که این هندست طراحی شبیه به میت 8 هواوی خواهد داشت و پاییز رونمایی خواهد شد.

این هندست یک باالرده 5.7 اینچی با بدنه فلزی و شیشهای خواهد بود و رزولوشن صفحه نمایشش QHD در نظر گرفته شده است. اولین حرفها از این هندست به تجهیز آن به اسنپدراگون 810 اشاره داشت، ولی به دلیل مشکالت بیش از حد داغ شدن، هواوی منتظر است که ببیند آیا تا آن زمان میتواند از چیپهای جدیدتر کوالکام استفاده کند یا باید چیپست Kirin خودش را انتخاب کند. در گزارش متفاوتی گفته شده که نکسوس آینده مجهز به پردازنده هشت هستهای و 64 بیتی Kirin930 خواهد شد. این پردازنده متشکل از چهار هسته 57A-Cortex و چهار هسته 53A-Cortex خواهد بود. اما این گزارش با خبر آمدن دو نسخه جدید Kirin940 SoC و Kirin950 SoC در سه ماهه سوم و چهارم سال جاری رد شد. چیپهای جدید از رم 4LPDDR پشتیبانی کرده و متشکل از چهار هسته 72A-Cortex هستند. نسخه 940 با رابط گرافیکی T Mali860- خواهد آمد و برای ،950 T Mali880- انتخاب خواهد شد.

#### منبع: آیتیرسان

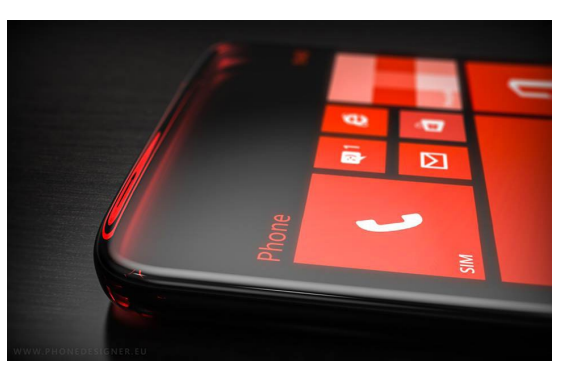

#### **مشخصات احتمالی لومیا 940**

اخبار حاکی از آن است که مایکروسافت برنامههایی برای رونمایی از دو تلفن هوشمند با سیستم عامل ویندوز دارد، این دو دستگاه از سیستم عامل ویندوز 10 برای موبایل استفاده میکنند که نسبت به نسخههای قبلی بهبودهای قابل توجهی داشته است.

اطالعات و عکسهای دقیقی از این دو اسمارتفون وجود ندارد و فقط طرحها و کانسپتهایی وجود دارد که برخی مشخصات کلی را نشان میدهد. نکته یکسان در تمام این طراحیها مربوط به جنس بدنه آلومینیومی لومیا 940 است که با توجه به حضور این متریال در پرچمدار پیشین مایکروسافت امری بدیهی به نظر میرسد.

تکنولوژیهای تایید نشده و جدیدی در این پرچمدار وجود خواهند داشت تا دل کاربران را به دست بیاورد، به طور مثال میتوان به سنسور تشخیص عنبیه چشم برای امنیت بیشتر دستگاه اشاره کرد، هر چند که شایعاتی مبنی بر حضور حسگر اثر انگشت نیز شنیده میشود. به این موارد دوربین 20 مگاپیکسلی با فناوری PureView هم اضافه کنید تا به اوج کمال در این گوشی پی ببرید.

در سمت دیگر انتظار میرود لومیا 940 از پردازنده شش هستهای کوالکام )مشابه الجی 4G )استفاده کند که 3 گیگابایت رم نیز آن را همراهی خواهد کرد. این سخت افزار برای ویندوزفون بسیار زیاد هم بود و به لطف مدیریت عالی منابع در این سیستم عامل شاهد کندی با حداقل سخت افزار هم نخواهید بود.

صفحه نمایش این گوشی 5 اینچی با رزولوشن p1080 است که با شیشه محافظ گوریالگلس 4 پوشانده شده است. در پایان شاهد حضور باتری عظیم 3200 میلی آمپر ساعتی در جدیدترین پرچمدار ویندوزفون )یا ویندوز برای موبایل( خواهیمبود.

هر چند بسیاری از این مشخصات در حد حدس و گمان است ولی اگر همه این موارد صحیح باشد ما شاهد حضور پرچمداری بی نقص در رده محصوالت ویندوزفون هستیم که توان رقابت با بقیه محصوالت اندرویدی را نیز دارا است. منبع: آیتی رسان

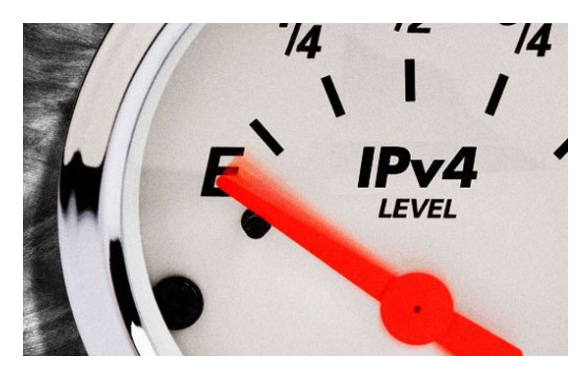

#### **پایان قطعی آدرسهای اینترنتی در تابستان ۲۰۱۵**

مهندسانی که در سال ۱۹۸۱ درحدود ۴.۳ میلیارد پروتوکل اینترنت نسخه چهار یا ۴IPv را ایجاد کردند این تصور را داشتند که تعداد ایجاد شده برای مدتی بسیار طوالنی برای رفع نیازهای کاربران کافی خواهدبود، اما اکنون تنها ۳.۴ میلیون آدرس دیگر باقی ماندهاست.

اکنون به نظر میآید این مخزن بسیار بزرگ، 4.3 میلیارد آدرس IP، در آستانه پایان یافتن است زیرا مرکز ثبت ارقام اینترنتی آمریکا،ARIN، که محاسبه کدهای عددی را به عهده دارد، اعالم کرد تنها 3.4 میلیون آدرس IP دیگر باقی ماندهاست و این ذخیره تا فصل تابستان به پایان خواهدرسید.

شرکتهای بزرگی از قبیل آمازون و مایکروسافت در تالشند تا بیشترین تعداد ممکن از حجم باقیمانده را به دست بیاورند، اما شرکتهایی از قبیل فیسبوک نیز تصمیم گرفتهاند تا دل را به دریا زده و خود را به سیستم جدیدتر 6IPv مهاجرت کنند.

تابستان 2015 زمان واقعی پایان یافتن کلی 4IPv نیست، زیرا پیش از آن در سال 2011 ذخیره آدرسهای IP آسیا و سال پس از آن نیز ذخیره اروپاییها به پایان رسید.

از سویی دیگر، ظرفیت سیستم 6IPv بسیار خیرهکنندهاست، این سیستم گنجایش ۳۴۰ آندسیلیون (رقم ۳۴۰ با ۳۶ صفر) آدرس IP را دارد. به نظر میآید اصلیترین مانع برای بهروزرسانی سیستمها به 6IPv، هزینهها است نه مقاومت شرکتها در برابر تغییر، زیرا مهاجرت یک شرکت به این سیستم هزینهای برابر هفت درصد از بودجه ساالنه بخش IT شرکت را دربر خواهد داشت.

منبع: همشهری آنالین

<span id="page-17-0"></span>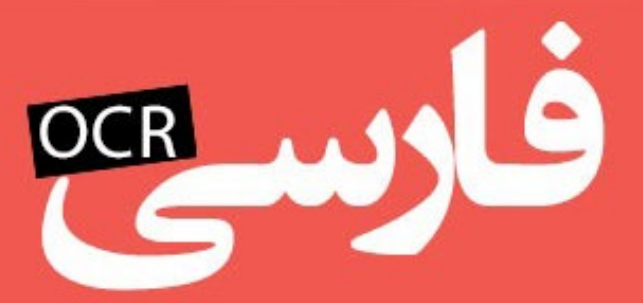

### یشتیبانی از زبان فارسی در ابزار تبدیل عکس به متن

## Google Drive

بعد از مدتها انتظار، سرانجام به لطف کمپانی گوگل، ابزار OCR مجانی که برای تبدیل عکس به متن قابل ویرایش به کار میرود، هم اکنون از زبان فارسی نیز پشتیانی میکند. OCR ابزاری بسیار کاربردی در زمینهی تبدیل عکس از متن، به متنهای قابل ویرایش است که استفاده از آن مزیتهای بیشماری مانند اسکن یک تحقیق، و تبدیل آن به متن قابل ویرایش در Word یا ،... را به همراه دارد که تا به امروز، استفاده از آن تنها برای متنهای انگلیسی و غیرفارسی ممکن بود. البته نرمافزارهای متعددی در این زمینه با وعدهی پشتیبانی از زبان فارسی ساخته و منتشر شده است که اگر نتایج به دست آمدهی آنها را مشاهده کنید، به این موضوع پی خواهید برد که این وعدهها، تنها شعارهایی تبلیغاتی بوده و در عمل، نتایج به دست آمده به قدری ضعیف و پر از خطا است که قابل استفاده نخواهند بود.

به تازگی اما گوگل اقدام به اضافه کردن زبان فارسی در بخش OCR سرویس تحتوب گوگلدرایو کرده است که با توجه به آزمایشهای اولیهای که برای میزان دقت این ابزار گوگل صورت گرفت، نتیجهی شگفتانگیزی حاصل شد. تصاویری که از متون فارسی در گوگلدرایو آپلود و تبدیل شدند ما را شگفتزده کردند. متن تحویل داده شده از گوگلدرایو، تنها دارای ایرادهایی بسیار جزئی و در حد یک حرف در چند خط بود که به عنوان اولین نسخهی فارسی از این تکنولوژی، بسیار فراتر از انتظار ظاهر شده

و بدون شک در بروزرسانیهای بعدی، این خطاها به حداقل خود نیز خواهند رسید.

اگر شما هم عالقهمند به امتحان این ابزار که هماکنون از زبان فارسی نیز پشتیبانی میکند شدهاید، کافیست تا عکس خود را در گوگلدرایو آپلود کنید و بعد از آن، با راستکلیک روی عکس، و انتخاب گزینهی Doc Google With Open، بعد از چند ثانیه خروجی متنی و قابل ویرایش عکس را تحویل بگیرید. ذکر این نکته نیز ضروری است که این امکان فعال تنها در نسخهی تحتوب گوگلدرایو قابل دسترس است.

**منبع:** http://goo.gl/hF93hG

نویسنده سایت زومیت**حمید مالکی**

**Mag.Daneshiooyar.com** 

**پارتیشنبندی مناسب برای توزیع اوبونتو لینوکس النچرPIE Gnome؛ دایرهای از جنس لینوکس ریکاوری اطالعات در لینوکس با TestDisk چگونه Code Studio Visual را در اوبونتو نصب کنیم؟ دستپخت گوگل، پویا و سریع! اندروید عضوی واجب یا غیر واجب؟!**

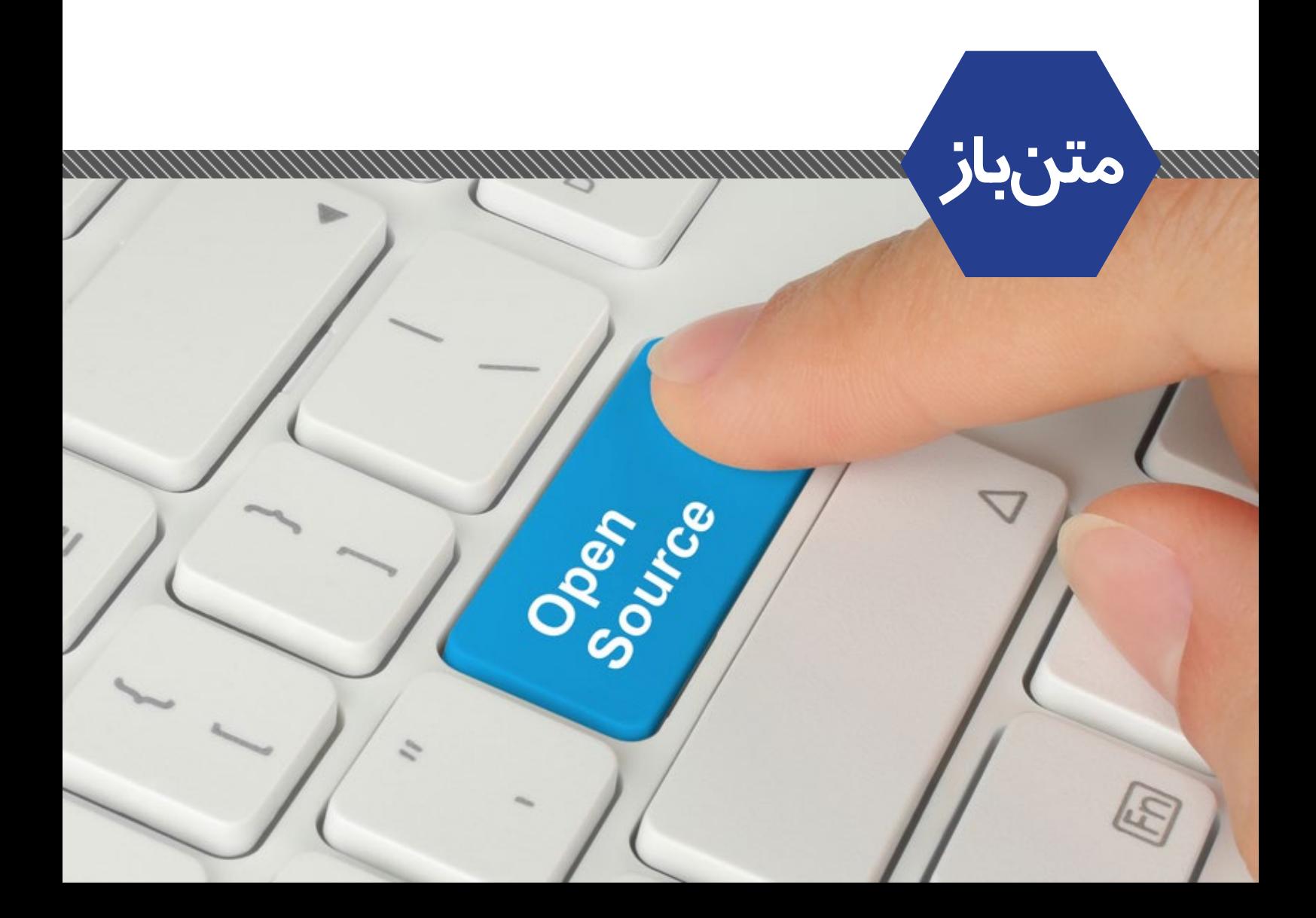

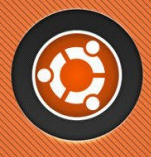

### <span id="page-19-0"></span>پارتیشنبندی مناسب برای توزیع اوبونتو لینوکس

شاید متوجه این شدید که یکی از سواالت متداول و تکراری کاربران چه چیزی است؟ بله درسته! "هاردم را برای اوبونتو چگونه پارتیشن بندی کنم؟" این سوالی است که قالبا کاربران تازه وارد به دنیای گنو/لینوکس دارند. هدف این مقاله هم راهنمایی کاربران برای داشتن پارتیشنبندیای مناسب برای کار با توزیع اوبونتو است (البته برای دیگر توزیعها نیز می توان از آن استفاده کرد.)

برای شروع بهتر است اشارهای به نوع فایلسیستمهای گنو/ لینوکس داشته باشیم.

**ساختار سیستم فایل لینوکس**

سیستمفایل هر کامپیوتر، امکان ذخیره سازی فایلها و اطالعات را روی آن فراهم میسازد. هنگامی که از داخل برنامه واژهپرداز خود سندی را ذخیره میکنید، این سیستم فایل است که تعیین میکند سند چگونه و کجا ذخیره شود.

ابزارهای ذخیره سازی مانند فالپی دیسکها، دیسکهای سخت، درایوهای ROM-CD، درایوهای Zip و... تا قبل از اینکه سیستمعامل سیستمفایل را روی آنها تشکیل دهد، قابل استفاده نیستند.

سیستم فایلهای گوناگونی برای سیستمعاملهای مبتنی بر یونیکس و لینوکس ارائه شدهاند که برخی از آنها عبارتند از 2ext، xfs، reiserfs، ext۳ و غیره. این سیستم فایل ها در جزئیات فنی دارای تفاوتهایی با هم هستند ولی از نظر ساختاری که ایجاد میکنند مشابه بوده و تفاوت چندانی باهم ندارند. **سیستمفایل**

سیستمفایل سیستمعاملهای مبتنی بر لینوکس بصورت یک

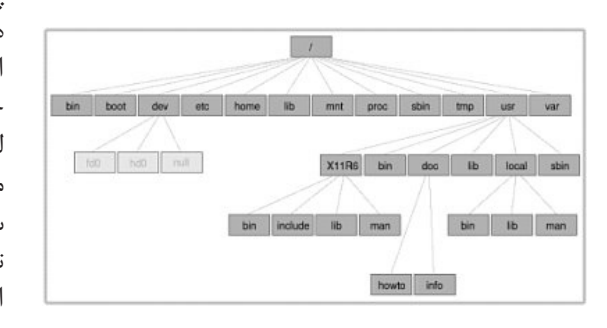

درخت وارونه پیاده سازی شده است. در لینوکس دیگر شما چیزی به نام درایوهای C ،A و ... ندارید. تمام ابزارها و سیستم فایلها شاخههایی از این درخت وارونه هستند. مرکز این درخت ریشه یا root نام دارد که باالترین سطح سیستم فایل را تشکیل میدهد. زیر ریشه، پوشههایی قرار دارند که سایر قسمتهای سیستمفایل را تشکیل میدهند که اکنون درباره آنها توضیح میدهیم. تصویر آوردهشده سیستم فایل سیستمهای مبتنی بر یونیکس و لینوکس را نشان میدهد. **پارتیشنها**

در سیستم فایل سیستمعاملهای مبتنی بر لینوکس و یونیکس، دیسکهای سخت میتوانند پارتیشنهای متعددی داشته باشند. در این صورت هر پارتیشن دارای یک نقطه اتصال یا mount point مے باشد که در آن نقطه به درخت سیستم فایل متصل مے شود. مثلا مے توانید اطلاعات کاربران سیستم را در یک پارتیشن جداگانه ذخیره نموده و نقطه اتصال آنرا home تعیین کنید که محل قرارگیری اطالعات کاربران است. **بخشهای درخت سیستمفایل**

کد:

bin, boot, dev, etc, home, lib, mnt, proc, sbin, tmp, usr, var

تمام شاخههای نامبرده را میتوان داخل پارتیشنهای مجزا ایجاد کرد و آنها را به ریشه، یعنی "/" متصل نمود، این کار برای استفادههای معمولی و غیر حرفهای توصیه نمیشود، ولی برای اینکه از کارکردن با گنو/لینوکس لذت بیشتری ببرید بهتر است home داخل یک پارتیشن مجزا ایجاد نمایید. **پارتیشن swap چیست؟**

هنگام نصب لینوکس، پارتیشنی به نام swap میسازید. کاربرد این پارتیشن چیست؟ این پارتیشن که تحت ساختار سیستمفایل جایی متصل نمیشود، محل قرارگیری File Swapping لینوکس که همان حافظه مجازی روی دیسک سخت است، میباشد. بهتر است حجم آنرا ۱.۵ تا ۲ برابر حافظه ]Ram ] سیستم خود تعیین نمایید.

تا اینجا تقریبا با ساختار سیستمفایل Linux آشنا شدید، بهتر است بیشتر در این زمینه وارد جزئیات نشویم و برویم سر اصل

مدیر انجمنهای فارسی اوبونتو **محمدرضا بوذری**

دارای چهار انتخاب میباشید، عبارتاند از: کد: Guided - resize SCS1 (0,0,0), partition  $#*$  (sda) and freed space Guided - use entire disk Guided - use the largest continuous free space Manual ما برای این که پارتیشن مناسب خودمان را درست کنیم Manual رابر مے گزینیم.

خب رسیدیم به قسمت اصلی، اینجا باید پارتیشنهای مورد نظر خودمان را ایجاد کنیم همانطور که در شکل زیر مشاهده

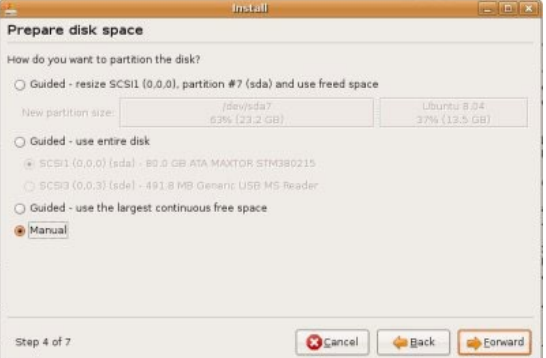

می کنید من یک عدد پارتیشن خام دارم حالا می خواهم آن را به بخشهای مورد نظرم تقسیم کنم، ولی ممکن است شما یک عدد پارتیشن داشته باشید که دارای سیستمفایل میباشد حاال یا NTFS یا 32FAT یا هرچیز دیگری کافیست برای آماده کردنش آن را انتخاب و سپس دکمهی partition Delete را بزنید تا برای کار آماده شود.

همانطور که گفته شد برای نصب نیاز به سه عدد پارتیشن داریم برای ایجاد کردن آنها توسط آن پارتیشن که داریم کافی

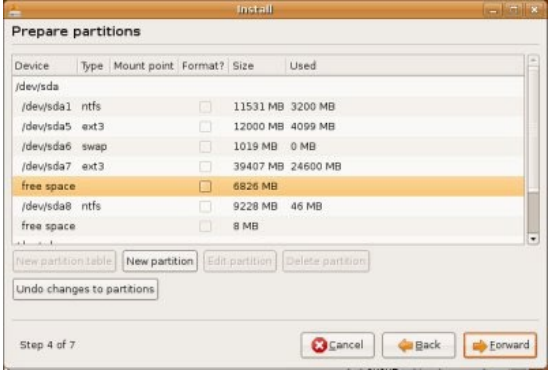

است آن را انتخاب، سپس روی Partition New کلیک کنیم تا پنجرهی تنظیمات باز شود. )عکس زیر( در اینجا سه تا تنظیم خواهیم داشت که عبارتاند از: کد: (bytes  $\{\dots, \dots\}$ ) New partition size in megabytes. Location for new partition . $\mathsf{Y}$ 

- Use as  $\mathcal{X}$
- Mount point .  $\mathfrak k$

موضوع، یعنی پارتیشن بندی مناسب برای نصب اوبونتو. ما برای نصب اوبونتو به صورت استاندارد نیاز به سه عدد پارتیشن جداگانه داریم یعنی:

- پارتیشن ریشه )root" )/ "همانطور که در باال مطرح شد شاخههای دیگر مربوط به سیستمفایل لینوکس به صورت زیر شاخه داخل این پارتیشن قرار خواهند گرفت و به عبارتی محل نگهداری کل سیستمعامل میباشد مثل پارتیشنی که ویندوز را داخل آن نصب میکنید.

- پارتیشن خانه "home/ "در این پارتیشن نیز اطالعات مربوط به کاربران جای خواهند گرفت، مزیت این پارتیشن در حالتی که جداگانه ساخته شود این است که با نصب مجدد سیستمعامل اطالعات مربوط به کاربران دست نخورده و به همان شکل قبلی باقی خواهند ماند به طوری که دیگر نیاز به تنظیم مجدد نرمافزارهای مورد استفادهتان را نخواهید داشت.

- پارتیشن "swap "که به اندازه کافی در موردش توضیح داده شد.

اینها پارتیشنهای اصلیای بودند که برای نصب اوبونتو به آنها نیاز داریم، البته شاخههای usr ،etc ،var و ... را نیز میتوان جداگانه ساخت ولی برای سیستمهای خانگی هیچ لزومی نخواهد داشت، این بیشتر برای سرویس دهندهها )Server ها( کاربرد دارد.

چقدر فضا الزم داریم ؟

ما برای نصب این سیستمعامل یعنی اوبونتو نیاز به ۴ گیگابایت فضای خالی در "/" داریم که توصیه میشود برای این پارتیشن بین ۶ الی ۱۰ گیگابایت فضای خالی در نظر گرفته شود تا بعدها با نصب نرمافزارهای متعدد با کمبود فضا مواجه نشوید.

در مورد پارتیشن "home/ "نیز بسته به نوع استفاده خودتان متغیر است، اگر قصد این را دارید که به طور کل از لینوکس استفاده کنید بهتر است بیشترین فضا را به این قسمت اختصاص دهید چون این پارتیشن به منظور ذخیره سازی فایلهای چندرسانهای و غیره نیز به کار میرود.

آخرین پارتیشنی که قرار است ایجاد شود SWAP میباشد که میزان فضای آن بستگی به حافظه سیستم شما دارد همانطور هم که گفته شد بهتر است ۱.۵ الی ۲ برابر حافظهی Ram شما انتخاب شود.

#### **پیش به سوی نصب اوبونتو**

ما در اینجا برای نصب دو حالت داریم حالت اول اینکه با یک پارتیشن خام مواجهیم و حالت دوم اینکه میخواهیم از یک پارتیشن دیگر مثال پارتیشنی که ویندوز روی آن نصب است مقداری فضا بگیریم. ابتدا حالتی را که ما یک پارتیشن برای اینکار داریم گفته میشود و سپس حالت دیگر. خب اینجا فرض را بر این میگیریم که شما با نحوهی نصب اوبونتو آشنا هستید و وارد جزئیات نمیشویم، چون نصب بسیار آسان و مرحله به مرحله میباشد: مرحله اول انتخاب زبان مرحله دوم انتخاب محل زندگی مرحله سوم انتخاب Layout کیبورد مرحله چهارم انتخاب نوع پارتیشن بندی؛ توضیح: شما اینجا

خب ابتدا swap را میسازیم، روی partition New کلیک کنید تا پنجره مربوطه باز شود، در بخش ۱ که در عکس مشخص شده

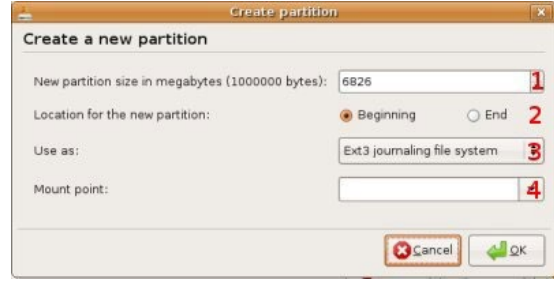

مقدار مورد نظر را تخصیص میدهیم که من اینجا ۱۰۲۴ مگ اختصاص دادم، در بخش ۳ نیز نوع فایلسیستم را area swap انتخاب میکنیم، در انتها روی $\rm OK$  کلیک میکنیم تا پارتیشن ایجاد شود.

نوبت میرسد به پارتیشن ریشه همان "/" روی پارتیشن باقیمانده کلیک کنید و partition New را بزنید تا دوباره پنجرهی ساخت

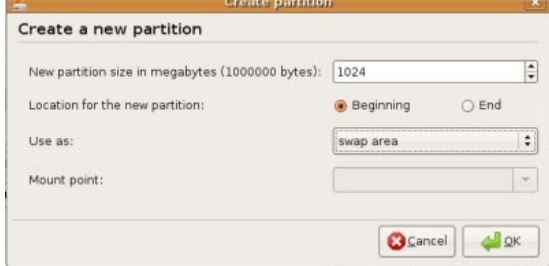

پارتیشن گشوده شود. در بخش شماره ۱ میزان فضا، بخش شماره ۲ به همان حالت رها شود، بخش شماره ۳ که مربوط به نوع سیستمفایل است عبارت Ext3 journaling file system انتخاب شود، بخش ۴ هم point Mount باید مقدار "/" قرار بگیرد.

آخرین پارتیشن که توسط ما ایجا خواهد شد همان طور که میدانید "home/ "میباشد، طبق معمول پارتیشن باقیمانده

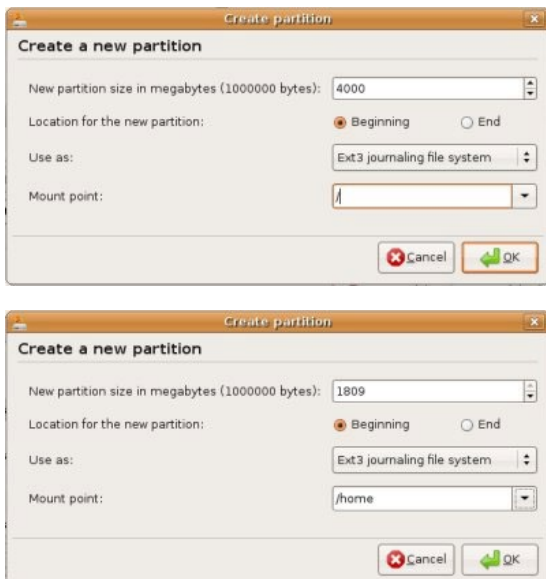

را انتخاب کنید و روی partition New کلیک کنید، به این پارتیشن هم بهتر است هرچقدر فضا باقی مانده اختصاص دهید، در بخش Use as هم Ext3 journaling file system و

point Mount نیز باید "home/ "قرار گیرد، در پایان هم روی OK کلیک کنید تا آخرین پارتیشنمان ساخته شود. این قسمت یعنی قسمت چهارم به پایان رسید و ما با کلیک روی Forward به مرحله بعد میرویم. مرحله پنجم بخش اطالعات شخصی شما میباشد اعم از نام، نام کاربری، کلمهی عبور و... . مرحله ششم هم بخشی است که میتوانید تنظیمات دیگر سیستمعاملهایی که داخل سختدیسک خود نصب دارید )مثل ویندوز( را به اوبونتو انتقال دهید. مرحله هفتم و آخرین مرحله بخش تایید و نهایی ساختن تمام تنظیماتی است که اعمال نمودهاید. در نهایت هم کافی است روی دکمهی Install کلیک و منتظر اتمام عملیات نصب شوید. این در حالتی بود که شما یک پارتیشن خام یا خالی داشته باشید ولی ممکن است برای عدهای به این صورت نباشد و اینجا باید از یک پارتیشن دیگر مقداری فضا بگیریم که این کار توسط نرمافزار Editor Prtition یا همان Gparted که داخل دیسک زندهی اوبونتو میباشد امکانپذیر است )البته از دیگر

نرمافزارهای مدیریت پارتیشن نیز میتوان استفاده کرد(. به مسیر Administration > System رفته و از آنجا Partition Editor را اجرا کنید، بعد Load شدن روی پارتیشنی که قصدش را دارید کلیک و از نوار باالیی Move/Resize را انتخاب نمایید تا پنجرهی مربوطه گشوده شود، در اینجا به راحتی میتوانید آن نوار لغزنده را تکان دهید و حجم مورد نیاز را از آن پارتیشن بگیرید در انتها نیز روی Move/Resize کلیک کنید تا پارتیشنی خام با حجم مورد نظرتان ایجاد شود ... بقیه کار هم درست مثل مراحلی است که در باال ذکر شد!

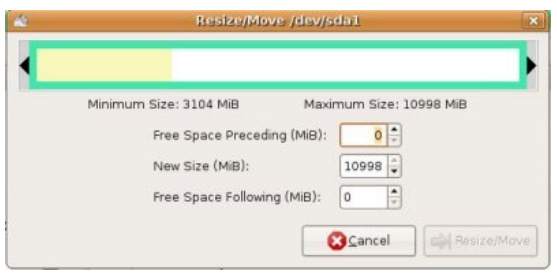

امیدوارم با موفقیت کامل این اعمال را به انجام برسانید ...

**منبع:** http://goo.gl/KCGghZ

reference Mag Daneshiooyar.com

<span id="page-22-0"></span>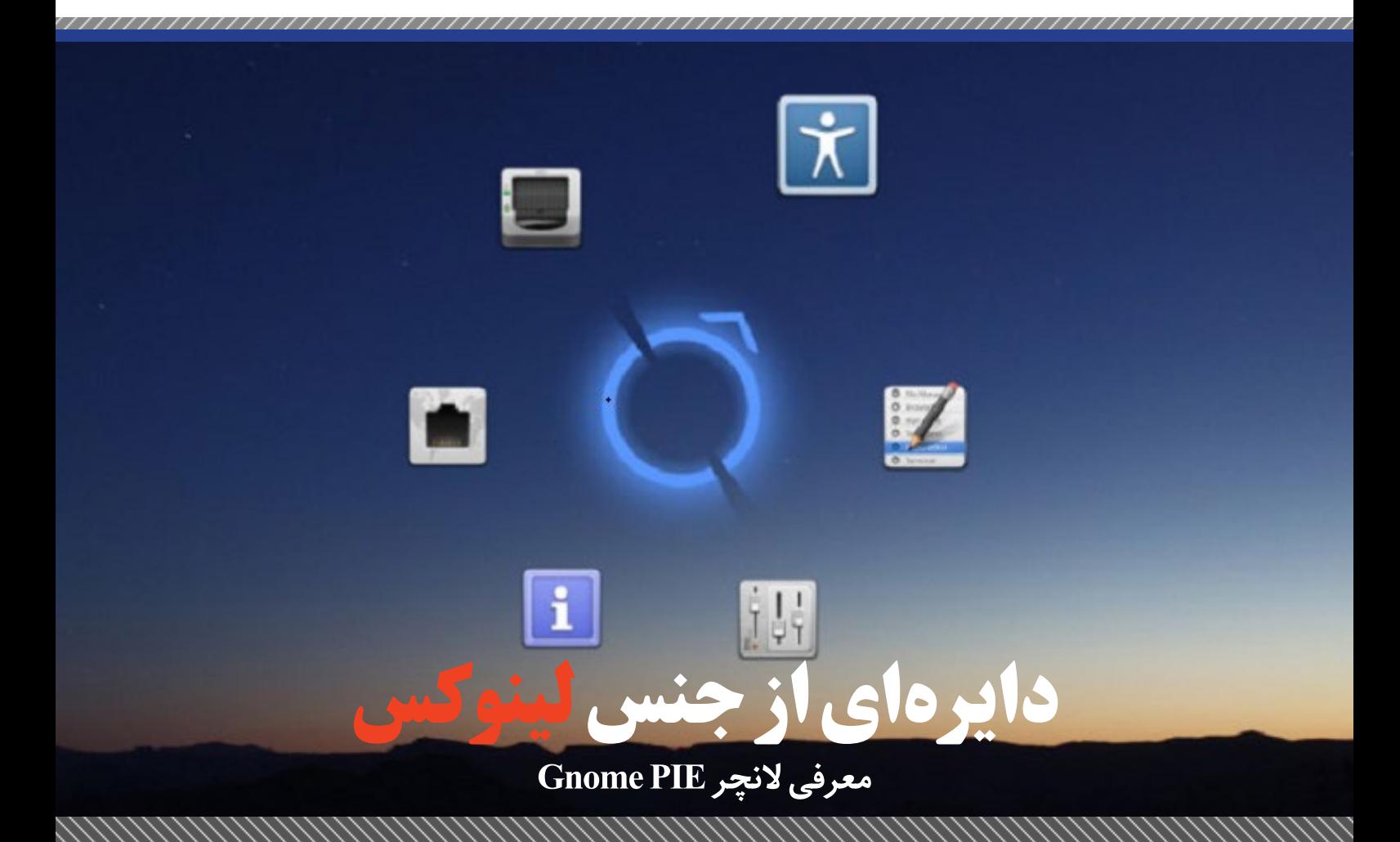

PIE Gnome النچری است که برخی از برنامهها را بهصورت دایرهای یا نیمدایره یا ربع دایره در زیر ماوس یا قسمتی از صفحهنمایش به نمایش درمیآورد تا دسترسی راحتتری به برنامهها داشته باشید. حال نسخه جدید از این النچر به همراه ویژگیهای جدیدی ارائه شده است.

اگر از کاربران سیستمعامل اندروید باشید حتما با برنامهی PIE Control آشنایی دارید؛ برنامهای که Soft Keyهای Bar Navigation را به گزینههای معلق و زیبایی تبدیل میکند. PIE Gnome برای دسترسی راحتتر به برنامهها، آنها را بهصورت دایرهای یا نیمدایره یا ربع دایره در زیر ماوس یا قسمتی از صفحهنمایش نشان میدهد. این برنامه بهصورت hide-Auto است و تا زمانی که از آن استفاده نکنیم، پنهان باقی میماند. الزم به ذکر است که ایدهی این برنامه، از افزونهی OPie در بازی WarCraft الهام گرفته شده است.

اخیرا نسخهی ۰.۶.۱ از این برنامه منتشر شده است که شامل رفع مشکالت قبلی و ارائهی ویژگیهای جدید مانند افزودن قالبهای زیبا برای نمایش آیکون برنامهها و چینش آنها، هستیم. همچون ویجت Daisy در پالسما که شامل قابلیتهایی برای نمایش کتاب نشانه و کنترلهای چندرسانهای است، برنامه PIE Gnome نیز از چنین قابلیتهایی برخوردار است. در این برنامه میتوانید با کشیدن و انداخت، آیکونها را مرتب، حذف یا اضافه کنید که در تنظیمات قابلیت تغییر و انتخاب از بین ده تم پیشفرض را خواهید داشت.

از دیگر ویژگیهای این نسخه، میتوان به موارد زیر اشاره کرد:

- **▪** در حال حاضر قابلیت انتخاب بین دایره، نیمدایره و ربع دایره را خواهید داشت که بنا بر موقعیت ماوس نمایش داده مے شوند.
- **▪** امکان پرش بین آیکونها با کلیدهای میانبر و چرخ ماوس )Scroll دوانگشتی در TouuchPad هم کار میکند(
- **▪** تغییر آیکون برنامه، رفع باگ از قالبهای قبلی و افزودن قالبهای جدید

**▪** رفع باگهای متنوع از نسخهی قبلی همچنین میتوانید با کشیدن و انداختن آیکون هر موضوع مثال موضوع برنامهها به Launcher یونیتی یا Plank با کلیک روی آن آیکون PIE Gnome را فعال کنید.

#### **نصب در اوبونتو**

برای نصب در اوبونتو میتوانید از PPA و دستورات زیر استفاده کنید این PPA در اوبونتو ۱۴٫۰۴ به بعد و مشتقات آنها کار میکند. اگر میز کار شما گنوم نیست، برنامه به راحتی کار می کند اما در گنوم شل بهتر عمل می کند. کاربران پلاسما نیز میتوانند از Daisy استفاده کنند، اما این برنامه به راحتی در میز کارهای دیگر کار می کند.

در اوبونتو پس از باز کردن ترمینال، دستورات زیر را وارد کنید:

sudo add-apt-repository ppa: simonschneegans/testing -y

sudo apt-get update && sudo apt-get install gnome-pie

///////////////////

نویسنده **سمیه حسینپور**

<span id="page-23-0"></span>ریکاوری اطالعات در لینوکس با TestDisk

80809 WIS

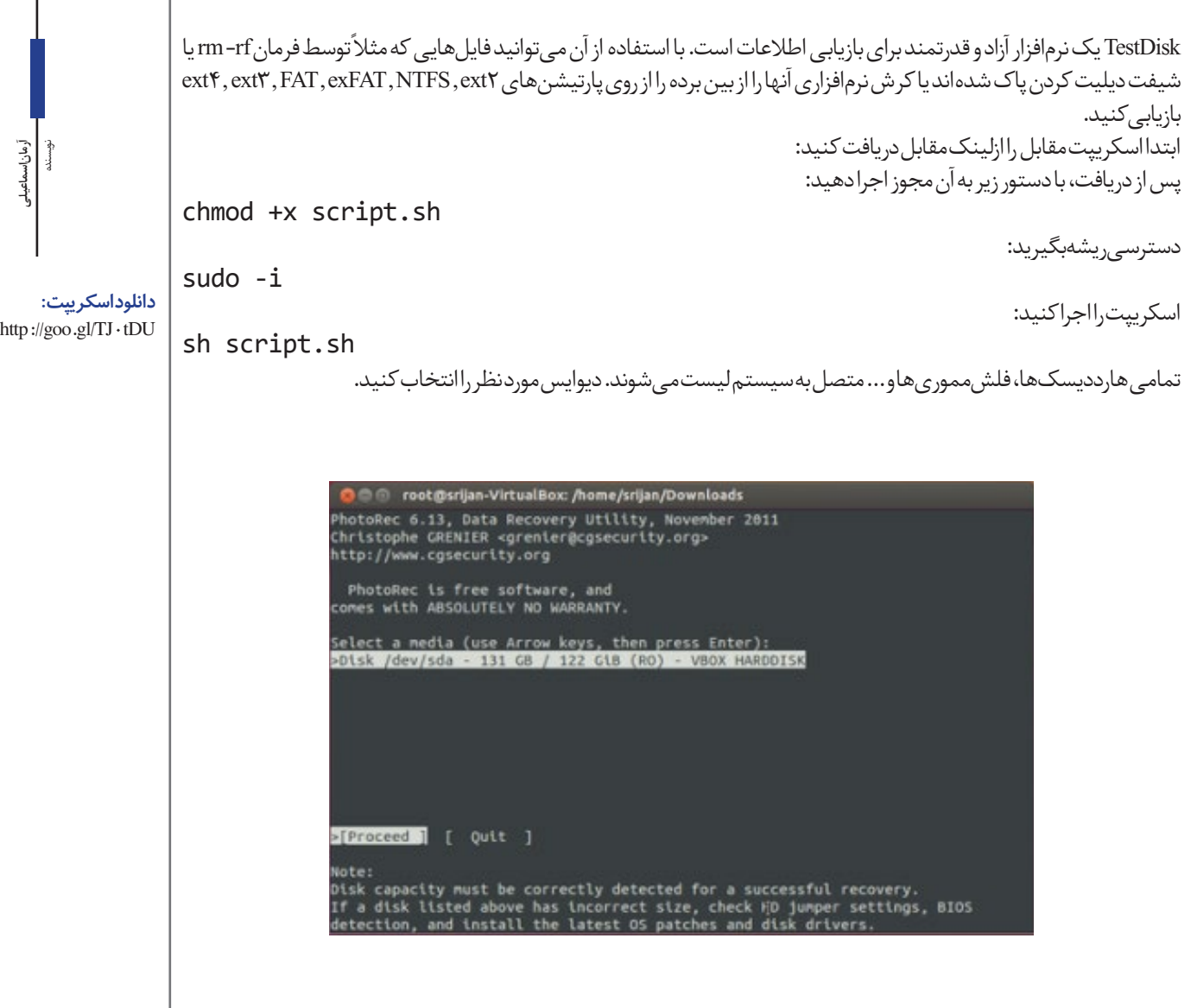

\\\\\\\\\\\\\\\\\\\\\\

*11111111111111111111111111111* 

///

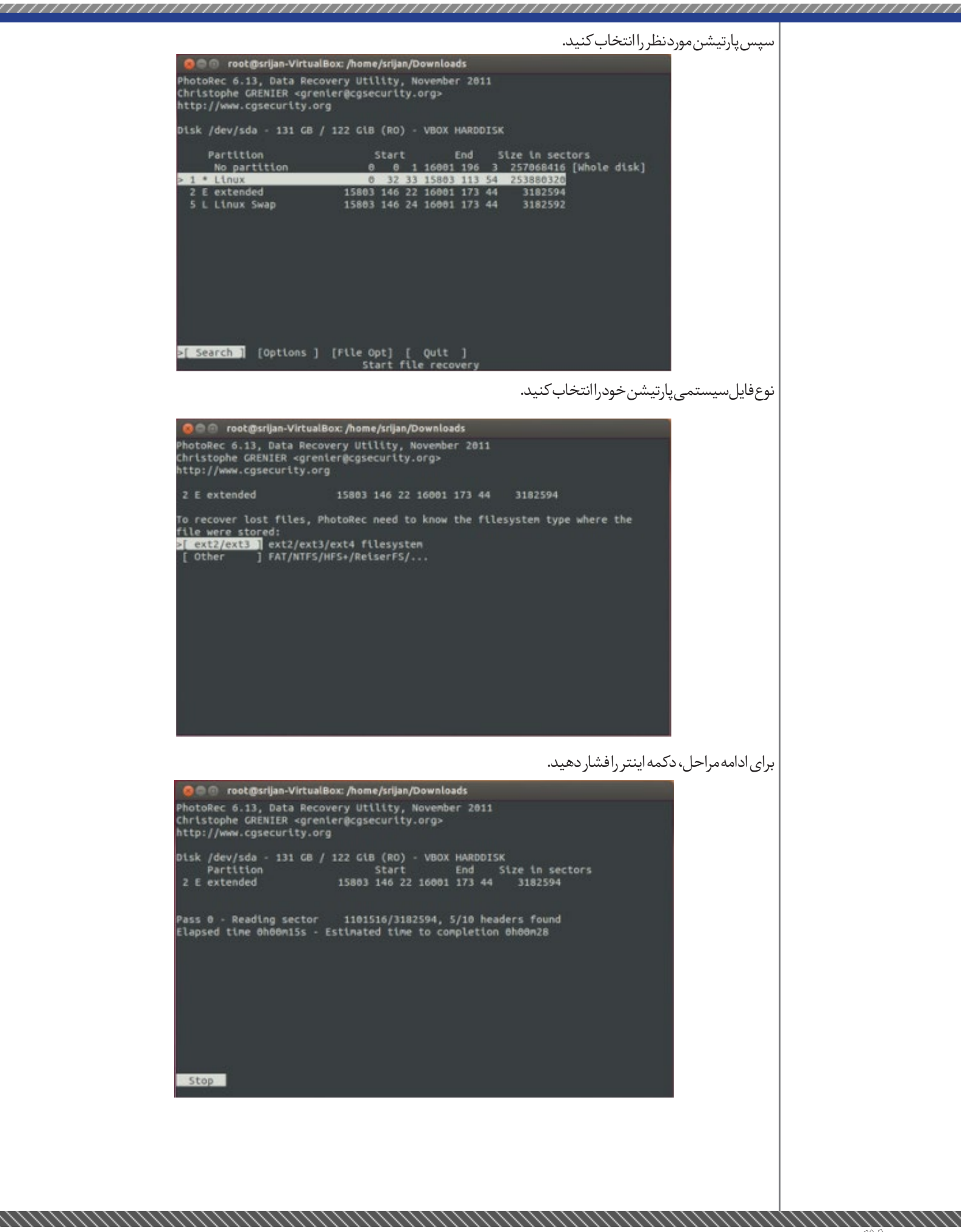

پس از اتمام عملیات، تعداد فایل های ریکاور شده نمایش داده مے شود. **DO Foot @srijan-VirtualBox: /home/srijan/Downloads** PhotoRec 6.13, Data Recovery Utility, November 2011<br>Christophe GRENIER «grenier@cgsecurity.org»<br>http://www.cgsecurity.org Start End Size in sectors<br>15803 146 22 16001 173 44 3182594 2 E extended 36 files saved in /root/result/lostfiles directory.<br>Recovery completed. You are welcome to donate to support further development and encouragement<br>http://www.cgsecurity.org/wiki/Donation  $[$  Quit  $]$ از testdisk خارج شوید.O C root @srijan-VirtualBox: /home/srijan/Downloads PhotoRec 6.13, Data Recovery Utility, November 2011<br>Christophe GRENIER «grenier@cgsecurity.org»<br>http://www.cgsecurity.org Disk /dev/sda - 131 GB / 122 GiB (RO) - VBOX HARDDISK Start End Size in sectors<br>
0 0 1 16001 196 3 257068416 [Whole disk]<br>
0 32 33 15803 113 54 253880320<br>
15803 146 22 16001 173 44 3182594 Partition No partition  $1 * Llnux$  $> 2 E$  extended 5 L Linux Swap 15803 146 24 16001 173 44 3182592 [ Search ] [Options ] [File Opt] Search ] [Options ] [File Opt] Search ] O C root @srijan-VirtualBox: /home/srijan/Downloads PhotoRec 6.13, Data Recovery Utility, November 2011<br>Christophe GRENIER «grenier@cgsecurity.org» http://www.cgsecurity.org PhotoRec is free software, and<br>comes with ABSOLUTELY NO WARRANTY Select a media (use Arrow keys, then press Enter): >Disk /dev/sda - 131 GB / 122 GiB (RO) - VBOX HARDDISK [Proceed ]  $\sqrt{2}$  (uit ) Quit program Note:<br>Disk capacity nust be correctly detected for a successful recovery.<br>If a disk listed above has incorrect size, check HD jumper settings, BIOS<br>detection, and install the latest OS patches and disk drivers.

پیغامی مبنی بر موفقیتآمیز بودن بازیابی نمایش داده میشود.

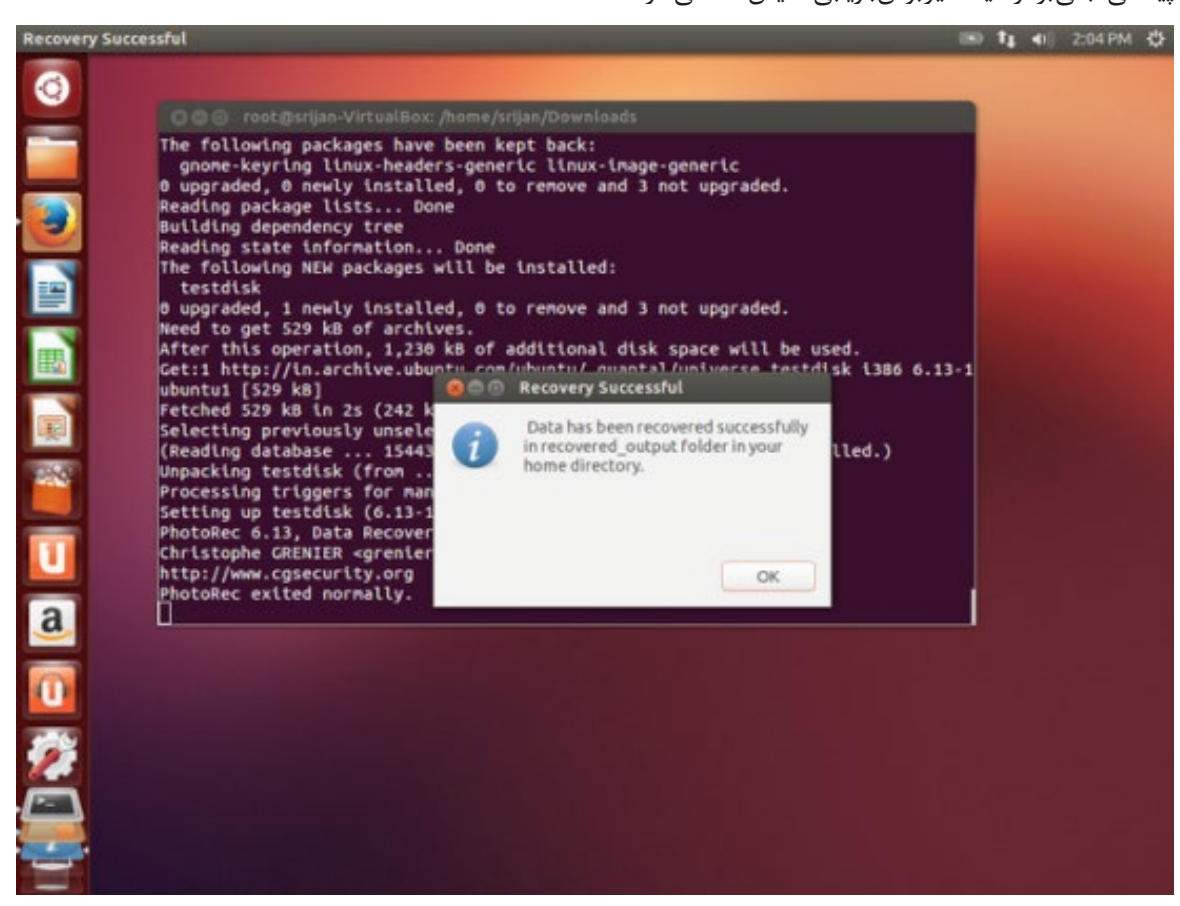

بر روی OK کلیک کنید. فایلهای ریکاور شده، درون فولدری به نام output\_recovered واقع در دایرکتوری خانگیتان منتطر شما ست.

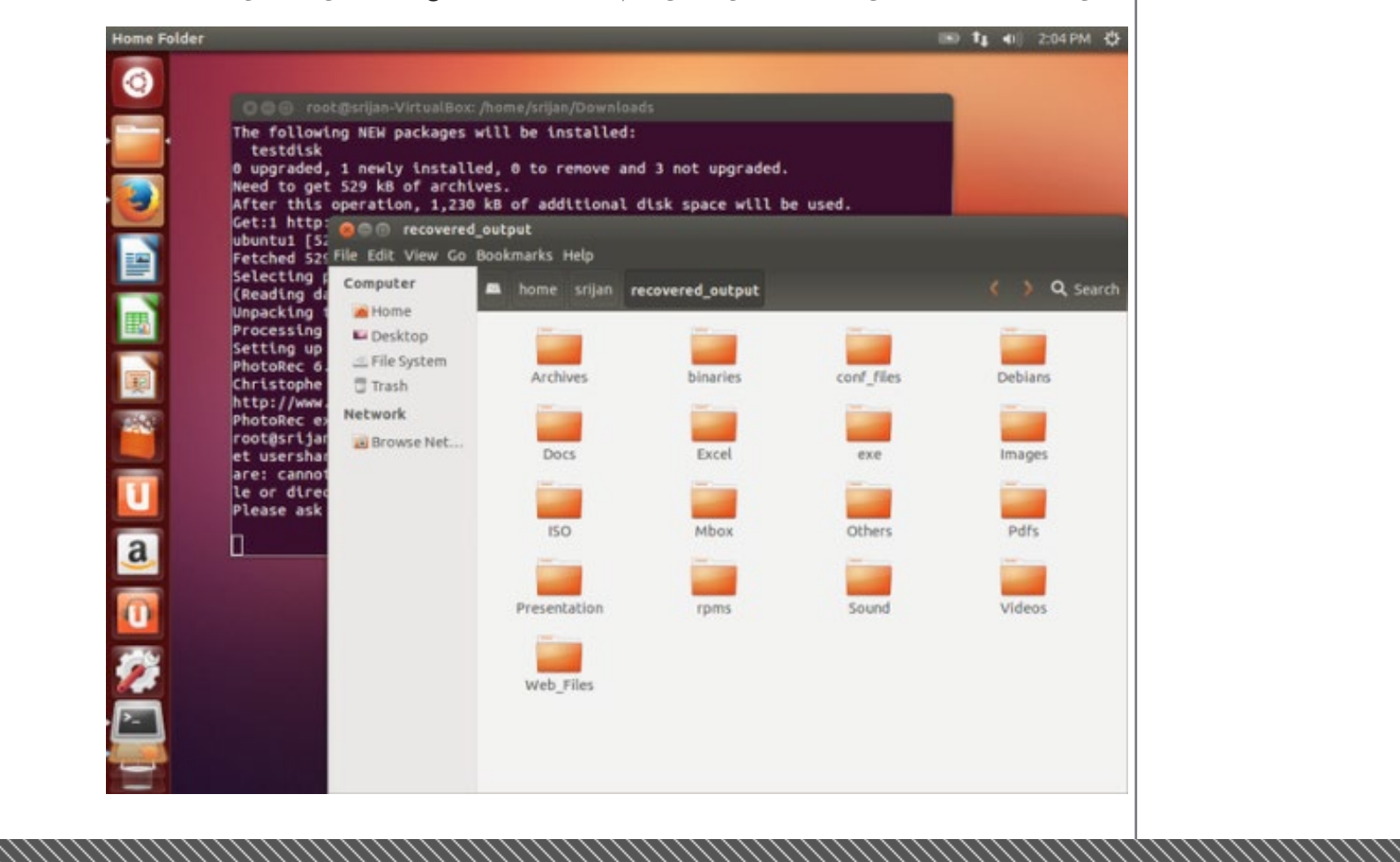

<span id="page-27-0"></span>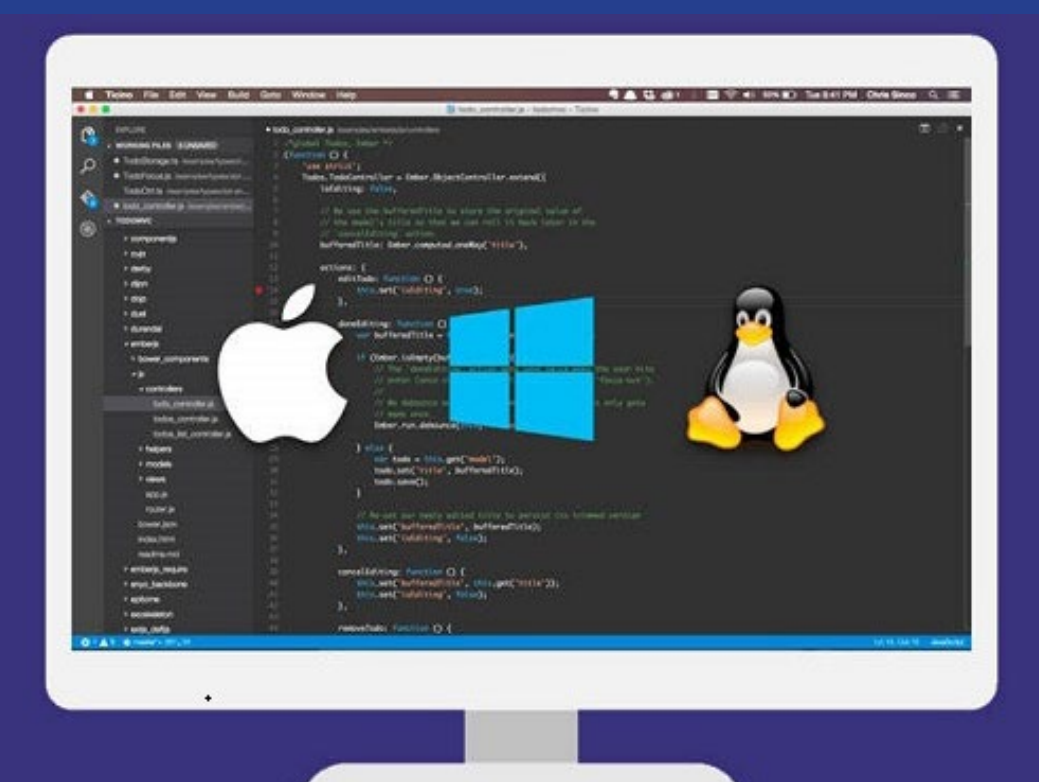

### چگونه Code Studio Visual را در اوبونتو نصب کنیم؟

,,,,,,,,,,,,,,,,,,,,,,,,,,,,,,,

یکی از هدایای نفیس مایکروسافت به برنامهنویسان، ادیتور رایگانی به اسم Code Studio Visual است. این ادیتور برای ویرایش کدهای برنامهنویسی نه منحصر به ویندوز، بلکه برای X OS اپل و لینوکس منتشر شده است.کد ادیتور جدید «ویژوال استودیو کد» را می توانید همین حالا برای ویندوز، مک و لینوکس دانلود کنید. البته »ویژوال استودیو کد« یک نرمافزار سادهی ویرایش کد نیست بلکه از IntelliSense یا همان الگوریتم هوشمند تکمیل کد، دیباگ و GIT نیز پشتیبانی می کند. ویژوال استودیو ۲۰۱۵ هنوز هم نقش نرمافزار کامل برنامهنویسی را ایفا میکند و ویژوال استودیو کد صرفا به عنوان ادیتوری

> پیشرفته معرفی شده است. **ویژوال استودیو کد برای لینوکس**

ویژوال استودیو کد توسط تکنولوژیهای تحت وب و متنباز توسعه داده شده است، همانند کرومیوم و اپلیکیشن فریمورک گیتهاب به نام الکترون، مایکروسافت نیز ویرایشگر Monaco را در اختیار دارد. این ابزار یک ویرایشگر کد است، البته یک محیط کامل IDE نیست.

در محیط اوبونتو،کاربران به IDEهای مختلفی نظیر Sublime Text و ویرایشگر Atom گیتهاب جهت ویرایش کدهای اپلیکیشنها و وب دسترسی دارند، حال مایکروسافت با ارائه ویژوال استودیو کد، کار ویرایش را به خصوص برای کاربران لینوکس سهولت بخشیده است.

#### **ویژگیها**

ویژوال استودیو کد از برجسته کردن و رنگ آمیزی سینتکسها، طبقه بندی و براکت کردن کدها و همچنین از اتصاالت صفحه

کلید مختلف پشتیبانی میکند. عالوه بر این، همانند ویرایشگر گوگل کروم Dev، سازگاری با گیتهاب و IntelliSense یا الگوریتم هوشمند تکمیل کد نیز فراهم شده است. زبانهای برنامه نویسی که در این ویرایشگر پشتیبانی میشوند، به ترتیب زیر است: JavaScript, #C, ++C, PHP, Java, HTML, CSS, Markdown, SASS, JSON, Python در ماههای آینده امکانات دیگری نظیر پشتیبانی از پالگینها نیز در این ویرایشگر ارائه خواهد شد. **نصب ویژوال استودیو کد در اوبونتو** هم اکنون نسخه پیش نمایش ویژوال استودیو کد منتشر شده و برای پلتفرمهای ویندوز، مک و لینوکس آماده دانلود است. نسخهی عرضه شده برای لینوکس، ۶۴ بیتی است. این ویرایشگر در توزیع اوبونتو توسط ابزارهای خطفرمان قابل نصب است؛ به همین منظور در اوبونتو نسخههای ۱۴.۰۴ و ۱۵.۰۴ با باز کردن ترمینال، دستورات زیر را وارد کنید: sudo add-apt-repository ppa:ubuntu-<br>desktop/ubuntu-make add-apt-repository sudo apt-get update && sudo apt-get install ubuntu-make code-studio-visual web umake **دانلود ویژوال استودیوکد:**

https://goo.gl/2U1e1S **منبع:** http://zurl.ir/3P15V

نویسنده**سمیه حسینپور**

 $\mathbb{P}\mathbb{A}$  Mag.Daneshiooyar.com

<span id="page-28-0"></span>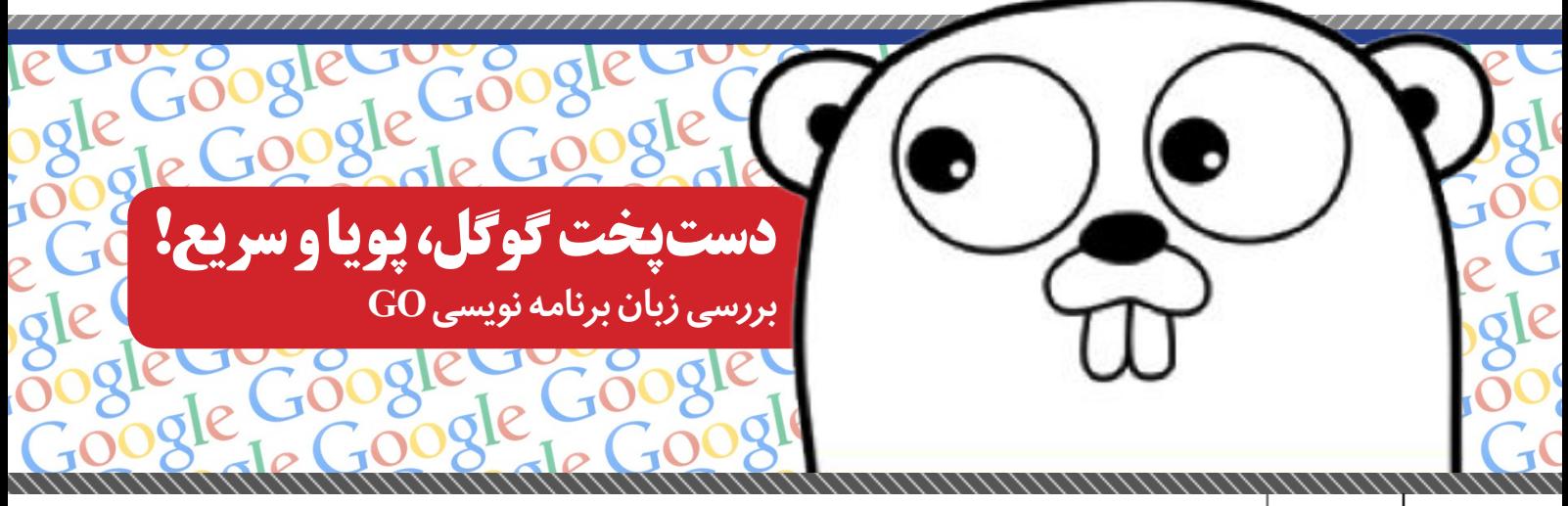

دو متغیر به نام های x و name را که در مثال های فوق با استفاده از کلمه var تعریف کرده ایم ، اکنون میخواهیم به صورت مجموع و به روش چندتایی این متغیر ها را تعریف کنیم: ) var int x name string  $\lambda$ چهار متغیر از نوع int تعریف میکنیم و آن ها را مقداردهی میکنیم: ) var  $one$  int = 1 two int = 2  $three$   $int = 3$  $four$   $int = 4$ ( دو متغیر از نوع string تعریف میکنیم و آن ها را مقداردهی میکنیم: ) var name string = "Erfan"<br>family string = "Akbarimanesh" family string  $=$ ( متغیری به نام z بدون نوع داده تعریف میکنیم و به آن مقدار 10 میدهیم:)نوع داده در زمان اجرا int در نظر گرفته می شود(  $var'z = 10$ **توجه:** زمانی که ما نوع داده را برای متغیر در نظر نمیگیریم Go در زمان اجرای برنامه با توجه به مقدار نسبت داده شده به متغیر، نوع داده آن را تعیین میکند. مشابه زبانهای برنامهنویسی Javascript,PHP و ... که به این دسته از زبانها، زبانهای نوع داینامیک گفته میشود. تعریف متغیر به صورت static دارای سرعت باالتری نسبت به این روش است اما Go این امکان را قرار دادهاست که شما بتوانید به سادگی زبانهای برنامهنویسی فوق، مقادیر خود را درون متغیر ها بدون توجه به نوع داده ذخیره کنید. ولی تنها روش تعریف به این صورت است و در عمل متغیرهای Go به صورت static تعریف میشوند نه داینامیک. )افزایش سرعت کامپایل و اجرای برنامه) روش میانبر (shortcut) نیز

که در آینده با آن ها آشنا می شوید. نوع داده رشتهای (string) شامل مجموعهای از حروف ، کلمات و هر چیزی که به عنوان رشته فراخوانی شود بوده و حتی اعدادی که به عنوان یک رشته به برنامه معرفی شود را شامل میشود. به طور مثال: سالم ! هر متغیر دارای سه مشخصه اصلی است که شامل نام، مقدار و آدرس مکان متغیر درون حافظه میشود. ما در این قسمت با نام و مقدار متغیرآشنا میشویم. آدرس مکان متغیر را در بخش اشارهگرها خواهید آموخت . دو مشخصه نام و مقدار را می توانیم درون برنامه تعریف کنیم . برای اعالن یک متغیر از کلمه کلیدی var مشابه زبان جاوااسکریپت استفاده میکنیم. روشهای مختلف اعالن متغیر تکی، چندتایی، با نوع، بدون نوع ، با مقدار **نکته :** شما می توانید متغیرها را در دو ناحیه تعریف کنید. بیرون از تابع main و درون توابع برنامه )به استثناء روش تعریف متغیر میانبر که با آن در مراحل پیش رو آشنا می شوید.( متغیری از نوع int به نام x تعریف کرده ایم و مقداری به متغیر x  $var \times int$ متغیری از نوع string به نام name تعریف کرده ایم و این متغیر را یکی دیگر از روش های تعریف متغیر مشابه متغیرهای داینامیک است که با آن آشنا میشوید.

var name string

**متغیر**

آیا میدانید متغیر چیست ؟ حافظه کامپیوتر را در نظر بگیرید. درون حافظه مکان هایی قرار دارد که میتوانید دادهها را درون آن ذخیره کرده و در مواقع لزوم به آنها به صورت مستقیم دسترسی پیدا کنید. در تمامی زبانهای برنامه نویسی شما برای ذخیره یک مقدار با طول عمر پایین از متغیر ها استفاده می کنید. به این معنی که متغیر تنها در زمان اجرای برنامه فعالیت میکند. پیش از تعریف متغیر می بایست شما را با انواع دادهها به صورت مختصر آشنا کنیم. زبانهای برنامهنویسی دارای انواع داده مختلف هستند که میتوانند مقادیر را با توجه به نوع داده شناسایی و ذخیره کنند. در این قسمت شما تنها با دو نوع عددی و رشتهای آشنا میشوید که پایهای ترین نوع های داده به حساب میآیند و در اکثر زبانهای برنامه نویسی با نامهای متفاوت اما عملکردی مشابه ارائه میشوند. نوع داده عددی )| integer int )شامل اعداد منفی و مثبت می شود که شما میتوانید تنها دادههای عددی مانند 1 و 39 و 100 و ... را درون آن ذخیره کنید. در Go نوعهای عددی با توجه به اندازه تفکیک میشوند

**قسمت چهارم: کار با متغیرها**

نـــو یسنده**عرفان اکبریمنش**

```
29 ماهنامه تخصصی دانشجویار | شماره چهارم | اردیبهشتماه 1394
```
نداده ایم:

مقداردهی نکرده ایم:

و بدون مقدار را در زیر مشاهده میکنید:

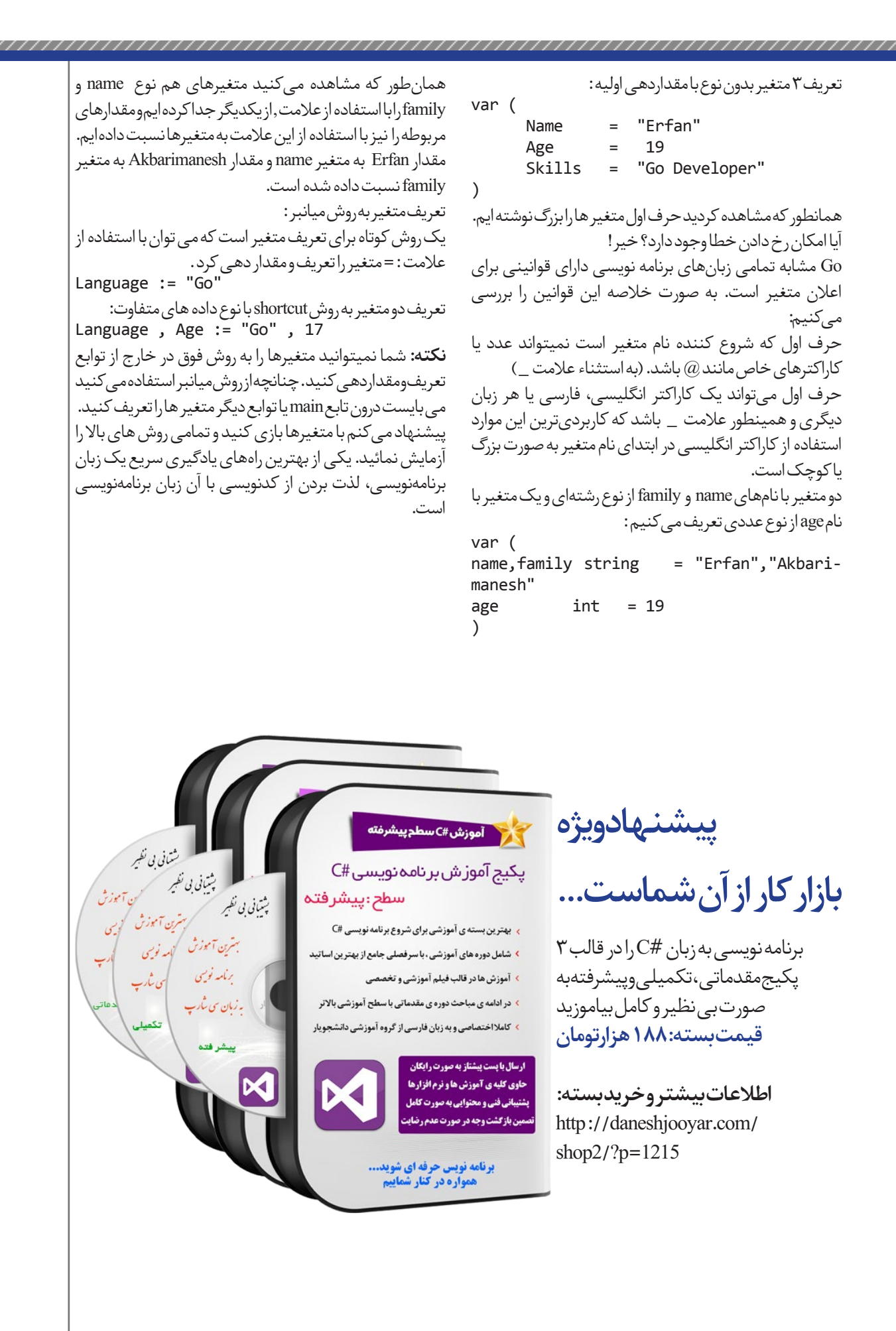

# <span id="page-30-0"></span>اندروید عضوی واجب یا غیر واجب؟!

دستگاههای اندرویدی! دستگاههایی که شاید تا چند سال قبل هیچکس فکر نمیکرد که به این سرعت بین عموم مردم نفوذ کنند تا حدی که جز جداییناپذیر از زندگی روزمره ما باشند. خیلی از افراد شاید یک روز بدون تلوزیون بتونن معمولی زندگی کنن ولی اگه بهشون بگیم که فقط برای 24 ساعت تلفن همراهتون رو خاموش کنید و استفاده نکنید قبول نمیکنن! اگر هم قبول کنن اون روز براشون خیلی سخت میگذره. مدام دست روی جیبشون میکشن و از نبود تلفن همراهشون رنج میبرن. اگه جایی به مدت چند دقیقه بیکار بشن نمیتونن تحمل کنن. اگه کاری براشون پیش بیاد چه واجب و چه غیر واجب از اینکه نمیتونن به راحتی با دوستاشون در ارتباط باشن احساس بدی دارن. شاید باعث عصبی شدن و ناراحتیشون باشه که چرا تلفن هوشمندشون همراهشون نیست.

اندروید نامی است که شاید در سال 91 از هر 10 نفر فقط یک نفر می دونست چیه و به چه دردی میخوره ولی در سال ۹۴ این رقم برعکس شده. یعنی تقریبا از هر 10 نفر فقط یک نفر نمیدونه چیه هرچند که خیلیا به صورت دقیق نمیدونن چیه! خیلیا فکر میکنن اندروید یک نرم افزاره! خیلیهای دیگه هم فکر میکنن اندروید فقط یک عروسک سبز رنگه و جالب افرادی هستن که فکر میکنن اندروید یک مدل دستگاهه! کوتاه ترین تعریفی که میشه از اندروید داشت اینه که »اندروید یک رابطه!«بله یک رابط؛ رابط بین انسان و ماشین. رابطی که با ادغام کردن منابع دستگاه و برنامههای مختلف به شما این امکان رو میده که لذت بیشتری از تلفن همراهتون ببرید و استفادههای بیشتری ازش بکنید. تعریف دیگهای که میتونیم از اندروید داشته باشیم اینه که اندروید یک سیستم عامل بسیار سبکه که میتونه با کمترین منابع سختافزاری اجرا بشه و امکانات تعریف شده رو در اختیار ما قرار بده. اولین نسخههای اندروید امکانات خیلی کم و محدودیتهای فراوان داشتند ولی با گذشت زمان و افزایش قدرت سختافزاری دستگاهها این بستر برای اندروید فراهم

شد تا امکانات بیشتری رو در بر بگیره تا حدی که امروزه آخرین نسخههای منتشر شده تقریبا قابلیت انجام هر کاری رو دارن! تا به اینجا حرفمون برای گوشیهای همراه بود ولی خب این سیستمعامل محبوب فقط به همین دستگاهها ختم نمیشه. قلب تپنده تبلتهایی هم که امروزه حتی با قیمتهای ناچیز در اختیار مردم قرار میگیرند اکثرا اندرویدی هستند. تلوزیون و ساعتهای هوشمند، عینکها و جدیدا خودروهای هوشمندی معرفی شده که از هسته سیستم عامل اندروید استفاده میکنن. نفوذ این ربات سبز کوچک به زندگی ما اونقدر سریع بود که بهمون حق انتخاب نده و خودش رو عضو شاید اجباری زندگیهامون کنه. حاال شما به خودتون نگاه کنید ببنید آیا میتونید به راحتی و بدون اینکه هیچ مشکلی براتون پیش بیاد گوشی هوشمندتون رو رد کنید و یک گوشی ساده دستتون بگیرید؟

یکی از بدترین یا بهترین امکاناتی که ربات سبز در اختیارمون قرار میده دسترسی به شبکه های اجتماعیه. شاید به این خاطر که در حالیکه باعث میشه بیشتر با سایرین در ارتباط باشیم به همون نسبت ما رو از همون سایرین دور میکنه. با همه موارد خوب و بد)البته خوبیاش بیشتره( باید قبول کرد که اندروید وارد همه خانواده ها شده و چه بخواهیم یا نخواهیم عضو جداناشدنی از خیلیامونه.

#### **حواستون به ربات سبز باشه**

خیلیا معتقدن گوشیهای جدید و این سیستمعامل ابزار جاسوسی دشمنه که البته کامال درسته. جالبه بدونید معماری این سیستمعامل به گونهای هستش که به راحتی از راه دور قابل کنترله و کاربر از همه جا بیخبر، حتی روحش هم از این کنترل و مشاهده خبر نداره. در صورتی که شما فرد مهمی باشید و یا ارتباط نزدیکی با یکی از افراد مهم داشته باشید شک نکنید که این رباتسبز رنگ دوست داشتنی، همون میزان که به شما خدمترسانی میکنه به ارباب خودش که شاید اون سر دنیا باشه هم، خدمت رسانی میکنه. از نظر یک برنامه نویسی سطح

نـــو یسنده**پوریا انجمنی**

متوسط خیلی راحته که برنامهای بنویسه تا بدون اجازه شما دوربین دستگاهتون روشن بشه، یک تصویر گرفته بشه و به یک مقصد مورد نظر ارسال بشه و یا همین اتفاق در مورد میکروفن بیوفته!

اگر هم مثل خیلیای دیگه جز افراد عادی باشید امکان مشاهده فعالیتهای شما هست ولی نه از طرف اربابان اصلی بلکه از طرف افراد سودجویی که با پیدا کردن راههای نفوذ میتونن به تمامی اطالعات شما دسترسی داشته باشن. هدف من این نیست که بگم از این سیستمعامل استفاده نکنید بلکه هدف فقط آموزش فرهنگ درست استفاده کردنه. قبل از استفاده از اندروید باید نکات زیادی رو مد نظر داشت تا بشه جلوی نفوذ دسته دوم یعنی افراد سودجو رو بگیریم.

> درزیر سعی میکنم به چند مورد از این موارد اشاره کنم: **اول اینکه هر برنامه ای رو نصب نکنید**

اینکه شما هر برنامه یا نرم افزاری رو بر روی دستگاه خودتون نصب کنید مثال اینه که هر کسی که تو خیابون میبینید رو به خونتون بیارید! هر چند که به صورتت تمام وقت بهش زل بزنید و چشم ازش برندارید ولی همچنان استرس بروز هر اتفاقی رو دارید. این مورد رو دقیقا باید در مورد دستگاه اندرویدیتون هم داشته باشید. خیلی از برنامهها عالوه بر اون کارهایی که شما قصد انجامش رو دارید کارهای دیگهای هم برای خودشون یا سازندشون بدون اجازه شما انجام میدن!

#### **مجوز های دسترسی هر برنامهای که نصب میکنید رو کامل بخونید**

به جرات میتونم بگم 95 درصد افرادی که یک برنامه رو نصب میکنن اصال براشون مهم نیست که اون برنامه به چه منابعی از گوشیشون دسترسی داره. در زمان نصب پنجرهای به شما نمایش داده میشه که میگه این برنامه بعد از نصب به چه منابعی از دستگاه شما دسترسی خواهد داشت. فرض کنید شما دارید یک کتاب الکترونیکی یا یک برنامه آموزش آشپزی آفالین رو نصب میکنید. زمان نصب متوجه میشید که این برنامه تقاضای دسترسی به مخاطبای شما و یا پیامکهای شما رو داره. خوب به نظر خودتون یک برنامه آشپزی با مخطبای شما چیکار میتونه داشته باشه؟ در واقع با یکم فکرکردن به کاربرد برنامه متوجه میشید که این برنامه، دسترسی به ابزاری که از من داره اجازه میگیره رو واقعا الزم داره یا اینکه نه، یه چیزی مشکوکه!؟ عدم رعایت این مورد یعنی سازنده برنامه شما ، میتونه اطالعاتی مثل تصاویر، فیلمها، پیامها و ... شما رو به راحتی بخونه و ببینه! **سعی کنید همیشه از آخرین نسخه برنامهها استفاده کنید** خیلی از برنامهها، بعد از انتشار متوجه مشکالتی در برنامشون میشن و بعد از رفع مشکل، برنامه جدید رو در قالب یک فایل 

بروزرسانی ارائه میدن. خب اینجا خیلی از مشکالت، مربوط به مبحث امنیت برنامه است که رفع شده. مشکلی که شاید درگاه نفوذ به دستگاه باشه. احتمال بروز این مشکالت خیلی پایینه ولی رعایتش ضرر نداره.

**از امنیت شبکه های بی سیم که به آن متصل میشوید اطمینان حاصل کنید**

زمانی که شما به یک شبکه بیسیم )وایرلس( متصل میشید انگار در خونتون رو برای سایر افراد که میخوان به شما خدمات ارائه کنند باز میذارید. یا یک چیزایی به خونتون وارد میشه و یا خارج میشه. تفاوت اینجاست که شما توی خونه میبینید دقیقا چی میاد و چی میره ولی در اندروید هیچ چیزی رو نمیبینید. متاسفانه امنیت اندروید در زمینه شبکه مقداری پایینه و به صورت پیشفرض فایروال درستی نداره و همین امر باعث میشه که ما حواسمون رو بیشتر جمع کنیم.

**به لینکهای منتشر شده در شبکه های اجتماعی اطمینان نکنید**

خیلی وقتها شده که توی شبکههای اجتماعی مختلف، پیامهایی برامون میاد که میگه رو لینک زیر کلیک کن تا مثال جایزه بگیری، سکه رایگان بگیری، عکس فالن بازیگر رو ببینی و... بسیاری از این لینکها آلوده هستن و با کلیک شما بر روی اونها و اجرا شدنشون بر روی دستگاه شما، احتمال آلودهشدن دستگاه شما به بدافزارها خیلی زیاده.

اگر چه رعایت مواردی که در باال ذکر شد اختیاری هستش ولی اگر به احتمال یک درصد، فردا روزی تصاویر خانوادگی و یا پیامهای محرمانه شما از گوشیتون خارج شد و دست سایرین افتاد (خدایی ناکرده!)حق ندارید از تکنولوژی گله کنید! چراکه تکنولوژی بدون محدودیت در اختیار همه است. این شمایید که باید مراقب خودتون باشید.

جمعبندی نهایی که میخوام انجام بدم اینه که این ربات سبز در مثال، همانند چاقو یا آتش عمل میکنه و نتیجه استفاده از اون کامال به شما طرز رفتار شما باهاش بستگی داره. امیدوارم که ازش به بهترین شکل استفاده کنید.

**پینوشت:** به جهت افزایش جذابیت نوشته، متن آن به سبک محاورهای تنظیم شدهاست.

read. Mag Daneshiooyar.com

**شتاب دهنده های سخت افزاری مرورگرها را خاموش کنید پل ورود به بازار کار وقتی که ویروسها مات میشوند! شاهکار اپل مزیت استفاده از Threading Multi در مقابل استفاده از Timer بهبود سرعت لود وب سایت**

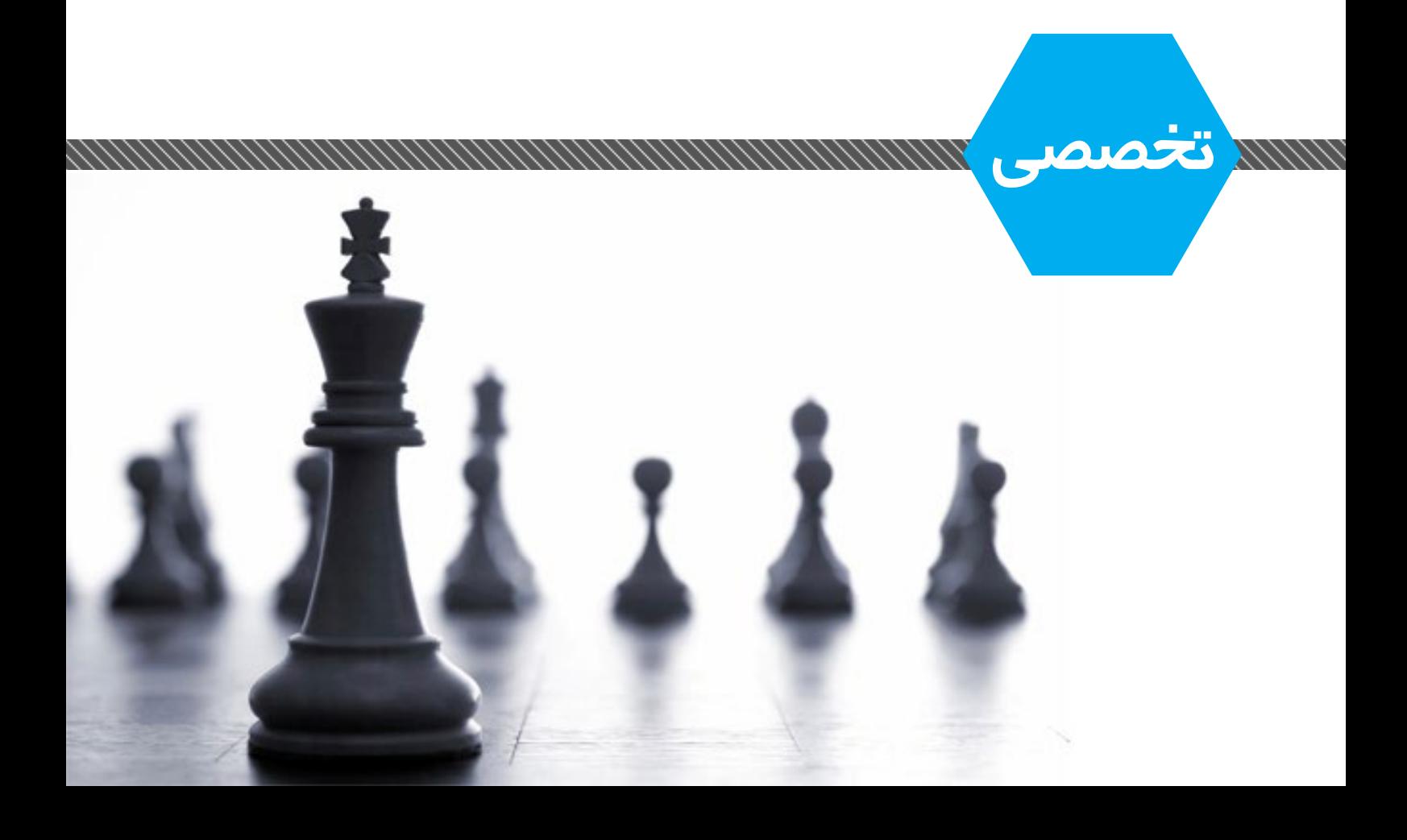

<span id="page-33-0"></span>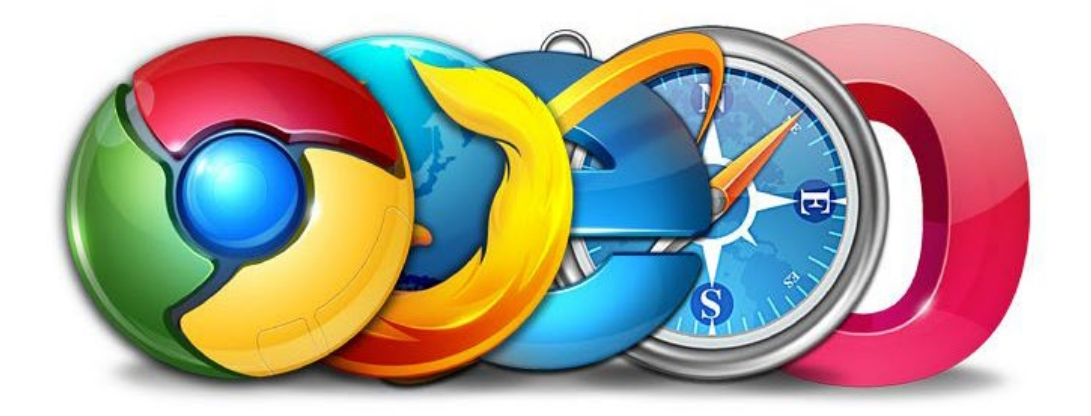

### شتاب دهنده های سخت افزاری مرورگرها را خاموش کنید

4 ـ روی OK کلیک کرده و مرورگر را یکبار بسته دوباره آن را اجرا

1 ـ مرورگر فایرفاکس را اجرا کرده و از باال ـ سمت راست، روی

2 ـ روی آیکون Options کلیک کرده و به تب advanced مراجعه

3 ـ پس از انتخاب زیرتب general، عالمت چکمارک کنار l, Use hardware acceleration when available عبارت

1 ـ کروم را اجرا کرده و از باال سمت راست روی آیکون منوی

2 ـ از منوی بهنمایش درآمده گزینهSettings را کلیک کرده و پس از اسکرول کردن صفحه به پایین، روی advanced Show

3 ـ صفحه را به پایین اسکرول کنید و در بخش System، عالمت چکمارک کنار گزینه when acceleration hardware Use

4 ـ مرورگر را یکبار ریاستارت کنید تا تغییرات اعمال شود.

4 ـ روی OK کلیک کرده و مرورگر را دوباره اجرا کنید.

کنید.

کنید. **فایرفاکس**

کنید.

**کروم**

غیرفعال کنید.

اصلی کلیک کنید.

settings کلیک کنید.

available را غیرفعال کنید.

آیکون منوی اصلی کلیک کنید.

بسیاری از کاربران هنگام استفاده از مرورگرهای کروم و فایرفاکس با مشکالتی همچون هنگ کردن مرورگر یا افت زیاد سرعت مواجه هستند. این مشکل برای برخی کاربران به حدی است که تنها راهحل را حذف مرورگر و بازگشت به نسخههای قدیمی آنها میدانند در صورتیکه انجام این کار خطرات امنیتی بسیار زیادی دارد.

آیا مرورگر شما نیز با مشکل کندی و هنگ مواجه است؟ شتابدهنده سختافزاری در مرورگرهای امروزی برای افزایش سرعت بارگذاری صفحات و محتوای چندرسانهای در آنها طراحی شده است، اما همانطور که اشاره کردیم در بسیاری از موارد کاربران با مشکالتی همچون هنگ کردن مرورگر مواجه میشوند که منشا این مشکالت نیز همین شتابدهنده سختافزاری است. با غیرفعال کردن شتابدهنده سختافزاری مرورگر، از مرورگر میخواهید تمام محتوای گرافیکی موجود در صفحات وب را با واحد پردازش گرافیک )GPU )بارگذاری کند. چنانچه قصد دارید این قابلیت را (Hardware Acceleration) در مرورگر رایانه خود غیرفعال کنید تا سرعت مرورگر افزایش یافته و مشکالت مربوط به آن کاهش یابد، میتوانید در هریک از مرورگرهای اینترنت اکسپلورر، فایرفاکس و کروم از روشهای زیر کمک بگیرید: **اینترنت اکسپلورر**

1 ـ پس از اجرای مرورگر به منوی Tools مراجعه کنید. )میتوانید از کلیدهای میانبر x+Alt نیز کمک بگیرید( 2 ـ از منوی بهنمایش درآمده روی Options Internet کلیک کرده و در ادامه تب Advanced را انتخاب کنید. Use software rendering instead of GPU - گزینه Vse rendering را پیدا کرده و عالمت چکمارک کنار آن را غیرفعال

به نقل از **ضمیمه کلیک روزنامه جامجم**

mag **Mag Daneshiooyar.com** 

<span id="page-34-0"></span>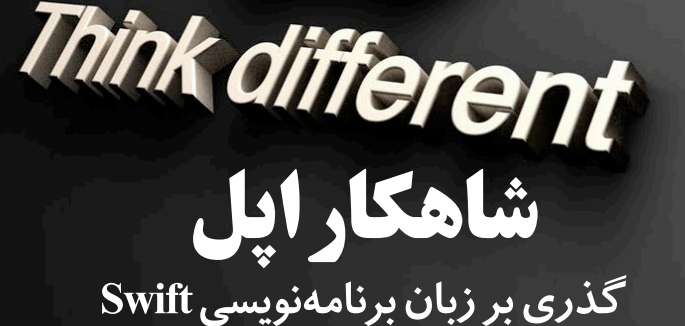

در سال 2014 کنفرانس WWDC توسط شرکت Apple برگزار شد که این کنفرانس حضار در سالن را شگفت زده کرد ، کنفرانسی متفاوت مخصوص برنامه نویسان و توسعه دهندگان اپل که پس از گذشت چند سال برنامه نویسی با C Objectiv وقت آن رسیده بود که زبان تخصصی تری با قابلیت ها و انعطاف پذیری بیشتری وارد عرصه برنامه نویسی دستگاه های اپل شود و بتواند جایگزین مناسبی برای C Objectiv باشد .

زبان برنامه نویسی کامپایلری که توسط کریس التنر طراحی شد ، اکنون جایگزین مناسبی برای C Objectiv می باشد . این زبان برنامه نویسی توانست پس از سپری شدن یک سال از ظهور و تولدش ، در اجتماع برنامه نویسان شور و غوغایی به پا کرده و طرفداران بسیاری را مجذوب خود کند .

از نظر بنده سه عامل کلیدی منجر به روی آوردن جامعه ای عظیم از برنامه نویسان Apple به سمت Swift شد که اولین آن ها قدرت می باشد . یکی از عوامل اصلی در موفقیت زبان های برنامه نویسی نامدار ، انعطاف پذیری و توانایی پاسخگویی به نیازهای برنامه نویسانشان بوده است . هر چه قدرت یک زبان برنامه نویسی به خصوص از نظر پاسخگویی به نیازهایی که کاربران (برنامه نویسان) در دنیای خود حس میکنند بیشتر باشد مسلما طرفداران این زبان با اشتیاق و اطمینان بیشتری به کار خود ادامه می دهند . swift عالوه بر دارا بودن تمامی توانایی های C Objectiv نکات کلیدی قوی تری را نیز ارائه می کند . دومین عامل سرعت است که در اکثر جوامع برنامه نویسی در سطح اینترنت بحث و گفتگوهای بسیار زیادی درباره آن مطرح شده است و برنامه نویسان بزرگ مطمئنا تفاوت سرعت در پروژه های خود را با زبان های برنامه نویسی متفاوت حس میکنند . پروژه هایی که در آن سرعت امری مهم تر از قدرت تلقی می شود به همین سبب سرعت نیز میتواند برای هر تولید کننده نرم افزاری لذت بخش واقع شود .

سومین عامل که به نظر من جذاب ترین عامل برای برنامه نویسان مبتدی است سادگی در یک زبان برنامه نویسی است . سادگی می تواند مفاهیم عمده ای داشته باشد اما منظور ما کد نویسی به سبکی ساده و شیرین است که با این حساب شما می توانید سرعت کد نویسی خود را افزایش دهید . از جهتی برای به خاطر سپردن کدهای برنامه "سادگی" نقش بسیار مهمی را ایفا می کند .

یک قابلیت جالب که می تواند باز هم برتری خود را نسبت به C Objectiv اعالم کند زمین بازی یا Playground است که شما می توانید کدهایی را که می نویسید به صورت همزمان با کدنویسی اجرا کنید و نتیجه کار خود را ببینید . این امر با استفاده از محیط کاری Xcode امکان پذیر است .

توجه داشته باشید اگر شما نیز میخواهید شرو ع به یادگیری برنامه نویسی با swift کنید می بایست از سیستم عامل Os Mac استفاده کنید تا بتوانید محیط مجتمع توسعه نرم افزار مربوطه را نصب کنید و همچنین امکان شبیه سازی دستگاه های مربوطه Apple را برای نمایش نتیجه کار داشته باشید .

با زبان Swift شما قادر خواهید بود برای سیستم عامل های Os Mac ,IOS برنامه نویسی کنید . اگر توانایی خرید Mac Book یا لپ تاپ های مخصوص شرکت اپل را به دلیل قیمت باالی آن ندارید می توانید از نرم افزار های مجازی ساز مشابه Workstation VMware استفاده کنید و نسخه سیستم عامل Os Mac را دانلود کرده و روی آن نصب کنید . )حتما از نسخه Hackintosh استفاده کنید).

عوامل متعدد دیگری نیز وجود دارد که بنده به گفتن عوامل باال بسنده می کنم . و با تمامی این تفاسیر و توضیحات با توجه به این چند قابلیتی که در swift نسبت به C Objectiv وجود دارد شما می توانید برنامه های سنگین با کارایی باال را پیاده سازی کنید .

نــو یسنده**عرفان اکبریمنش**

## <span id="page-35-0"></span>پل ورود به بازار کار

در شماره قبلی درباره برنامه نویسی موبایل ، برای سیستم عامل اندروید صحبت کردیم و مطابق قولی که دادیم قصد داریم در این شماره درباره برنامه نویسی برای سیستم عامل IOS صحبت کنیم. پس به گپ و گفت خودمونی خودمون درباره این سیستم عامل و زبانهای موجود برای برنامه نویسی اون میپردازیم **تاریخچه ی سیستم عامل IOS**

سیستم عامل ios برای اولین بار سال 2007 در تلفنهای هوشمند شرکت اپل مورد استفاده قرار گرفت و با سروصدا و طرفدارهای فوق العاده زیاد در اون زمان در آیپادها و آیفونها مورد استفاده قرار گرفت و بعد هم روی آیپدها جای خودش رو ثابت کرد.

از ابتدای کار این سیستمعامل، یکی از مواردی که به چشم اومد، عدم صدور مجوز از طرف شرکت اپل برای استفاده از آن برای دستگاههای دیگه و شرکتهای دیگه بود که بعدها با ظهور اندروید و مجوز استفاده از اون برای سایر شرکتها و به قولی OpenSource بودن و فراگیر شدنش، از محبوبیت و اقبال ios کم کرد.

بعد از حدود یک ماه از گذشت انتشار سیستم عامل ios که هنوز این نام رو به خودش نگرفته بود و با نام x os runs iphone شناخته میشد، اولین کیت توسعه نرم افزاری این سیستمعامل توسط شرکت اپل ارائه شد که برنامه نویسها بتونن برای توسعه نرم افزار در این سیستم عامل ازش استفاده کنند.

بعد از گذشت 2 سال از ارائه این سیستمعامل شرکت اپل نام IOS رو رسمی کرد. البته این نام از پیش در اختیار سیسکو بود که بیش از 10 سال برای سیستم عامل و روترهاش مورد استفاده قرار می داد اما اپل تونست توی دادگاه مجوز عالمت تجاری iOS را از سیسکو بگیره و به نام خودش ثبت کنه.

از روزهای اول انتشار این سیستم عامل، تا به امروز 8 نسخه از سیستم عامل ios منتشر شده و آخرینش میشه 8 IOS که میشه گفت اپل بهطور میانگین سالی 1 نسخه از این سیستم عامل رو منتشر کرده.

برای ios تا به حال نزدیک 900 هزار نرمافزار نوشته و ثبت شده که اکثر این app ها غیر رایگان هستن. در ios نکته مهم و نقطه عطف سرعت باالی پردازش نسبت به سایر سیستمعاملهاست. از دیگر ویژگیهای ios هم نسبت به بقیه سیستمعاملهای موبایل، میشه به رزولوشن و کیفیت تصویر باال نسبت به بقیه اشاره کرد.

خوب بحث اصلی ما برنامهنویسی و بازار کار مربوط به برنامهنویسی و توسعه برای این سیستم عامله ، پس سعی میکنم که از بحث اصلی دور نشم و با پیش درآمدی که از ios براتون گفتم میریم به سراغ برنامه نویسی ios.

برای شروع برنامهنویسی قبل از هر چیز نیازه که برای استانداردشدن برنامهتون، با قوانین شرکت اپل برای پذیرش نرمافزارتون در store app آشنا بشین و با توجه به اون کدنویسی رو انجام بدین.

یکی از نرم افزارهای برنامه نویسی اپل برای هر دو سیستم عامل(مک و IOS)ایکس کد (Xcode) هست.این نرم افزار بطور رایگان در دسترسه و فقط برای مکینتاش عرضه شده و اگر میخواین برنامه نویسی ios انجام بدین حتما باید مکینتاش رو نصب کنین که به دلیل کمیاب بودن این سیستمعامل شاید یه خورده کارتون سخت باشه! این سیستم عامل رو میتونید روی ماشینهای مجازی سازی مثل vmware هم نصب کنین. امروزه شرکت اپل شدیدا توصیه میکنه که از زبان برنامه نویسی جدیدش (سویفت) استفاده کنید. این زبان همراه با آخرین

نسخه ios یعنی 8 ios منتشر شده، البته همچنان میشه از c objective و xcode هم استفاده کرد.

اگر در شروع کار دچار مشکلی هستین و نیاز به راهنمایی کامل دارید، در زمینه برنامه نویسی ios میتونین به سایت .developer com.apple مراجعه و از راهنماهای صفر تاصدی که اونجا قرار داره استفاده کنین.

همچنین می تونید ویدئوهای آموزشی استاندارد مربوط به برنامهنویسی ios به هر دو زبان سویفت و c objective رو از سایت apple و مسیر videos/com.apple.developer دانلود و استفاده کنید. این آموزشها اکثرا از دورههای برگزار شده توسط apple ضبط شده.

ابتدای صحبتم درباره قوانین کلی app های ios گفتم . در تصویر زیر که شرکت apple ارائه کرده 10 اشتباه رایج برنامه نویسها که دلیل رد شدن app هاشون هست رو می تونین ببینید. لیست کامل قوانین مربوط به store apple برای تایید app ها رو

هم می تونین از این آدرس مطالعه کنین : https://developer.apple.com/app-store/ review/guidelines/

به طور کلی برنامه نویسی ios با استفاده از سویفت خیلی لذتبخش و جذاب شده و شاید جهشی باشه در توسعه ios. بعد از شناخت این زبان برنامه نویسی می خوام چند نکته رو

#### **Total Percent of App Rejections**

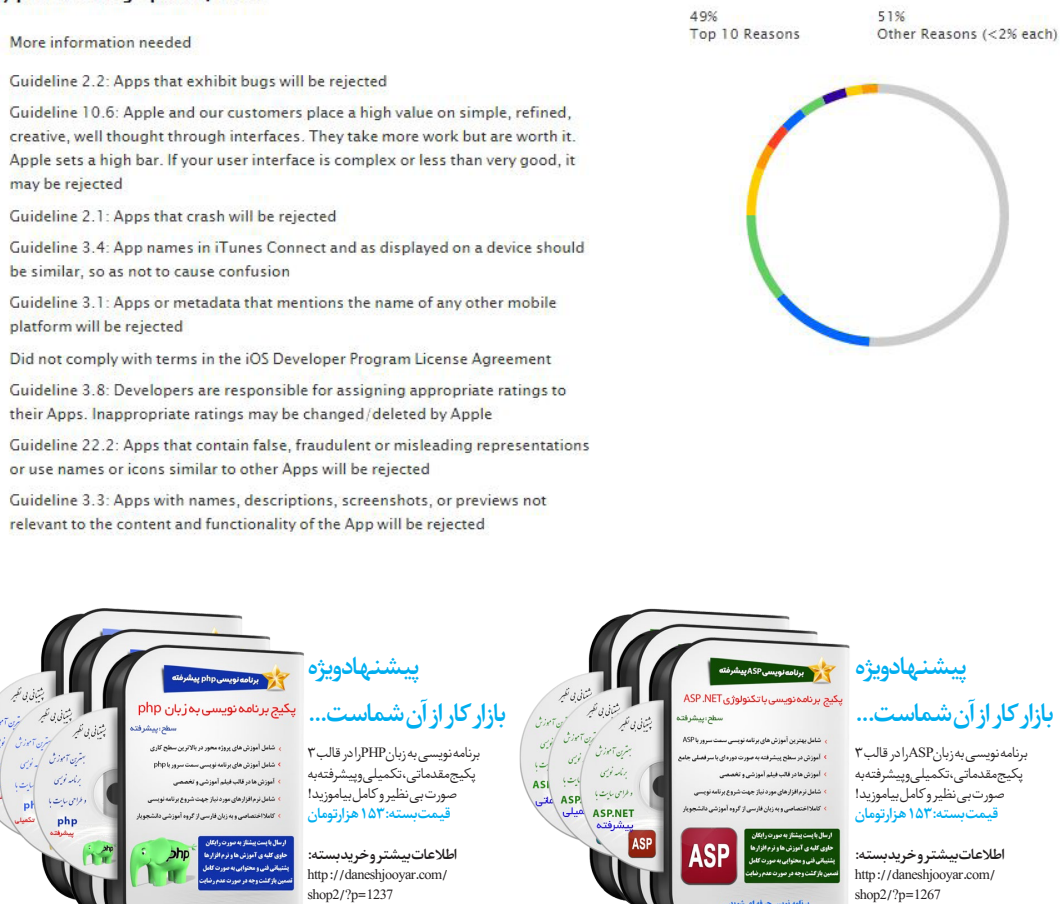

گوشزد کنم:

اگر می خواید برنامه نویسی برای گوشی های هوشمند موبایل و ... رو استارت بزنید دقت داشته باشید که کاربران ios نسبت به android کمترن، به همون نسبت هم توسعه دهندههاش! ولی خب نکته قابل توجه اینه که توی ios اکثر app ها غیررایگان هستن و با تولید نرم افزار با کیفیت میشه با قیمت های خوبی نرمافزار رو عرضه کرد و فروخت، درحالیکه برای app های اندروید که جنبه عمومی دارن شاید موارد مشابه رایگان وجود داشته باشه و به همین دلیل قیمت باالیی نشه براش گذاشت. اکثر شرکتها و سازمانها یا وبسایتهایی که قصد ارائه نرمافزار قابل اجرا از کارشون روی موبایل رو دارن به دنبال نسخه اندروید و ios کنار هم هستن و کمتر بودن توسعه دهنده های ios نسبت به android میتونه برای شمایی که قصد یادگیری برنامه نویسی برای این سیستم عامل رو دارید مفید و قابل توجه باشه. برای یادگیری ios نسبت به android صرف زمان بیشتری الزمه، پس توی انتخاب مسیر و راهتون دقت کنید.

ابزارهای برنامه نویسی ios گاها قیمتهای باالیی دارند و پیداکردن کرک هم براشون راحت نیست، پس صبرتون برای راهاندازی os mac و برنامه نویسی ios باید خوب باشه !

#### Top 10 reasons for app rejections during the 7-day period ending April 20, 2015.

- 13% More information needed
- 11% Guideline 2.2: Apps that exhibit bugs will be rejected
- creative, well thought through interfaces. They take more work but are worth it. Apple sets a high bar. If your user interface is complex or less than very good, it may be rejected
- $3%$ Guideline 2.1: Apps that crash will be rejected
- $3%$ be similar, so as not to cause confusion
- Guideline 3.1: Apps or metadata that mentions the name of any other mobile 3% platform will be rejected
- 3% Did not comply with terms in the iOS Developer Program License Agreement
- 3% their Apps, Inappropriate ratings may be changed/deleted by Apple
- Guideline 22.2: Apps that contain false, fraudulent or misleading representations 2% or use names or icons similar to other Apps will be rejected
- relevant to the content and functionality of the App will be rejected

## <span id="page-37-0"></span>وقتی که و یـــروسها مات میشوند!

#### **چگونه خودمان ویروسهایمان را به صورت دستی از بین ببریم؟**

**نحوه دسترسی** 

#### **Policy Group چیست؟**

oroup r or.c. پیست.<br>GroupPolicyمحیطیدرویندوزاست که تقریباًتمام تنظیمات امنیتی ویندوز را از طریق آن میتوان اعمال کرد. این تنظیمات اگرچه از طریق Registry نیز قابل تغییر است اما در Registry ما با اعداد نامفهوم سر و کار داریم و فهمیدن آنها نیاز به دانش قبلی دارد ولی در policy Group تمام این تنظیمات با کلمات و جمالت واضح مانند Enable و Disable مشخص می شود.

می پردازیم. فرض کنید سیستم ما ویروسی شدهاست و اجازه بازکردن

 برای دسترسی به تنظیمات policy Group در منوی Run عبارت msc.Gpedit را تایپ کرده و کلید Ok را می زنیم تا پنجره

حال به بررسی قابلیت های Policy Group برای مقابله با ویروس

Editor Policy Group Local نمایش داده شود.

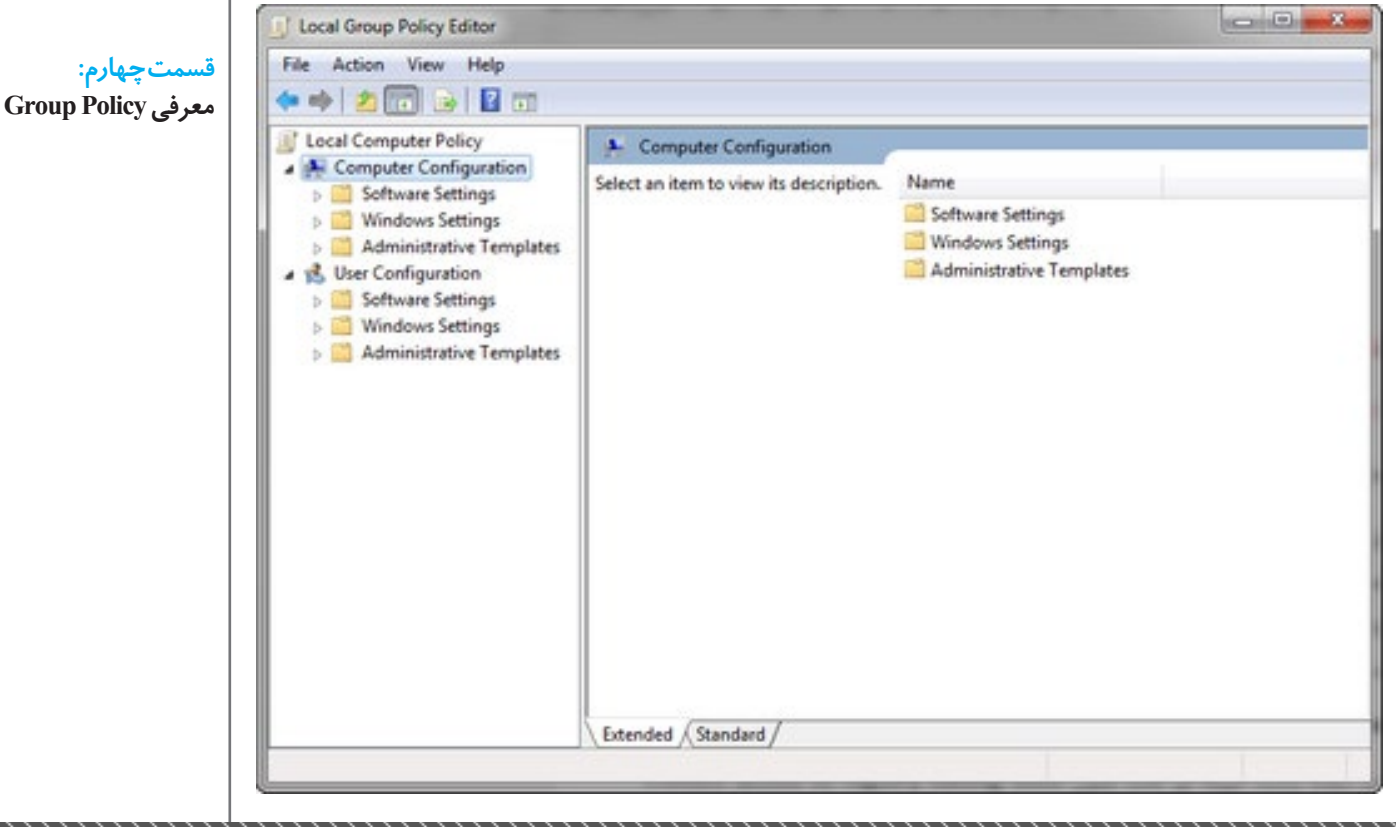

سردبیر **صادق پاسبان**

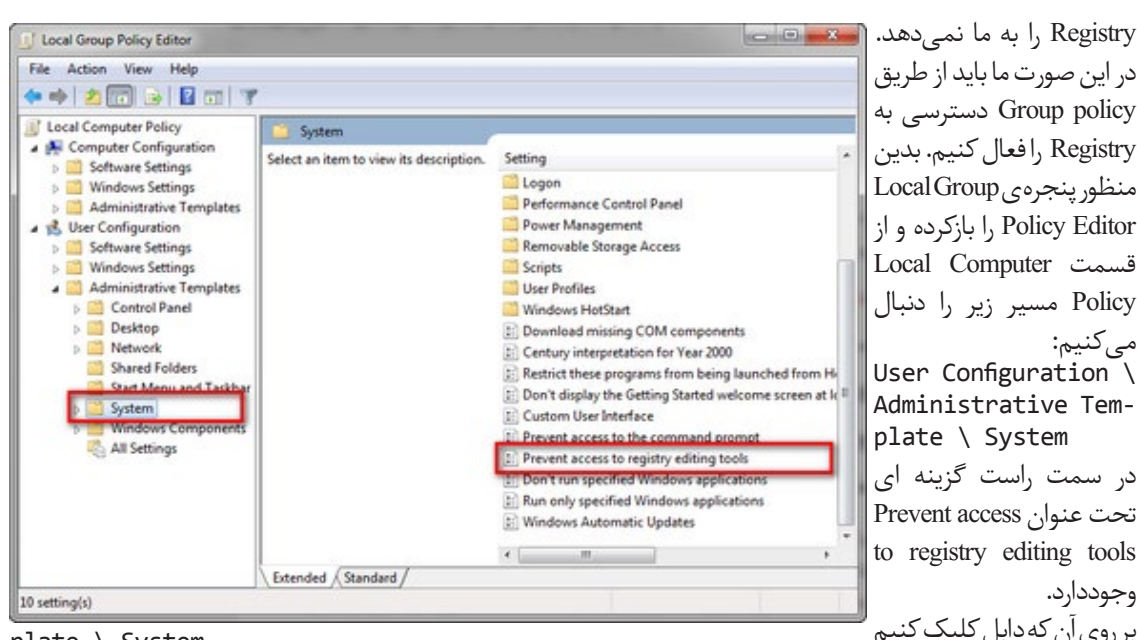

#### $plate \setminus System$

 $P$ revent access to the در سمت راست، گزینهای تحت عنوان prompt command وجود دارد که ما باید این گزینه را در حالت Disable قراردهیم . با این کار CMD فعال شده و ما می توانیم به آن دسترسی داشته باشیم.

بسیاری از ویروسها خود را از طریق فایل inf.Autorun بر روی سیستم میزبان اجرامی کنند. برای جلوگیری از اجرای فایل های اتوران نیز می توان از طریق Policy Group عمل کرد. برای این کار پنجره Local Group Policy Editor را باز کرده و به

مسیر زیر می رویم:  $plate \setminus Windows$  Component \ Autoplay User Configuration  $\setminus$  Administrative Tem-Policies

در سمت راست گزینهای تحت عنوان Autoplay Off Turn وجود دارد. اگر این گزینه را در حالت Enable قرار دهیم دیگر فایلهای اتوران در سیستم ما اجرا نخواهد شد .

همچنین از طریق Policy Group میتوانیم manager Task را فعال و یا غیر فعال کنیم. برای این کار در پنجره Local Group Editor Policy به مسیر زیر می رویم:

plate \ System \ Ctrl + Alt + Del Options User Configuration  $\setminus$  Administrative Tem-در سمت راست گزینهی Manager Task Remove را در حالت Enabled قرار می دهیم. با این کار Manager Task در سیستم ما غیر فعال می شود.

**نکته:** اگر تغییرات Policy Group لحاظ نشد با واردکردن عبارت Gpupdate در منوی Run می توانید آنها را اعمال کنید.

پنجره زیر نمایش داده میشود. همانطور که مشاهده می کنید در این پنجره سه گزینهی رادیویی وجود دارد :

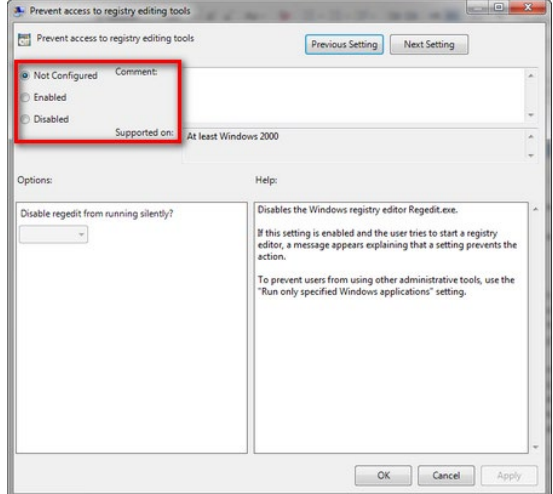

Configured Not: تنظیم نشده

Enable: فعال )در این حالت اجازه دسترسی به Registry وجود ندارد.) Disable: غیر فعال )در این حالت اجازه دسترسی به Registry وجود دارد.( برای دسترسی به Registry با ید این گزینه را در حالت Disable قرار دهیم. دقت داشته باشید اگر دسترسی به Registry به وسیله ویروس محدود شده باشد، باید ابتدا یک بار در حالت Enable و مجددا این گزینه را در حالت Disable قراردهیم . )این مورد برای تمام گزینه ها به همین ترتیب است.( اگر ویروس CMD را غیر فعالکرده و اجازه دسترسی به آن را نمی دهد، می توانیم این مشکل را از طریق policy Group برطرف کنیم. بدین منظور پنجرهEditor Policy Group Local

را باز کرده و به مسیر زیر میرویم: User Configuration \ Administrative Tem-

### <span id="page-39-0"></span>مزیت استفاده از Threading Multi در مقابل استفاده از Timer

همانطور که میدانید Thread یکی از مهمترین ویژگیهای ویندوز در پردازش موازی فرآیندهاست. بدین صورت که زمانی که برنامهای درحال اجراست برنامهای دیگر را بتوان اجرا کرد. به عنوان مثال فرض کنید سیستم در حال پخش صوت است و در همین بازه شما می توانید یک نرم افزار کاربردی نظیر Word را باز کنید و به کار خود ادامه دهید. در این زمان فرآیندها بخش بندی شده و در بازه های زمانی مشخص توسط CPU اجرا می شوند. یکی دیگر از نام های آن، فرآیند سبک وزن نام دارد.

حال که با مقدماتی از Threading Multi آشنا شدهایم میخواهیم با استفاده از دو روش)معمولی و چند نخی( مزیت Threading Multi را نسبت به روشهای معمولی مورد بررسی قرار دهیم. یک برنامه عادی نوشته شده به صورت همزمان با دیگر برنامههای ویندوز اجرا میشود. آیا این همزمانی در برنامه هم لحاظ میشود؟ بگذارید این مسئله را با استفاده از دو Timer در برنامه مورد بررسی قرار دهیم. فرض کنید در برنامه شما دو عدد Timer وجود دارد که در بازه زمانی یک میلی ثانیه، قطعه کدی را اجرا می کند. به عنوان مثال کدهای مربوط به دو Timer به صورت زیر است:

#### **1:Timer**

private void timer1 Tick(object sender, EventArgs e)

```
this.Left++;
```
#### **2:Timer**

}

}

{

}

{

private void timer2 Tick(object sender, EventArgs e)

} for (long  $i = 0$ ;  $i < 100000000000$ ;  $i++)$ 

//Do work Or Operation Code

در این برنامه انتظار داریم هر دو تایمر مجزای از هم کار کنند. پس تایمر یک هر یک میلی ثانیه کار خود را انجام داده، فرم جاری را یک واحد به راست حرکت دهد و تایمر 2 نیز حلقه خود را به صورت مجزا اجرا کند. ولی این امر اتفاق نمی افتد و این دو قطعه کد به صورت همزمان اجرا نخواهند شد(می توانید امتحان کنید!) وقتی CPU وارد اجرای دستورات Timer دو شود، در داخل حلقه تکرار آن مانده و تا زمان پایان رسیدن آن به سمت اجرای Timer یک نخواهد رفت، ممکن است این شمارش چندین میلی ثانیه طول بکشد. برای حل این مشکل)اجرای همزمان فرآیندها) بحث Threading در C#.NET مطرح شدهاست. در ادامه به توضیح در خصوص پردازش موازی فرآیندها و به دنبال آن به پیاده سازی چند مثال ساده می پردازیم.

**پردازش موازی فرآیندها، چند نخی)Threading Multi)** می دانیم که مهمترین مزایای Threading اجرای همزمان فرآیند هاست. برای پیاده سازی این نوع برنامه نویسی ابتدا می بایست فضای کاری Threading.System را به پروژه خود اضافه نماییم. در این فضای کاری کالسها و interface هایی وجود دارندکه دسترسی به برنامه نویسی چند نخی)Thread Multi )را ممکن می کند. پر کاربردترین کالسهای موجود در فضای کاری ذکر شده شامل موارد زیر است:

- **▪ InterLock:** با استفاده از این کالس و اعضای آن می توان ً متوقف قسمتی از برنامه را قفل گذاشته و اجرای آن را موقتا کرد.
- **▪ Monitor:** با استفاده از این کالس و اعضای آن می توان الگوریتم مانیتور را برای اجرای فرآیندها پیاده سازی نمود. )این الگوریتم در مباحث سیستم عامل مطرح است(
- **▪ Mutex:** نوعی دیگر از الگوریتم پیاده سازی اجرای موازی فرآیند ها است.
- **▪ ReaderWriterLock:** الگوریتم نویسنده و خواننده سیستمعاملها را می توان توسط این کالس و اعضای آن پیاده سازی کرد.

**▪ Semaphore:** برای پیاده سازی الگوریتم Semaphore از

این کالس استفاده می شود. **▪ Thread:** مهم ترین کالس برای اجرای موازی فرآند ها است که در ادامه به شرح آن می پردازیم. **▪ کالس شمارشی ThreadPriority:** با استفاده از این نوع شمارشی می توان اجرای فرآیندها را اولویت بندی کرد. **▪** و ... **استفاده از کالس Thread** استفاده از کالس Thread، بهترین کالس برای اجرای فرآیندها است. با استفاده از این کالس و اعضای آن می توان ایجاد و کنترل فرآیند چند نخی را انجام داده، دوره تناوب اجرای آن را نیز مشخص نمود و در انتها وضعیت اجرای فرآیندها را استخراج کرد. کالس Thread یک کالس sealed است و ساختار آن به صورت زیر می باشد: public sealed class Thread : CriticalFi-<br>nalizerObject, \_Thread برنامهای که توسط برنامه نویس نوشته میشود به صورت یک Process در نظر گرفته میشود. هر کدام از این فرآیندها میتواند تک جزیی)Threading Single )یا چند جزیی)Multi Threading )باشد. میتوانیم بگوییم که یک متد یا زیر برنامه میتواند معادل با یک Thread باشد. کالس Thread هم دارای اعضای استاتیک و هم غیر استاتیک است. مهمترین متدهای این کالس شامل موارد زیر است: **▪** )(Start: برای شروع Thread استفاده می شود. **▪** )(Sleep: این متد استاتیک برای معلق)Suspend )کردن یک فرآیند در بازه زمانی مشخص بر حسب میلی ثانیه استفاده شده است.)البته پس از سپری شدن این بازه فرآیند دوباره شروع به کار می کند( **▪** )(Abort: با استفاده از این متد می توان Thread را از بین برده و یا جلوی فعالیت آن را گرفت. **▪** )(Suspend: یک فرآیند را معلق کرده و تازمانی که متد Resume فراخوانی نشود در همین حالت باقی میماند. **▪** )(Resume: با این متد می توان نخ معلق شده را دوباره راه اندازی کرد. **▪** )(Join: وقتی از متد )(Join برای یک Thread استفاده میکنیم تا زمانی که آن Thread تمام)Terminate )نشود، نخهای بعدی متوقف خواهند ماند و بالفاصله بعد از اتمام Thread مورد نظر، باقی فرآیندها به صورت موازی اجرا میشوند.)البته دقت شود که متد )(Join میبایست بعد از متد Start فراخوانی شود.( **نکته** برنامه ها می توانند توسط برنامه نویس، هم در محیط Win Form و هم در محیط Console پیاده سازی شوند. برنامه های نوشته شده در محیط Console بدون هیچ تغییری می توانند موسته ستاه در ما بیت conbok بنون میچ میپیری می موسد<br>اجرا شوند ولی در محیط Form باید حتماً دستور زیر را در سازنده فرم نوشت: Form1.CheckForIllegalCrossThreadCalls = false; نمایید.

که برخی استفاده از روش فوق را بنا به دالیلی توصیه نمی کنند و روش هایی نظیر استفاده از Delegate ها را پیشنهاد می کنند. بررسی Delegate ها دراین مقوله نمی گنجد، لذا برای یادگیری

**ویدئوی آموزشی Deligate** http://learnpro.ir/gallery/ displayvideo/65

استفاده از Delegate ها می توانید به ویدئوی آموزشی\* مراجعه

#### **پیاده سازی چند نخی در NET#.C با استفاده ازکالس Thread**

حال که مقدمات استفاده از Thread را فراگرفتیم به سراغ پیادهسازی پروژه میرویم. برای پیادهسازی ابتدا یک پروژه به زبان #C در Studio Visual از نوع Console ایجاد کرده و درون فایل cs.program مراحل زیر را طی می کنیم: **مثال:1** می خواهیم برنامه ای بنویسیم که با استفاده از Thread اعداد 1 تا 20 را به صورت نامرتب و ترکیبی نمایش دهد.)الزم به ذکر است برای این کار دو متد مجزا به نام های 1Thread و 2Thread پیاده سازی کرده و درون هر کدام دستورات مربوطه را می نویسیم و برای ایجاد وقفه از متد )(Sleep برای هرکدام استفاده می کنیم.( -1اضافهکردن فضای کاری Threading.System به فایل program.cs

#### using System. Threading;

-2نوشتن دو متد به نام های 1Thread و 2Thread که هرکدام عملیاتی مجزا منتها شبیه به هم انجام می دهند. توجه داشته باشید که متد )(Sleep از نوع استاتیک است. اگر مقدار پارامتر عددی که بر حسب میلی ثانیه است را در هر یک از )( Sleeها زیاد شود، آن Thread کار خود را دیرتر به اتمام خواهد

رسانید(میتوانیدبامقدار دهی به هر کدام امتحان کنید). public static void Thread1() } for (int i = 0; i <= 10; i++) } Console.WriteLine("T1  $\{0\}$ ", i);

```
Thread.Sleep(0);
\}}
public static void Thread 2()
}
```
for (int i = 11;  $i < 20$ ; i++) } Console.WriteLine("T2  ${0}$ ", i);  $Thread.Sleep(0);$ {

#### {

-3عملیات وهلهسازی کالس Thread و ThreadStart و قرار دادن نام هر یک از متد های ایجاد شده در سازنده کالس ThreadStart و پس از آن هر یک از نخ ها توسط متد Start شروع به کار می کنند. static void Main (string[] args) {  $Thread t1 = new Thread(new Thread-Start(Thread1));$ 

 $Thread t2 = new Thread(new Thread-Start(Thread2));$ 

```
t1.Start();
   t2.Start();
{
```
# < I'M DEVELOPER />

-4خروجی دستورات باال شبیه به خروجی روبه رو می شود.)با توجه به اینکه CPU وقت هر نخ را مشخص میکند می تواند ترتیب هر یک از نخ ها در خروجی متفاوت از یکدیگر باشند.( همانطور که در خروجی فوق مالحظه میکنید به صورت ترکیبی اعداد تولید و در خروجی چاپ شدهاند و ترتیب ایجاد این اعداد بستگی به تخصیص وقت CPU دارد.

T1: 0 T1: 1 T1: 2 T1: 3 T1: 4 T1: 5 T2: 11 T2: 12 T2: 13 T2: 14 T2: 15 T2: 16 T1: 6 T1: 7 T2: 17 T1: 8 T1: 9 T1: 10 T2: 18 T2: 19 **مثال:2** می خواهیم برنامهای بنویسیم که با استفاده از کالس Thread و متد )(Join، ابتدا اعداد 1 تا 5 را به صورت مرتب و سپس اعداد 6 تا 15 را به صورت نامرتب و تودرتو تولید و در خروجی چاپ کند.)الزم به ذکر است برای این کار سه متد مجزا به نام های 1Thread و 2Thread و3Thread پیادهسازی کرده و درون هر کدام دستورات مربوطه را می نویسیم.( **نکته:** بر خالف مثال قبل که از کالس ThreadStart کمک میگرفتیم، در اینجا از این کالس استفاده نخواهیم کرد و کاربرد متد )(Join را معرفی می کنیم.

-1نوشتن سه متد به نام های 1Thread و 2Thread و 3Thread که هر کدام عملیاتی مجزا انجام می دهند. متد 1Thread موظف است اعداد یک تا 10 را تولید و در خروجی چاپ نماید. 2Thread موظف است اعداد 11 تا 20 را تولید و در خروجی چاپ نماید. 3Thread موظف است اعداد 21 تا 30 را تولید و در خروجی چاپ نماید، این مثال بدین صورت است که اگر هر سه متد را در حال عادی پشت سر هم اجرا کنید خروجی مرتب دارد ولی در قسمت بعد با استفاده از متد )(Join دیگر این چنین نخواهد بود.

```
public static void Thread1()
```
}

```
}
    for (int i = 0; i <= 10; i++)
    } 
       Console.WriteLine("T1: {0}", i);
        Thread.Sleep(0);
    { 
}
public static void Thread 2()
    for (int i = 11; i \le 20; i++)
    } 
       Console.WriteLine("T2: {0}", i);
        Thread. Sleep(0);
    {
```

```
public static void Thread 3()
}
     for (int i = 21; i \le 30; i++)\{ \ \{ \ \{ \ \{ \ \{ \ \{ \ \} \ \{ \ \{ \ \} \ \{ \ \{ \ \} \ \{ \ \{ \ \} \ \{ \ \{ \ \} \ \{ \ \{ \ \} \ \{ \ \{ \ \} \ \{ \ \{ \ \} \ \{ \ \{ \ \} \ \{Console.WriteLine("T3: {0}", i);
           Thread.Sleep(0);
\}}
-2در این مرحله عملیات وهلهسازی کالس Thread و قرار دادن 
هر متد درون سازنده کالس Thread و پس از آن هر یک از نخ 
ها توسط متد Start شروع به کار می کنند. در این مثال پس از 
شروع نخ اول از متد Join )(برای نخ اول استفاده کرده ایم، این 
بدین خاطر است که بگوییم نخ اول را به اتمام برسان و پس از آن 
نخ های بعدی را به صورت ترکیبی اجرا کن، خروجی این مثال را 
                     می توانید در مرحله بعد مالحظه کنید.
static void Main (string[] args)
}
     Thread t1 = new Thread(Thread1);
     Thread t2 = new Thread(Thread2);
     Thread t3 = new Thread(Thread3);t1.Start();
     t1.Join();t2.Start();
     t3.Start();
     Console.ReadLine();
{
-3خروجی دستورات باال شبیه به خروجی روبه رو می شود. 
خروجی روبرو نشان دهنده این است که ابتدا نخ اول اجرا شده 
و به متدJoin )(می رسد، همانطور که در قبل گفته شد این متد 
موظف است کار متد اول را به صورت مرتب به پایان رساند و 
پس از آن نخ های بعدی را به صورت ترکیبی اجرا کند.)با توجه 
به اینکه CPU وقت هر نخ را مشخص می کند می تواند ترتیب 
هر یک از نخ های شماره 2و3 در خروجی متفاوت از یکدیگر 
                                                باشند.( 
T1: 0 T1: 1 T1: 2 T1: 3 T1: 4 T1: 5 T1:
6 T1: 7 T1: 8 T1: 9 T1: 10 T3: 21 T3: 22
T3: 23 T3: 24 T3: 25 T3: 26 T3: 27 T3: 28
```
T3: 29 T2: 11 T2: 12 T2: 13 T2: 14 T2: 15 T2: 16 T2: 17 T2: 18 T2: 19 T2: 20 T3: 30

**منابع:**

}

-1سید حسین موسوی، مرجع کامل برنامه نویسی C#.NET. ، 1491 ص ۱۰۳۷ 2-http://codeproject.com

### <span id="page-42-0"></span>بهبود سرعت لود وبسایت

مدرن و برتر این متد را پشتیبانی میکنند.

compression استفاده کنید.

مرحله سوم فشردهسازی صورت میگیرد. در واقع در مرحله سوم وقتی سرور فایل را پیدا کردهاست و قصد ارسال آن به مرورگر را دارد در آن لحظه فایل مربوطه را فشرده میکند و مثال حجم آن را از ۱۰۰ کیلوبایت به ۱۰ کیلوبایت کاهش مے دهد. با این کار مرورگر در مرحله چهارم فایل کم حجمتری را در مدت زمان کمتری دریافت میکند و این فایل فشرده را extract کرده و به کاربر نمایش میدهد. بهتر است بدانید که اکثر مرورگرهای

اما باید چگونه compression Gzip را در سرور خود فعال کرد؟ برای اینکار شما باید ابتدا نوع سرور خود را شناسایی کنید. اگر سرور شما از نوع IIS است، تنها کافی است به تنظیمات مراجعه کرده و این متد را فعال کنید اما اگر سرور شما Apache است باید یک تکه کد را در فایل htaccess خود قرار دهید. شما میتوانید با یک جستجوی ساده این تکه کد را پیدا کرده و در فایل مربوطه درج کنید اما اگر وردپرسی هستید مثل همیشه افزونهها کار شما را آسانتر میکنند. میتوانید از افزونه Gzip wordpress

و اما در ادامه این مقاله میخواهیم درباره تصاویر صحبت کنیم. در شماره قبلی درباره استفاده کمتر از تصاویر صحبت کردیم، اما گاهی اوقات امکان استفاده کمتر از تصاویر وجود ندارد و شما حتما باید تعدادی تصاویر مهم را در صفحه خود داشته باشید. پس چاره چیست ؟ بهترین راه بهینهسازی تصاویر است تا حجم کمتری از صفحه را به خود اختصاص دهند. ما راه کارهای زیر را

-2استفاده از فرمتهای مناسب: همانطور که میدانید

برای بهینه یازی تصاویر به شما پیشنهاد میدهیم : -1تغییر سایز تصاویر به منظور کاهش حجم آن ها

در شمارهی قبلی ماهنامه دربارهی بهبود سرعت لود و کاهشدادن درخواستهای ارسالی به سمت سرور به تفصیل صحبت کردیم اما در بخش دوم این مقاله آموزشی به سه مبحث compression Gzip، بهینه سازی تصاویر و minify کردن کدها خواهیم پرداخت تا گامی دیگر در جهت بهبود سرعت لود سایت خود برداریم .

اگر شما یک وبمستر باشید و بخواهید فایلی را در وب سایت خود برای دانلود بگذارید در حالی که آن فایل حجیم باشد اولین راهی که به ذهن شما می رسد چیست؟ بله، اولین راه فشرده سازی آن فایل است. این تنها یک مثال بود تا بحث فشردهسازی را برای شما شرح دهیم و ببینیم چگونه با فشردهسازی میتوانید سرعت لود سایت خود را افزایش دهید.

سوالی که هماکنون پیش میآید این است که ما قرار است این فشردهسازی را در کجا و چگونه انجام دهیم. برای اینکه هیچ سوالی در ذهن شما باقی نماند پروسه ارسال درخواست توسط کاربر تا جواب دادن سرور را با هم مرور می کنیم.

در مرحله اول شما به یک صفحه صفحه اینترنتی مراجعه میکنید. در این لحظه مرورگر شما درخواستی را به سمت سرور ارسال می کند در مرحله ی دوم سرور درخواست را دریافت کرده و بررسی میکند که صفحه درخواستی وجود دارد یا خیر. در مرحله سوم سرور پس از بررسی درخواست، فایل مربوطه را پیدامیکند و به مرورگر ارسال میکند و در نهایت در مرحله چهارم مرورگر فایل ارسالی سرور را دریافت و به کاربر نمایش مے <sub>،</sub>دھد.

حال که پروسه را بررسی کردیم شاید فهمیده باشید که این فشردهسازی کجا صورت میگیرد. بله! درست حدس زدید. در

نــو یسنده**مهدی محمودی**

**قسمت دوم:** Gzip Comperession **بهینهسازی تصاویر Codes minify**

43 ماهنامه تخصصی دانشجویار | شماره چهارم | اردیبهشتماه 1394

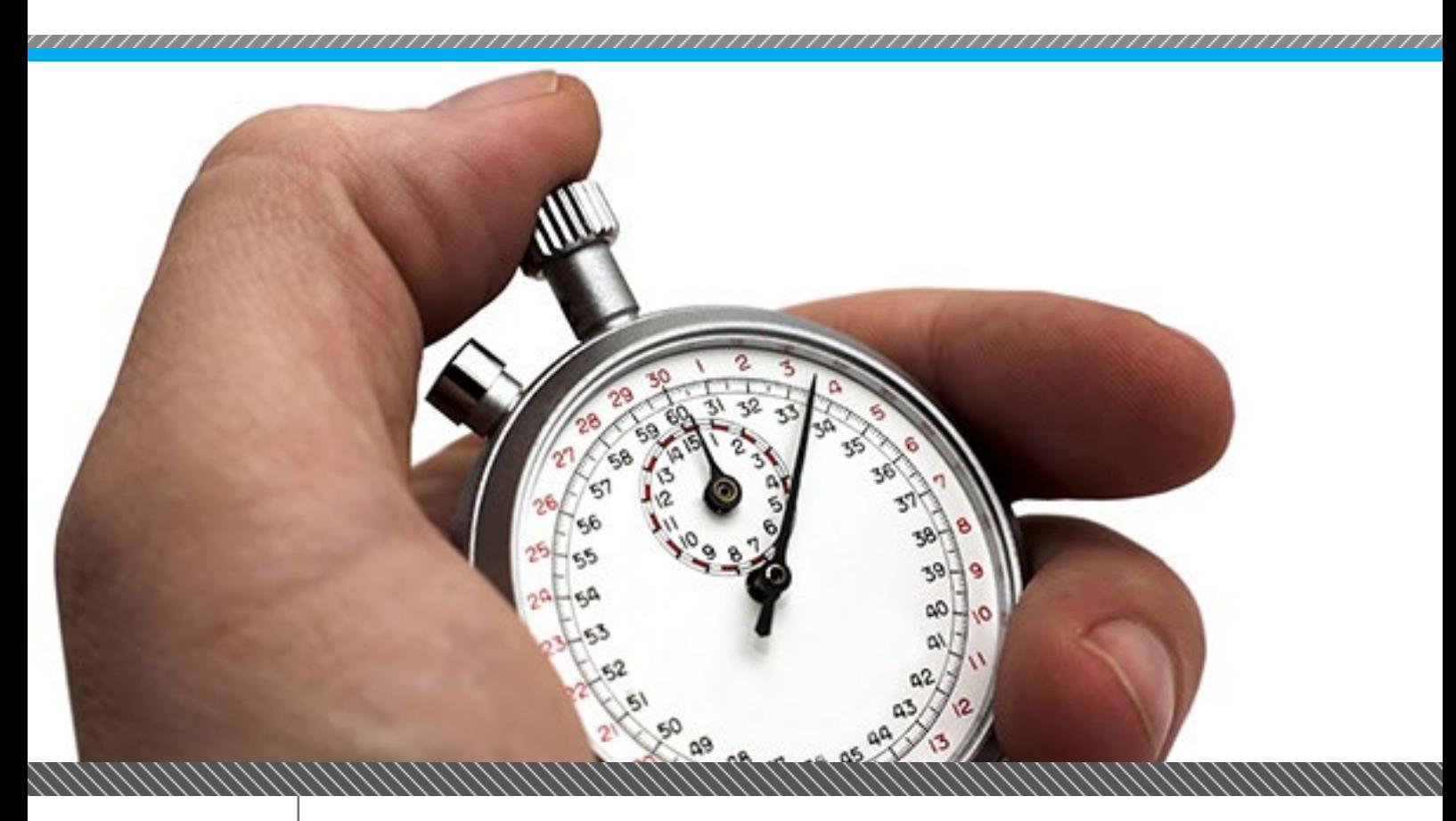

فرمتهای فراوانی برای تصاویر وجود دارد. بهترین فرمول قابل قبول JPEG و پس از آن PNG است. سعی کنید از فرمت های BMP و TIFF به هیچ عنوان استفادهنکنید و از GIF کمتر استفاده کنید .

-3خالی نگذاشتن ویژگی src در تگ img: اگر شما در تگ مذکور ویژگی src را خالی بگذارید درخواستهای بیهوده به سمت سرور ارسال میشود و باعث کاهش سرعت لود وب سایت میشود .

و به عنوان مبحث آخر مقاله این مقاله میخواهیم درباره minify )کوچک کردن ( کردن کدها صحبت کنیم. به عنوان یک مثال ساده اگر شما نسخه مینیفای شده کتابخانه جی کوئری را با نسخه معمولی آن دانلود و مقایسه کنید متوجه تغییرات خواهیدشد.

اما مینیفایکردن کدها دقیقا چیست؟ اگر شما کدهای CSS و JS وب سایت خود را ببینید، مشاهده میکنید بین کدها فضاهای خالی زیادی وجود دارد. اگر شما این فضاهای خالی را بدون صدمه رساندن به کد اصلی از بین ببرید متوجه تغییر حجم کد میشوید. البته قابل ذکر است که اگر کد شما بسیار کوتاه باشد در صورت مینیفای کردن تغییر حجم آنچنانی در آن مشاهده نخواهید کرد.

اما برای مینیفای کردن کدها نیازی نیست این کار را دستی انجام دهید. ابزارهای اینترنتی برای این کار وجود دارند که بسیار سریع این کار را انجام میدهند.

ابزارهای اینترنتی متعددی برای این کار وجود دارد که گوگل ابزارهای زیر را پیشنهاد میکند:

-1برای مینیفای کردن کدهای HTML سرویس خود گوگل پیشنهاد شده است. ) البته برای کاربران ایرانی بسته است.شما میتوانید از سرویس های دیگر استفاده کنید. (

-2برای مینیفای کردن کدهای CSS سرویسهای github و phpied پیشنهاد شدهاست که برای یافتن آدرس دقیقتر سرویس ها میتوانید در اینترنت جستجو کنید.

-3برای مینیفای کردن کدهای JS ابتدا سرویس خود گوگل معرفی شده است (برای کاربران ایرانی بسته است.) و سپس سرویس های github و crockford پیشنهاد شدهاست. پس از اینکه کدهای خود را با سرویسهای معرفیشده یا سرویس های دیگر مینیفای کردید کافیست آنها را جایگزین

کدهای قبلی کنید.

امیدواریم در این شماره از مقاله هم توانسته باشیم در جهت بهبود سرعت لود سایت شما گام کوچکی برداشته باشیم. هنوز گام های زیادی برای بهبود سرعت لود سایت ماندهاست که در شمارههای بعدی گام های بعدی را بررسی خواهیم کرد.

**تجارت الکترونیک چیست؟ آیا هر کسی میتواند کارآفرین شود؟ + ده نکتهی مهمی که هر کارآفرینی باید بداند! درسهایی از دیجیکاال و درآمد روزانه ۱ میلیارد و ۲۰۰ میلیون تومانی آن!!! ده نکته امنیتی برای خرید اینترنتی دیجیتال مارکتینگ؛ مسیر از ابتدا تا انتها!**

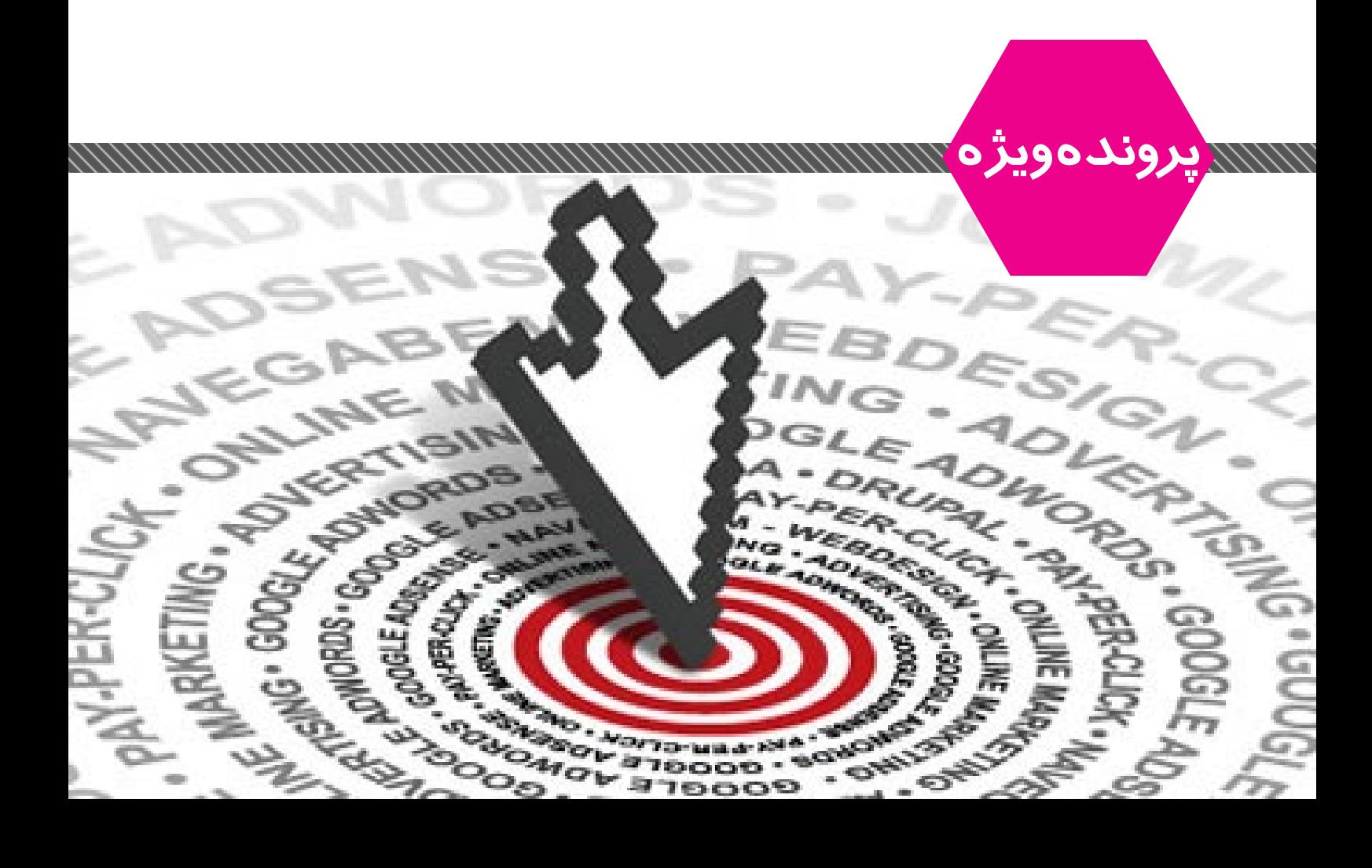

تجارت الکترون

<span id="page-45-0"></span>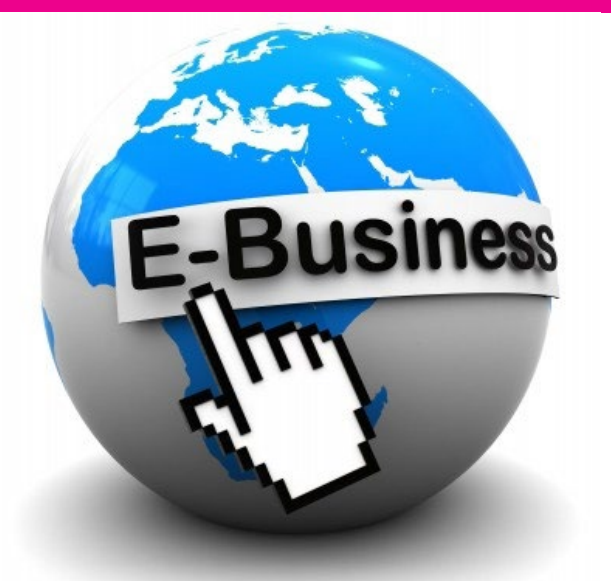

نــو یسنده**امیر یاوندحسنی**

تجارت الکترونیکی را میتوان انجام هرگونه امور تجاری بصورت آنالین و ازطریق اینترنت بیان کرد. این تکنیک در سالهای اخیر رشد بسیاری داشتهاست و پیشبینی میشود بیش از این نیز رشد کند. تجارت الکترونیکی به هرگونه معاملهای گفته میشود که در آن خرید و فروش کاال و یا خدمات از طریق اینترنت صورت پذیرد و به واردات و یا صادرات کاال ویا خدمات منتهی میشود. . ... ... . . ... .<br>تجارت الکترونیکی معمولاً کاربرد وسیع تری دارد، یعنی نه تنها شامل خرید و فروش از طریق اینترنت است بلکه سایر جنبههای فعالیت تجاری، مانند خریداری، صورت بردار ی از کاالها، مدیریت تولید و تهیه و توزیع و جابهجایی کاالها و همچنین خدمات پس از فروش را در بر میگیرد. البته مفهوم گستردهتر تجارت الکترونیک کسب و کار الکترونیک میباشد.

#### **جایگاه تجارت الکترونیک در کشورهای جهان**

در مدت کوتاهی که از آغاز عمر تجارت الکترونیک در جهان معاصر میگذرد، این فعالیت رشد بی سابقهای را در کشورهای پیشرفته داشتهاست و پیش بینی میشود در آینده نزدیک با سرعت شگفت انگیزی در سطح جهان توسعه یابد. بر اساس آمار محاسبه شده موسسات معتبر اقتصادی نیز پیش بینی شدهاست که گستره این فعالیت تا سال ۲۰۱۰ به طور متوسط ۵۴ الی ۷۱ درصد رشد خواهد کرد که نشان دهنده شتاب دار بودن حرکت آن است.

#### **تجارت الکترونیک در ایران**

تجارت الکترونیک در ایران بسیار نوپا و در مراحل اولیهاست. اما اهمیت فناوری اطالعات باعث شده تا تدوین و اجرای قوانین و لوایح مورد نیاز در این عرصه همواره مد نظر مسئوالن ایران باشد. اما بهنظر میرسد با وجود برگزاری دورهها و کارگاههای آموزشی متعدد هنوز میزان آگاهی افراد و تجار کشور از نحوه استفاده از امکانات موجود برای تجارت الکترونیک کم است. از سوی دیگر نبود شناخت از میزان امنیت موجود در شبکه داخلی و جهانی باعث شدهاست که اطمینان الزم وجود نداشته باشد. البته برخی از فروشگاههای اینترنتی با استفاده از روشهایی مانند نماد اعتماد، تحویل درب منزل و یا گارانتی برگشت وجه سعی کردهاند تا اعتماد خریداران را جلب نمایند. پیشبینی میشود

که فروشگاههای اینترنتی بتدریج جای خود را در میان خریداران پیدا خواهند کرد.

#### **انواع تجارت الکترونیک**

تجارت الکترونیک را میتوان از حیث تراکنشها)Transactions ) به انواع مختلفی تقسیم نمود که بعضی از آنها عبارتند از: ارتباط بنگاه و بنگاه )B2B): به الگویی از تجارت الکترونیکی گویند، که طرفین معامله بنگاهها هستند.

ارتباط بنگاه و مصرف کننده )C2B): به الگویی از تجارت الکترونیک گویند که بسیار رایج بوده و ارتباط تجاری مستقیم بین شرکتها و مشتریان میباشد.

ارتباط مصرف کنندهها و شرکتها )B2C): در این حالت اشخاص حقیقی به کمک اینترنت فراوردهها یا خدمات خود را به شرکتها مے فروشند.

ارتباط مصرفکننده با مصرفکننده )C2C): در این حالت ارتباط خرید و فروش بین مصرفکنندگان است.

ارتباط بین بنگاهها و سازمانهای دولتی )A2B): که شامل تمام تعامالت تجاری بین شرکتها و سازمانهای دولتی میباشد. پرداخت مالیاتها و عوارض از این قبیل تعامالت محسوب مے شوند.

ارتباط بین دولت و شهروندان )C2G): الگویی بین دولت و توده مردم میباشد که شامل بنگاههای اقتصادی، موسسات دولتی و کلیه شهروندان میباشد. این الگو یکی از مولفههای دولت الکترونیک میباشد.

ارتباط بین دولتها )G2G): این الگو شامل ارتباط تجاری بین دولتها در زمینههایی شبیه واردات و صادرات میباشد.

ر مستقل از مستقل از مستقل از هم نیستند و گاهی<br>البته باید گفت که انواع بالا کاملاً مستقل از هم نیستند و گاهی که تاکید بر خرید و فروش ندارند در قالب کسب و کار الکترونیک میآیند.

#### **انواع تجارت الکترونیک به تفصیل**

 این فناوری تعاریف و انواع مختلفی دارد که به شرح هر کدام می پردازیم: -1 تمام ابعاد و فرآیند بازار را که بتوان با اینترنت و تکنولوژی web انجام داد، تجارت الکترونیکی می گویند1

**برداشت آزاد از :** http://earn1sec.in

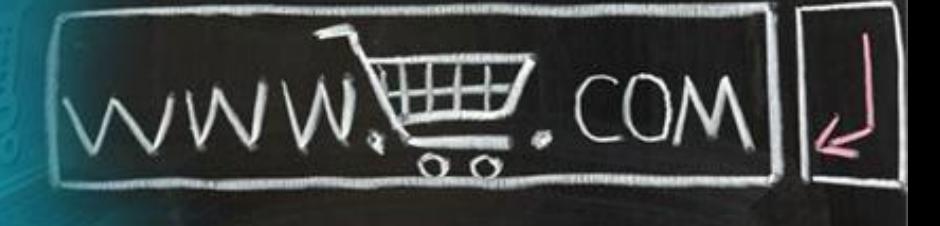

-2 بطور کلی واژه تجارت الکترونیک اشاره به معامالت الکترونیکی می نماید که از طریق شبکه های ارتباطی انجام می پذیرد. ابتدا، خریدار یا مصرف کننده به جستجوی یک مغازه مجازی از طریق اینترنت می پردازد و کاالی را از طریق سترد سایتری از صربی ایشتریت سی پردازد و بالای را از صربی<br>web یا پست الکترونیکی سفارش می دهد. نهایتاً کالارا تحویل میگیرد2

-3 تجارت الکترونیکی یعنی انجام مبادالت تجاری در قالب الکترونیکی3

-4 کاربرد تکنولوژی اطالعات در تجارت4

-5 تجارت الکترونیکی، مبادله ی الکترونیکی داده هاست. بطور خالصه می توان گفت که مبادله الکترونیکی داده عبارت از تولید، پردازش، کاربرد و تبادل اطالعات و اسناد به شیوه های الکترونیکی و خودکار بین سیستم های کامپیوتری و براساس زبان مشترک و استانداردهای مشخص و با کمترین دخالت عامل انسانی. البته تجارت الکترونیک حیطه ای به مرابت گسترده تر از مبادله الکترونیکی داده داردو آن یک تحول و انقالب در عرصه ارتباطات است. تجارت الکترونیکی در ساده ترین تعریف عبارت از یافتن منابع، انجام ارزیابی، مذاکره کردن، سفارش، تحویل، پرداخت و ارائه خدمات پشتیبانی است که بصورت الکترونیکی انجام می شود. لذا تجارت الکترونیک روشی است براساس آن اطالعات، محصوالت و خدمات از طریق شبکه های ارتباطات کامپیوتری خرید و فروش می شوند5

-6 تجارت الکترونیک، انجام کلیه فعالیت های تجاری با استفاده از شبکه های ارتباطی کامپیوتری، بویژه اینترنت است. تجارت الکترونیک به نوعی تجارت بودن کاغذ است. بوسیله تجارت الکترونیک، تبادل اطالعات خرید و فروش و اطالعات الزم برای حمل و نقل کاالها با زحمت کمتر و تبادالت بانک با شتاب بیشتر انجام خواهد شد. شرکت ها برای ارتباط با یکدیگر، محدودیت های فعلی را نخواهند داشت و ارتباط آنها با یکدیگر ساده تر و سریع تر صورت می گیرد. ارتباط فروشندگان با مشتریان می تواند به صورت یک به یک با هر مشتری باشد البته با هزینه نه چندان زیاد6

**تفاوت مبادله الکترونیکی داده ها با تجارت الکترونیک**

در موارد زیادی دیده شده که مبادله الکترونیکی داده ها را مترادف با تجارت الکترونیک دانسته و هر کدام را در جای ر مشابه بارد .<br>دیگری بکار می برند. این دو تکنولوژی اصلاً مشابه هم نبوده ۔ سی باشد ( سی باشد البته می توان اینطور گفت که تجارت<br>و کاملاً مجزا می باشد. البته می توان اینطور گفت که تجارت الکترونیک مکمل مبادله الکترونیکی داده هاست.

مبادله الکترونیکی داده بصورت مکانیزمی تعریف می شود که به موجب آن انتقال و تبادل داده در راستای تحقق فعالیت های تجاری با ساختار و شکل تعریف شده و بکارگیری پیام های استاندارد شده بین المللی، توسط ابزار الکترونیکی از یک کامپیوتر به کامپیوتر دیگر انجام می شود. در حالیکه تجارت الکترونیک عبارت از مبادله تجاری بدون استفاده از کاغذ است که در آن از مبادله الکترونیکی داده ها به عنوان یک ابزار به همراه پست الکترونیک، تابلوی اعالنات الکترونیک، انتقال الکترونیک وب و سایر فناوریهای مبتنی بر شبکه استفاده می شود. بعبارت دیگر مبادله الکترونیکی داده ها بعنوان ستون فقرات تجارت الکترونیک عمل می نماید. چنانچه از تعریف فوق بر می آید. تجارت الکترونیک حطیه ای بسیار وسیع تر از مبادله الکترونیکی داده دارد7

#### **منابع**

-1 دکتر محمود زرگر، مدلهای راهبردی و راهکارهای تجارت در اینترنت، انتشارات بهینه، .<sup>1380</sup> -2 مهندس محمد حسن نیکبخش تهرانی و مهندس مهدی آذر صابری، آشنایی با تجارت الکترونیک و زیر ساختهای آن، انستیتو ایز ایران، .<sup>1380</sup> -3 دکتر علی صنایعی، تجارت الکترونیک در هزاره سوم، انتشارات جهاد دانشگاهی واحد اصفحان، .<sup>1381</sup> -4 حسین احمدی وم. ویرجینیاری، تجارت الکترونیک، مرکز آموزش و تحقیقات صنعتی ایران، .<sup>1381</sup> -5 مهدی علیپور حافظی، تجارت الکترونیکی در مراکز اطالع رسانی، سخنرانی، همایش جهانی شهرهای الکترونیکی <sup>و</sup> اینترنتی جزیره کیش، 13-11 اریبهشت، 1380 -6 مژده قزل ایاغ، تجارت الکترونیکی مبتنی بر اینترنت، همایش جهانی شهرهای الکترونیکی و اینترنتی، .<sup>1380</sup> -7 دکتر وحید رضا میرابی و دکتر سهیل سرو سعیدی، مدیریت بازاریابی بین المللی در هزاره سوم، انتشارات اندیشه های گوهربار، .<sup>1382</sup>

### <span id="page-47-0"></span>آیا هرکسی میتواند کارآفرین شود؟

### **+ ده نکتهی مهمی که هر کارآفرینی باید بداند!**

این مطلب نوشتهReady Kevin مشاور، نویسنده و سخنران است. کتاب جدید او »استارتاپ: خودآموز راهاندازی <sup>و</sup> ادارهی یک کسب و کار« نام دارد. ردی به عنوان ستوننویس مهمان در سایت CNBC این مطلب را نوشته است:

ً مشغول یک مصاحبهی رادیویی بودم که مجری سوال اخیرا جالبی پرسید: »آیا هر کسی میتواند کارآفرین شود؟«

سوال فوقالعادهای بود و قبل از پاسخ دادن، مجبور بودم چند ثانیهای دربارهاش فکر کنم. پاسخ کوتاه این است که بله، همه می توانند. اما اگر بخواهم صادقانه بگویم، هر کسی نباید این کار را بکند. من به این شیوه پاسخ دادم، چرا که یاد گرفتهام کارآفرینشدن، به این که شما چه میدانید یا چه تجربههایی دارید، کمتر ارتباط دارد، بلکه به این مربوط است که حاضرید چه کنید تا به موفقیت برسید.

همهی ما گاهی اوقات به این مسئله فکر میکنیم. اینکه مهارتها و استعدادها و دانش خود را به دنیا ارائه دهیم و در واقع شرکت خودمان را راه بیاندازیم. پس ویژگیهای الزم برای اجرای موفقیتآمیز این ایده چه چیزهایی هستند؟ شاید آن چیزهایی نباشند که شما فکرشان را میکنید: نیازی به مدرک MBA ندارید. نیازی به اجازهی شخص دیگری ندارید. نیازی به داشتن تجربه در زمینهی استارتاپها ندارید. نیازی به تجربهای الهامبخش ندارید، انگار که ابرها شکافته شده و ربالنوع ایدههای تجاری شما را مورد لطف قرار دهد. به میلیونها دالر نیازی ندارید. نیازی به دوستان یا خانوادهای ثروتمند که شما را پشتیبانی کنند ندارید. الزم نیست نابغه باشید، و به زمان فوقالعادهای هم نیاز ندارید.

اگرچه هر یک از این چیزها میتوانند در کارآفرینشدن کمک کنند، اما هیچکدام ضروری نیستند.

برای کارافرینشدن تنها یک ویژ*گیِ ض*روری وجود دارد. این<br>مستق ویژگی بیش از حد ساده به نظر میرسد، اما هر آنچه نیاز دارید 

تا بهعنوان یک کارآفرین، موفق شوید، میتواند حول محور این ایدهی مرکزی قرار بگیرد. این ویژگی بسیار ضروری چیست؟ اشتیاق برای انجام کار. همین! و هیچ راه دیگری هم وجود ندارد. کسانی که به عنوان کارآفرین موفق به انجام کاری نمیشوند، مستعی مدید سورن مررس سوسی به دیجم مرزی ستی سوسه<br>اغلب اوقات همانهایی هستند که واقعاً اشتیاقی برای انجام .<br>آن کار ندارند. این معمولاً بدین معنی است که آنها از انگیزهی درونی کافی برخوردار نیستند، کسبوکار را به دالیل اشتباهی آغاز میکنند، با انتظارات غیرواقعی شروع میکنند، کار را بسیار دشوار می یابند و در نهایت هم انصراف می دهند.

این طور نیست که یک هفته یا یک ماه با انگیزهی فراوانی روی ایدهای کار کنید، بعد رهایش کنید و دربارهی چیز دیگری شروع به تفکر کنید. کارآفرینان موفق حسی دارند که آنها را به جلو میراند، به وظیفهی بعدی و وظیفهی بعدی و وظیفهی بعدی. آنها میدانند که هر کسبوکار موفقی با تکمیل هزاران کار کوچک، یکی پس از دیگری، ساخته شده است، حتی اگر سالها زمان ببرد. آنها میدانند که هیچکس آنها را مجبور به انجام کاری نمیکند، آنها خودمحرک هستند و کار بیشتری را با توجه و کیفیت بیشتری نسبت به آنچه در یک کار عادی ممکن بود انجام دهند، به انجام میرسانند.

قسمتی از این اشتیاق به انجام آنچه نیاز است، تمایل به انعطافپذیری است. برای موفق بودن، به اشتیاقی نیاز دارید برای یادگیری آنچه کار میکند و آنچه کار نمیکند و انطباق سریع. بعضی کارآفرینها بهشدت مصمم به موفقشدن هستند و خود را وقف پیشبرد کسبوکارشان میکنند اما تمایلی به تغییر خودشان ندارند. این افراد به احتمال زیاد کار سختی خواهند داشت زیرا تغییر و انطباق، هستههای اصل*يِ* ساخت هر چیز<br>میدن میستند جدیدی هستند.

علت اینکه برای کارآفرینشدن نیازی به MBA، تجربه، یا آموزش ندارید، این است که همینطور که برای ساخت کسبوکارتان

**منبع:** http://goo.gl/lnC2Oc

<span id="page-48-0"></span>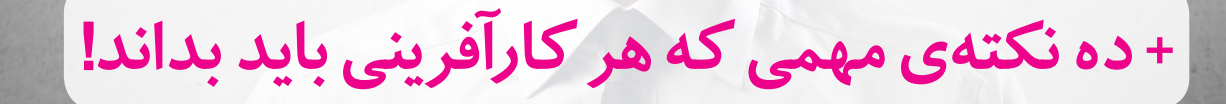

به جلو حرکت میکنید، اگر تمایل به کنارگذاشتنِ ایدههای<br>قرارتال کرد بر است مدیناتی میدهاند و اشتراک قبلیتان که در زمان خود منطقی بودند داشته باشید، سریعا یاد خواهید گرفت که درسهای اصلی چه چیزهایی هستند. اینها چیزهایی هستند که شما (حداقل تاحدودی) در مدارس کسبوکار یاد میگرفتید، اما بهخاطر اینکه با انجامدادن در حال یادگیری هستید، به شیوهای یاد خواهید گرفت که دانشگاهیها هرگز نخواهند فهمید.

حقیقت این است که سختترین کارهایی که من انجام دادهام، که بیشترین زمان و بیشترین ازخودگذشتگی و بیشترین انرژی را **∶** گرفتند، هرگز مثل »کار« احساس نمیشدند. این ترفند جادویی کوچکی است که در ورای زندگی و کار بسیاری از کارآفرینان و هنرمندان و ورزشکاران موفق دنیا نهفته است. وقتی شما میتوانید بهراحتی به حالتی دست یابید که ساعات بیشمار کار همچون ساعات کاری احساس نشوند، تفاوت بین آنچه انجام میدهید و آنچه هستید، چیز بسیار ناواضحی میشود. شاید شما بهطور مداوم مشغول و درگیر باشید، اما آنقدر احساس لذتبخش تعامل رامی دهد، که دیگر مانند کار حس نمی شود. یک نقص اشکارِ این نوع شناخت از محل کار، مشکلِ بزرگ<br>زار زاری ایربک فرار کاد یک نیستان میدانلما نارضایتی از یک شغل کالسیک نه صبح تا پنج بعدازظهر است. به همین دلیل است که برای بسیاری از مردم رسیدن به زمان ترک کار در روز چهارشنبه چنان آرامشی به همراه دارد. اشتباه برداشت نکنید، کار برای یک شرکت میتواند همانند ادارهی کسب و کار خودتان راضیکننده باشد. اما وقتی آنچه شما با زمانتان انجام میدهید منطبق نیست با آنچه خودتان را بهمعنای ِ واقعی «بودن» می بینید، ان عدماتصال می تواند زندگیِ کاریِ<br>ستستاً منسبت میکنید: ا و حتی «بوحن» میبینید.<br>حقیقتاًسختوخستهکنندهای بسازد.

اگر زمانی که کارآفرینها دربارهی خودشان و آنچه انجام میدهند حرف میزنند به دقت گوش کنید، میفهمید که درک آنها از آنچه هستند، بهشدت با آنچه انجام میدهند در هم تنیده است. این کلید موفقیت آنهاست و چیزی که باعث میشود آنها کار سختی را انجام دهند که رویاهای آنها را در قالب یک کسب و

نمیدانید چگونه آنها را بخوانید، در واقع با چشمهای بسته پروازمے کنید.

کار موفق به واقعیت تبدیل می کند.

**ده نکتهی مهمی که هر کارآفرینی باید بداند!**

یک کسبوکار درواقع یک هویت زنده است با نیازهای مخصوص به خودش و اگر راهبرش توجهی به آن نیازها نکند، کسبوکار شکست خواهد خورد. تنها یک راه است که بدانیم آن نیازها چه جیزهایی هستند: نگاه به اعداد و فهمیدن روابط بین آنها.

-۱ این اعداد هستند که یک کسبوکار را هدایت میکنند. اگر

اعداد به شما خواهند گفت که فروش چگونه است، آیا میتوانید از عهدهی هزینهی استخدام یک فروشنده یا مدیر دفتر جدید برآیید، یا چهمقدار پول برای روبروشدن با معاملههای جدیدی که در راه هستند نیاز دارید، بازار چه تغییراتی کرده است و غیره. شما نمیتوانید صبر کنید تا یک حسابدار این چیزها را بهتان بگوید.

-۲ یک فروش وقتی به حساب می آید که شما پولش را هم دریافت کنید.

هر کسبوکاری که مطالبات مالی ایجاد میکند در حقیقت مانند یک بانک است. وقتی شما یک محصول یا سرویس را عرضه می کنید که می دانید مشتری به صورت تدریجی پول آن را پرداخت خواهد کرد، درواقع یک وام پرداخت کردهاید و باید با آن وام برخورد درستی داشته باشید. یعنی مشخص کنید که آیا مشتری ها خوش حساب هستند یا نه و البته قبل از آن، بفهمید که چه مقدار زمان نیاز است تا آنها قسطهایشان را پرداخت کنند. همچنین به بررسی مرتب کیفیت نمونه وامها عادت کنید و از مقدار متوسط زمان جمعآوری آنها هم مطمئن شوید.

-۳ وقتی بدهیهای کوتاهمدت شما از داراییهای کوتاهمدتتان جلو بزنند، ورشکستهاید.

وقتی که بدهی کنونی یک شرکت )آنهایی که باید طی دوازده ماه آینده پرداخت شوند)، بیشتر از داراییهای فعلیاش )آنهایی که طی دوازده ماه آینده به پول نقد تبدیل میشوند(

**:منبع** http://goo.gl/zvZ8dV

باشد، میتوان گفت که آن شرکت ورشکسته است. این نسبت که توانایی یک شرکت در پرداخت بدهیهای واجب ین سبت که ترانی<sub>دی</sub> یت سرت در پردا کت بندگی دی چاب<br>کوتاهمدتش را اندازهگیری میکند، مستقیماً از ترازنامه می آید. شما میتوانید با تقسیم داراییهای کنونی به بدهیهای<br>سمسا با آمان استاد که اگران به دلایل الات کنونیاتان آن را محاسبه کنید. اگر این نسبت ۱.۲۵ یا باالتر صولی این ان را ما عسبه اخیبه ۱۰ در این عسبات ۱۰۰۰ و با دلو<br>است، نسبتاً در وضعیت مناسبی هستید. اگر کمتر از ۱ است، .ست مسبت در و حدیث مد سبی .<br>مسلماًبا مشکل روبرو خواهید شد.

۰- راههای میان ُبُر رافراموش کنید. کسبوکارتان را طوری اداره کنید که انگار همیشگی است.

طبیعی است که در ابتدا دنبال میانبرها بگردید. بهویژه هنگامی ... ای استراتر استان راه استان برای استان به کنیم استان که استان می<br>که این، اولین کسب وکارتان باشد معمولاً دنبال راههای ساده تری ً میگردید برای اینکه شرکتتان سریعتر رشد کند و البته بعضی مواقع هم آن راهها را پیدا میکنید. ولی متاسفانه آنها تقریبا همیشه شما را گرفتار میکنند.

من اینجا به عنوان کسی صحبت میکنم که هر میانبری را تجربه کرده است. مانند استخدام فروشندههای رقیب، یا گسترش تعداد کارمندان فقط به خاطر اینکه در دسترس هستند. اما باالخره فهمیدم که میانبرهای من تنها برای سرعتدادن به ً چرا فرآیند ساخت شرکت بزرگی که میخواستم هستند. اصال من اینقدر عجله داشتم؟

-۵ پول نقد به سختی به دست میآید و به آسانی خرج میشود. قبل از آنکه خرجش کنید، کسبش کنید.

اکثر مردم وقتی وارد یک کسبوکار میشوند، ارزش پول نقد را . سر مردم وسی ورد یت مسجودر میسوده. «رس پون سد ر<br>نمیدانند. اگر میدانستند، با خرید چیزهایی که واقعاً نیازی به انها ندارند و مصرف بیش ازحدِ سرمایهی استارت اپشان،<br>-بدون آنکه کسبوکارشان را به رشد منطقی نزدیک کرده باشند، آن را هدر نمی دادند. این همان نقطهای است که یک شرکت میتواند خود را با درآمد فعلی خود در آن حفظ کند.

اما تنها کارآفرینهای استارتآپی نیستند که پول را هدر میدهند. تاریخ با بقایای شرکتهای بزرگی پرشده است که راهبرانشان فکر میکردند فرصتهای خوب برای همیشه ادامه دارند و پولی را که هنوز بهدست نیاورده بودند، صرف تجمالتی میکردند که احتیاج نداشتند. اول پول را به دست بیاورید و اگر باهوش هستید، مقداری از آن را هم برای روز مبادا کنار بگذارید. -۶ شما در کسبوکارتان هیچ دوستی ندارید، فقط همکار دارید. با دوستانتان معامله نکنید. دوستان فرضیاتی را ارائه میکنند که مانع توانایی شما در انجام آنچه برای کسبوکار بهتر است، میشوند. من خودم، علیرغم آنکه به دوستان سرمایهگذار سیسوسی سر عودم، علی رحم ان عد به عوستین سرسیه عدار<br>صراحتاً میگفتم درست مانند هر فروشندهی دیگری با آنها برخورد میشود، ولی آنها همچنان انتظار داشتند که برایشان استثنائاتی قائل شوم و وقتی من زیر بار نمیرفتم، رابطهمان بههم میخورد و من هم یک دوست و هم یک تامینکننده را از دست میدادم.

حتی مهمتر این است که بدانید نمیتوانید با کارمندانتان دوست شوید. من نمیگویم نباید با آنها با احترام و محبت رفتار کنید، اما نه شما و نه آنها نباید فراموش کنید که این تنها یک رابطهی کاری است.

ِ -۷ سود ناخالص مهم ِ ترین عدد موجود در فهرست سود و زیان شماست.

تمرکز صرف روی میزان فروش بسیار خطرناک است، بهویژه ِ

وقتی کسبوکاری با سرمایهی محدود را آغاز کردهاید. چرا؟ و سی مسجودری به سرسیسی به صود رست و پور پول نقد چیزی است<br>چون فروش لزوماً نقدینگی بههمراه نداردوپول نقد چیزی است که شما برای گذران کسبوکار خود به آن احتیاج دارید. بهجای آن، باید روی سود ناخالص تمرکز کنید. سود ناخالص درصدی از پول است که پس از پوشش هزینههای آنچه که میفروشید بهدست میآورید. به عقیدهی من سود ناخالص یکی از دو یا سه عدد مهمی است که در هر کسبوکار، و البته مهمترین عددی است که در یک کسبوکار جدید وجود دارد. شما باید همهی هزینههایتان را از محل سود ناخالص بپردازید. -۸ رقبای واقعیتان را شناسایی کنید و با آنها با احترام برخورد کنید.

صیت<br>لزوماً هرکسی که همان کار شما را انجام میدهدرقیب محسوب<br>نسمیشد با کریش اسما با آیمایستها تصمیم کردقیقاً نمیشود. بلکه شما تنها با آنهایی رقابت میکنید که دقیقا خدمات شما را ارائه میدهند، کموبیش به اندازهی شما معتبرند و تغییرات قیمتشان هم شبیه شماست.

من فهمیدم که رقیبان واقعی برای موفقیت بلندمدت بسیار مهم هستند. آنها نقش حیاتیای در شکلدادن به شهرت ما در این صنعت بازی میکنند؛ شهرتی که ارزشمندترین دارایی ماست. بهخاطر اینکه نظر آنها از اهمیت بیشتری نسبت به سایر گروهها برخوردار است. وقتی آنها از ما به خوبی یاد میکنند، همه قبول میکنند. بنابراین من عادت کردم با احترامی با آنها برخورد کنم که انتظار دارم از آنها ببینم و همیشه اصرار دارم که فروشندههایمان هم همین کار را انجام دهند.

-۹ یک شرکت را فرهنگ هدایت میکند. در درازمدت مهمترین وظیفهی یک مدیر، تعریف و اجرای آن است.

وقتی نخستین کسبوکارم (سیتی|ستوریج) را آغاز کردم، نمے دانستم که شرکتها هم فرهنگی دارند چه برسد به این که فرهنگها ممکن است بهواقع عملکرد کسبوکارها را هم تحت تاثیر قرار دهند. پانزده سال بعد از آن بود که همسرم الین به سیتیاستوریج ملحق شد و از آن موقع من بهطور جدی به این موضوع فکرکردم. او برنامههایی ارائه کرد که فرهنگ ما را از پایه تغییر دادند و شرکت را بسیار کارمندپسندتر کردند. برنامههایی مانند بازیهای تجاری و مسابقات و برنامههای آموزشی و مزایایی برای کارمندان جدید و فعالیتهای گروهی و غیره.

کمکم فهمیدم که مسیردادن به فرهنگ در نهایت وظیفهی مدیرعامل است. نهتنها باید منابع موردنیاز را به الین میدادم، بلکه باید خودم هم رفتارم را اصالح میکردم تا در نظام جدید بعد بیت عرب عب<sub>ار</sub> روز استان می عرب عامر سنم بعیت<br>بهدرستی جایبگیردوضمناًمطمئن،میشدم کهبقیههمهمین کار رامی کنند.

-۱۰ برنامهی زندگی باید قبل از برنامهی کاری قرار بگیرد.

در هشت سال ابتدایی کارآفرینیام، همیشه اهداف تجاری را در الویت قرار میدادم. زندگی من بدونتوقف و بیستوچهار ساعته در هفت روز هفته وقف ایجاد یک کسبوکار با رشد باال شده بود. خوشبختانه شکست من در زندگیِ شخصی انقدر زود اتفاق<br>انقلیکی مصدا میدانی گ افتاد که درسهای مناسبی بگیرم و بتوانم یک شروع تازه داشته باشم. برپاکردن یک کسبوکار موفق پایان کار نیست؛ راهی است برای ایجاد یک زندگی بهتر برای شما و آنهایی که دوستشان دارید شما باید برنامهریزی زندگیتان را اول انجام دهید و مدام آن را بازبینی کنید تا مطمئن شوید بهروز است و برنامهی کسب و کارتان به شما کمک مے کند به آن برنامه برسید.

## درسهایی از دیجیکاال

# <span id="page-50-0"></span>digikala

# <mark>و درآمد روزانه ۱ میلیارد و ۲۰۰ میلیون تومانی آن!!!</mark><br>۱۳۰۰ میلیارد و ۲۰۰ میلیارد و ۲۰۰ میلیون تومانی آن!!!<br>۱۳۰۰ - ۱۳۰۰ - ۱۳۰۰ میلیارد از ۱۳۰۱ میلیارد از ۱۳۰۱ میلیارد از ۱۳۰۱ میلیارد از ۱۳۰۱ میلیارد از ۱۳۰۱ میلیارد از

بررسی، انتخاب و **خرید آنلاین** 

آقای سعید محمدی یکی از بنیانگذران فروشگاه اینترنتی دیجیکاال در دوازدهمین همایش مدیریت کسب و کار های هوشمند در سازمان مدیریت صنعتی٬ گزارش عملکرد و اطالعات مربوط به فروش دیجیکاال را برای اولین بار اعالم کرده است. او گفته است که در حال حاضر تعداد فروش روزانه دیجی کاال روزانه ۲۰۰۰ سفارش است با متوسط ۶۰۰هزار تومان. با یک ضرب ساده، به عدد فروش )درآمد ناخالص( ۱.۲۰۰.۰۰۰.۰۰۰ تومان در روز می رسیم. ) بله، اشتباه نمی کنید: یک ۱۲ با ۸ تا صفر در روبروی ان!)

این سایت فروش اینترنتی کاالهای دیجیتالی که در سال ۱۳۸۵ یک استارتاپ با ۵ نیرو بوده است، در حال حاضر بیش از ۲۰۰ نفر پرسنل دارد. در ماه های ابتدایی کار، این سایت، قطعات کامپیوتر و تعداد محدودی پرینتر را عرضه می کرد. در سال های اخیر با افزایش میزان نفوذ اینترنت در مردم، و جلب تدریجی اعتماد مردم به بانکداری اینترنتی و سپس خرید از اینترنت، فضا برای گسترش فعالیت چنین سایت هایی بازتر شد.

رموز موفقیت دیجے کالا:

یکی از مهمترین رازهای موفقیت دیجیکاال از لحاظ فنی، ۲ ویژگی مهم «مقایسه» و «نظرات کاربران» است. به اعتقاد من، به عنوان یک کاربر، و هم به عنوان کسی که در این حوزه چندین سال فعالیت حرفه ایی می کند، این دو ویژگی، برگ های برنده ی دیجی کاال در برابر دیگر رقبانش بوده و هستند.

اگر چه این دو ویژگی تنها مزایای این سایت نیستند و توسط دیجی کاال هم ابداع نشده اند اما پیاده سازی درست آن، توانسته است، این سایت را به عنوان اولین و موثقترین مرجع خرید اجناس الکترونیکی )بخصوص گوشی های همراه( برای من و بسیاری دیگر از دوستان، آشنایان و همکاران مان تبدیل کند. چندی پیش، (به نظر می رسد پس از جذب سرمایه ایی کلان) این کسب و کار اینترنتی، پوست انداخت. هم در معنای و اقعی کلمه، یعنی ظاهر و رابط کاربری اش مدرنتر و زیباتر شد و هم تعدد و تنوع اجناس و کاالهای ارائه شده را باال برد. حاال شما می توانید ریش تراش و یا بیگودی هم از دیجی کاال بخرید.

درس مهم: استمرار، پشتکار و تالش روزانه برای بهتر شدن به نظر من، استارتاپی ها باید دیجیکاال را زیر نظر داشته باشند. مسیری که این کسب و کار )نوپا در سال ۱۳۸۵( تا امروز طی کرده است، راه آسانی نبوده است. مشکالت متعددی فنی به دلیل نبود زیرساخت های مناسب فناوری اطالعات در کشور، مسائل و معضالت ناشی از عدم وجود قوانین مشخص و روشن

درباره اینترنت، و تجارت الکترونیکی، گریبانگیر هر کسب و کاری در این حوزه بوده و هست.

آنچه مهم است، پایداری بنیانگذاران و گردانندگان یک کسب و کار اینترنتی، و ناامید نشدن از اتفاقات و نامالیمات، و ادامه کار است.

به راستی، این موفقیت، یک شبه روی نداده است. به قول بیز استون، از بنیانگذاران تویتر: » گذر زمان، پشتکار و ۱۰ سال تالش، به تدریج شما را به صورت یک موفقیت یک شبه جلوه می دهد! »

اعتماد، اعتماد، اعتماد:

شاید یکی از دالیل مهم دیگر در موفقیت دیجیکاال بخصوص در بخش تلفن های همراه، بازار کاذب و غیرقابل اعتمادی است که به دلیل عدم صداقت، کالهبرداری های مختلف، تبلیغات گمراه کننده و عدم دانش کافی فروشندگان خرده فروش در میان مردم بوجود آمده است.

خیلی ها، ترجیح می دهند، به جای اینکه چند روز وقتشان را صرف رفتن از این مغازه به آن مغازه، و شنیدن حرف های ضد و نقیض کنند، در خانه خود پشت کامپیوترشان بنشینند و با آرامش و بدون دغدغه، کاالی مورد عالقه شان را بررسی، مقایسه و سپس خریداری کنند.

با وجود تنوع بسیار در انواع کاالهای مصرفی الکترونیکی بخصوص موبایل ها، سرعت باالی ورود مدل های جدید به بازار، رقابت شدید میان تولید کنندگان، باال و پایین رفتن قیمت ها، بازی های روانشناختی تولید کنندگان با قیمت گذاری های مختلف، انتخاب و خریدن بهترین گوشی ممکن به نسبت بودجه مورد نظر را به کاری پر از استرس تبدیل کرده است.

کاری که دیجی کاال کرده است، کاهش این استرس، از طریق ارائه طیف وسیعی از اطالعات مختلف درباره کاالها، به شکل متن و تصویر و فیلم، و همچنین نترسیدن از به اشتراک گذاری تجربه خرید کاربرانش است.

عدم وجود رقیب خارجی:

وقتی این آمار فروش را برای بار اول دیدم، فورا به این فکر افتادم که غول های فروش اینترنتی مانند آمازون ممکن است چقدر در روز فروش داشته باشند؟!

جالب است بدانید آمازون در سال ۲۰۱۲ هر ثانیه بیش از ۳۰۰ آیتم می فروخته است.

درآمد )فروش( ساالنه آمازون، در سال ۲۰۱۳ چیزی نزدیک به ۷۵ میلیارد دالر بوده است که پیش بینی می شود در سال ۲۰۱۴

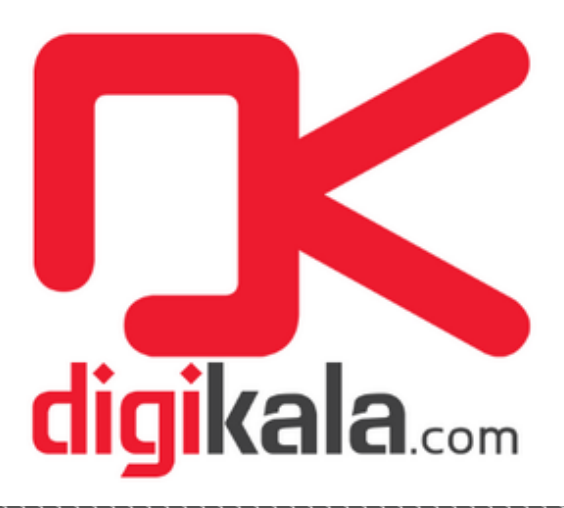

به ۱۰۰ میلیارد دالر برسد.

مساله تحریم بانکی و مالی کشور، تهدیدی است که توسط کسب و کارهایی مانند دیجیکاال به فرصت های طالیی تبدیل شده است. به دلیل وجود تحریم ها، کمپانی های بزرگ و چند ملیتی مانند com.Amazon و com.eBay نمی توانند در ایران فعالیتی مانند کشورهای دیگر داشته باشند.

ورود Amazon به هر کشور جدیدی، قلب صاحبان کسب وکارهای محلی آن کشور را پایین می ریزد. مناطق قابل دسترسی این غول تجارت الکترونیکی بسیار وسیع شده است. دوستان من در منطقه خودگردان کردستان عراق کوچکترین چیزهایی که در بازار پیدا نمی شود یا گران به نظر می رسد را از آمازون می خرند که اغلب با احتساب هزینه های ارسال هم ارزانتر از بازار محلی به دستشان می رسد.

برهم زدن بازارها )Disruption ):

دیجی کالا توانسته است بازارهای سنتی کسب و کارها را بر هم بزند. حاال دیگر هیچ شرکت یا مغازه فروش محصوالت الکترونیکی از گزند دیجیکاال در امان نیست و آن چیزی که روزی دست کماش می گرفتند به تهدیدی جدی تبدیل شده است. قطعا به دلیل الکترونیکی بودن، عدم وابستگی به زمان و مکان خاص و دالیل بسیار دیگر، هزینه های اداره و نگه داری دیجیکالا به نسبت شرکت ها یا مغازه هایی در ان سطحِ از<br>نسمه فروش، بسیار پایینتر است.

دیجے کالا به کل کشور دسترسی دارد حالی که برای یک کسب و کار محلی، این کار امکان پذیر نیست. نمونه جهانی این نوع برهم زدن بازارهای سنتی، آمازون است.

فروشگاه های زنجیره ای بزرگ کتاب و محصوالت فرهنگی در آمریکا این سایت را که در سال ۱۹۹۵ النچ شد، خیلی جدی نگرفتند اما آمازون در عرض ۲ سال آنقدر پیشرفت کرد که وارد بورس شد.

پیام و اثرگذاری انتشار این خبر:

یکی از مهمترین نتایج حاصل از انتشار چنین آمار جالبی این است که توجه بسیاری از جوانان به مزایا و فرصت های بازار فناوری اطالعات جلب می شود. اما، مهمتر از آن این است که سرمایه ها را به سمت این حوزه هدایت خواهد کرد. به قول وزیر اقتصاد آقای دکتر طیب نیا درهمایش بهبود فضای

کسب و کار ایران، یکی از مشکالت اقتصادی کشور این است که سرمایه ها در خاک و دیوار اسیر شده اند. حال، با شنیدن چنین آماری، سرمایه گذاران بخش مسکن و انبوه سازی، به فکر فرو خواهند رفت.

کسب و کارهای مشابه در چه حال هستند؟

تعداد فروشگاه های اینترنتی در ایران کم نیستند اما برخی از آن ها، توانسته اند اسم و رسم بزرگتری به هم بزنند. از جمله مشهورترین آن ها، غیر از دیجیکاال، می توان به چاره، فینال، ورچین، زنبیل، تهران کالاو ... اشاره کرد. شاید هیچ کدام از این فروشگاه ها، که هر کدام سیاست های متفاوتی در کارشان در پیش گرفته اند نتوانسته جایگاه دیجی کاال را در ذهن کاربران ایرانی بدست آورند. در مقایسه ی دیجی کاال با فروشگاه های همهچیز فروش مانند چاره و فینال که از نظر تنوع محصوالت و پشتیبانی، استانداردهای باالیی را رعایت می کنند، می توان ۳ تا از مزیت های رقابتی مهم دیجی کاال را به شرح زیر نام برد: تمرکز بر بازار مشخص کاالهای الکترونیکی ارائه گارانتی اختصاصی خود رابط کاربری جذابتر و تالش مداوم برای بهتر کردن تمرکز دیجی کاال از ابتدای شروع به کار، بر این بازار Niche به آن کمک کرد تا هزینه های عملیاتی و همچنین دردسرهای تامین، انبار، نگه داری و ارسال کاالهای حساس را نداشته باشد. دیجی کاال توانسته است کاری کند که در مدت زمان کوتاهی، محصوالتی که در جهان فروششان شروع می شود را با قیمتهای رقابتی عرضه کند.

آینده دیجے کالا:

دیجی کاال که اکنون در مسیر رشد پرشتاب قرار گرفته است می خواهد تا پایان سال ۱۳۹۳ بیش از ۵۰۰ نفر نیروی جدید را در این شرکت استخدام کند. امیدوارم این سرعتِ پرشتاب، روح<br>صمیمی، چابک و منعطف دیجی کالا را تضعیف نکند و بتواند بیش از پیش اعتماد مشتریان را به خود جلب کند. همچنین امیدواریم اخبار موفقیت های دیگر کسب و کارهای اینترنتی را بیشتر بشنویم. موفقیت دیجیکاال، و امثال آن، می تواند بر موفقیت و موقعیت فضای کسب و کارهای اینترنتی در کشور تاثیر بسزایی داشته باشد.

**منبع:** http://goo.gl/7a6UXP

### <span id="page-52-0"></span>ده نکته امنیتی برای خرید اینترنتی

در میان تراکنشهای گوناگونی که روی وب انجام میدهیم، تراکنشهای مالی جایگاه ویژهای دارد، زیرا زیان حاصل از مشکالت احتمالی آن کامال برای ما محسوس خواهد بود. در این نوشته به اختصار ده نکته امنیتی را برای انجام یک خرید امن در وب یادآور میشوم که کاربران باید همگی آنها را رعایت کنند:

-1 رایانهای که میخواهید از طریق آن تراکنش مالی آنالین انجام دهید باید به نرمافزار آنتی ویروس و فایروال بهروزرسانی شده مجهز باشد. این نرمافزارها میتوانند تا حد زیادی از شما در برابر نرمافزارهایی که قصد به سرقت بردن اطالعات ارزشمند مالی شما را دارند محافظت کنند.

-2 به هیچوجه از رایانههایی که برای استفاده عموم در دسترس هستند یا بین چند نفر به اشتراک گذاشته شدهاند، برای انجام تراکنشهای آنالین خود استفاده نکنید.

-3 برای انجام خریدهای آنالین خود حتما از پهنای باند متعلق به خودتان برای دسترسی به شبکه اینترنت استفاده کنید. بههیچ وجه از شبکههای Fi- Wi متعلق به دیگران یا شبکههای Wi Fi- که بهصورت رایگان به شما پیشکش میشود برای اتصال به اینترنت و انجام خرید در وب استفاده نکنید.

-4 به هیچوجه از لینکهای خریدی که از طریق ایمیل، شبکههای اجتماعی یا شبکههای پیامرسان )وایبر و...( برای شما ارسال میشود، برای خرید استفاده نکنید. خودتان صفحه وب مورد نظرتان را برای سفارش کاال یا خدمات جستجو کنید. -5 آدرس )URL )صفحه وب مورد نظرتان را که میخواهید در آن خرید آنالین انجام دهید، به دقت بررسی کنید تا از درست بودن نام آن مطمئن شوید. آدرس این صفحه باید واژه )https )شروع

شود و قبل از آن عالمت یک قفل سبز رنگ که نشاندهنده معتبر بودن گواهی دیجیتال وبسایت مورد نظر شماست، در نوار آدرس مرورگر شما قابل رویت باشد.

-6 در وبسایتهای ایرانی که قصد دارید خرید آنالین خود را از طریق آنها انجام دهید بهدنبال نماد اعتماد الکترونیکی کسب و کار بگردید و با کلیک روی آن در صفحه جدیدی که باز میشود، مشخصات فروشنده کاال یا خدمات مورد نظرتان را بررسی کنید. -7 تا آنجا که میتوانید از کارتهای هدیه بانکی بهجای کارتهای بانکی خود برای پرداختهای آنالین استفاده کنید.

-8 تا آنجا که میتوانید از افشای اطالعات شخصی مربوط به خود (نام و نام خانوادگی، کدملی و...) در انجام خریدهایتان در وب خودداری کنید.

-9 از کلمات عبور قوی استفاده کنید. همین قدر بدانید که یک کلمه عبور امن باید حداقل 14 کاراکتر طول داشته باشد و ترکیبی از حروف بزرگ و کوچک، عدد و نشانههای مختلف باشد.

-10 اطالعات مربوط به تراکنشهای مالی خود را حتما ثبت و حفظ کرده که در صورت بروز هرگونه مشکلی بتوانید با استفاده از سابقه برجای مانده دادخواهی کنید.

نــو یسنده**محمد حیدری تفرشی**

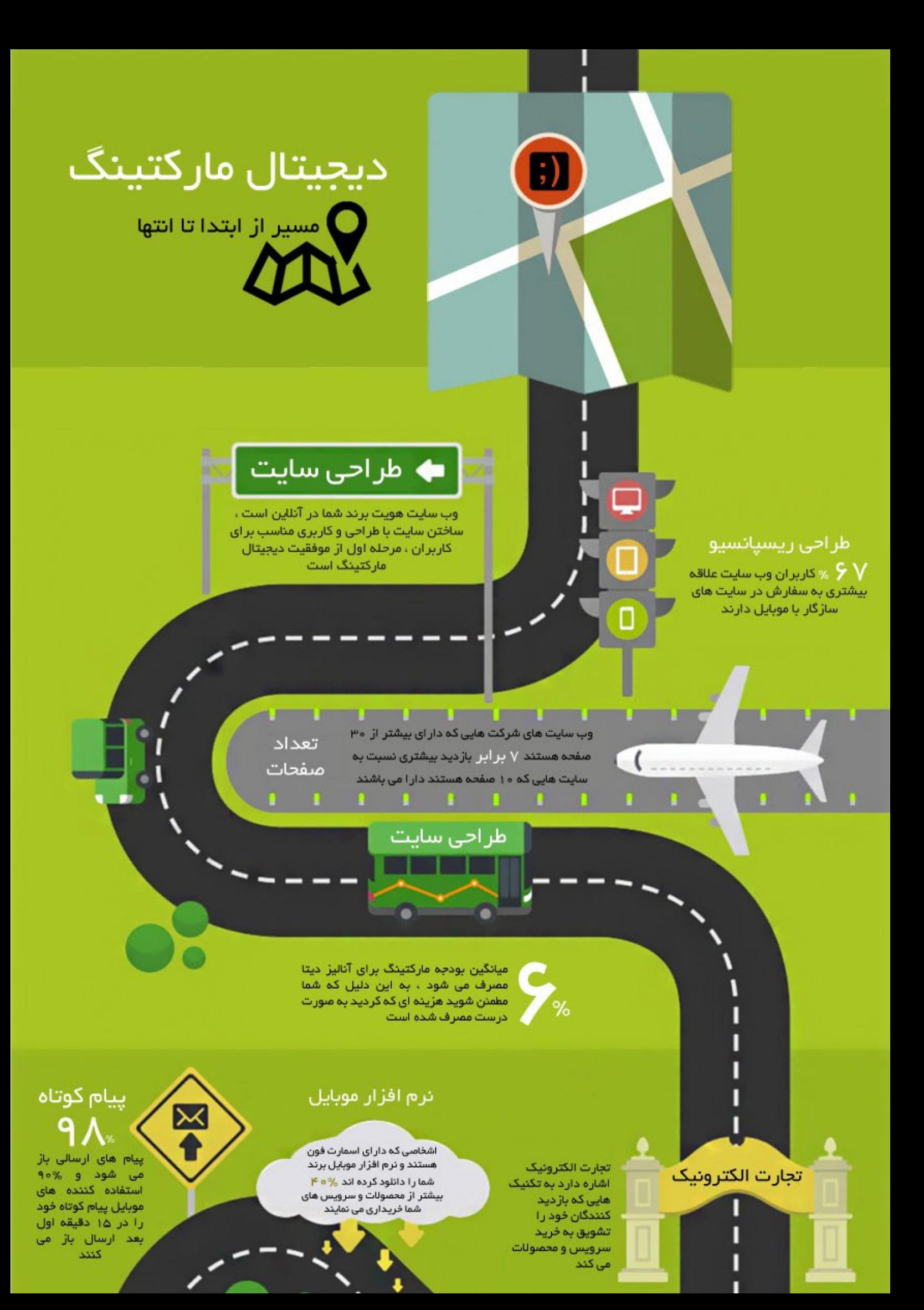

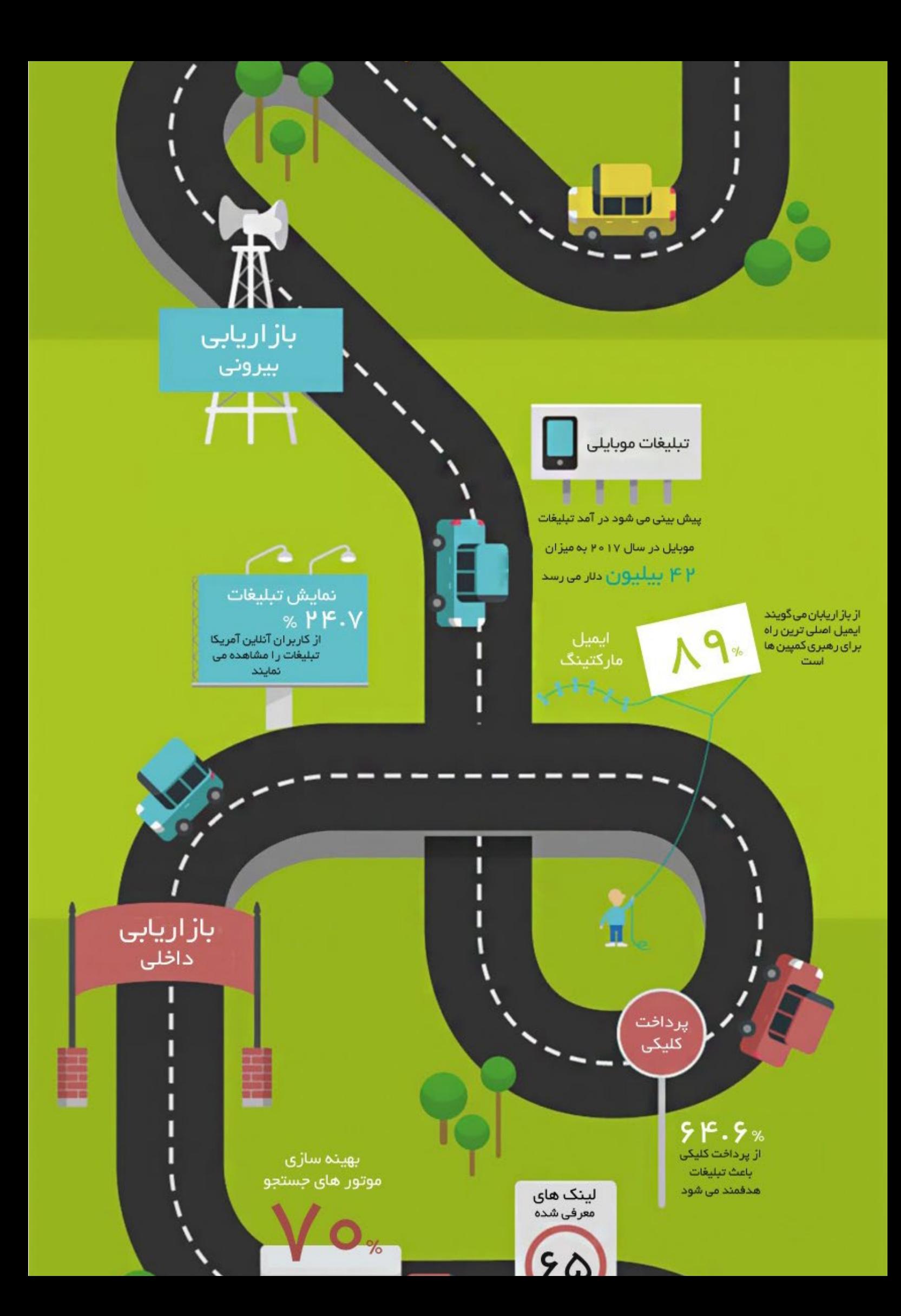

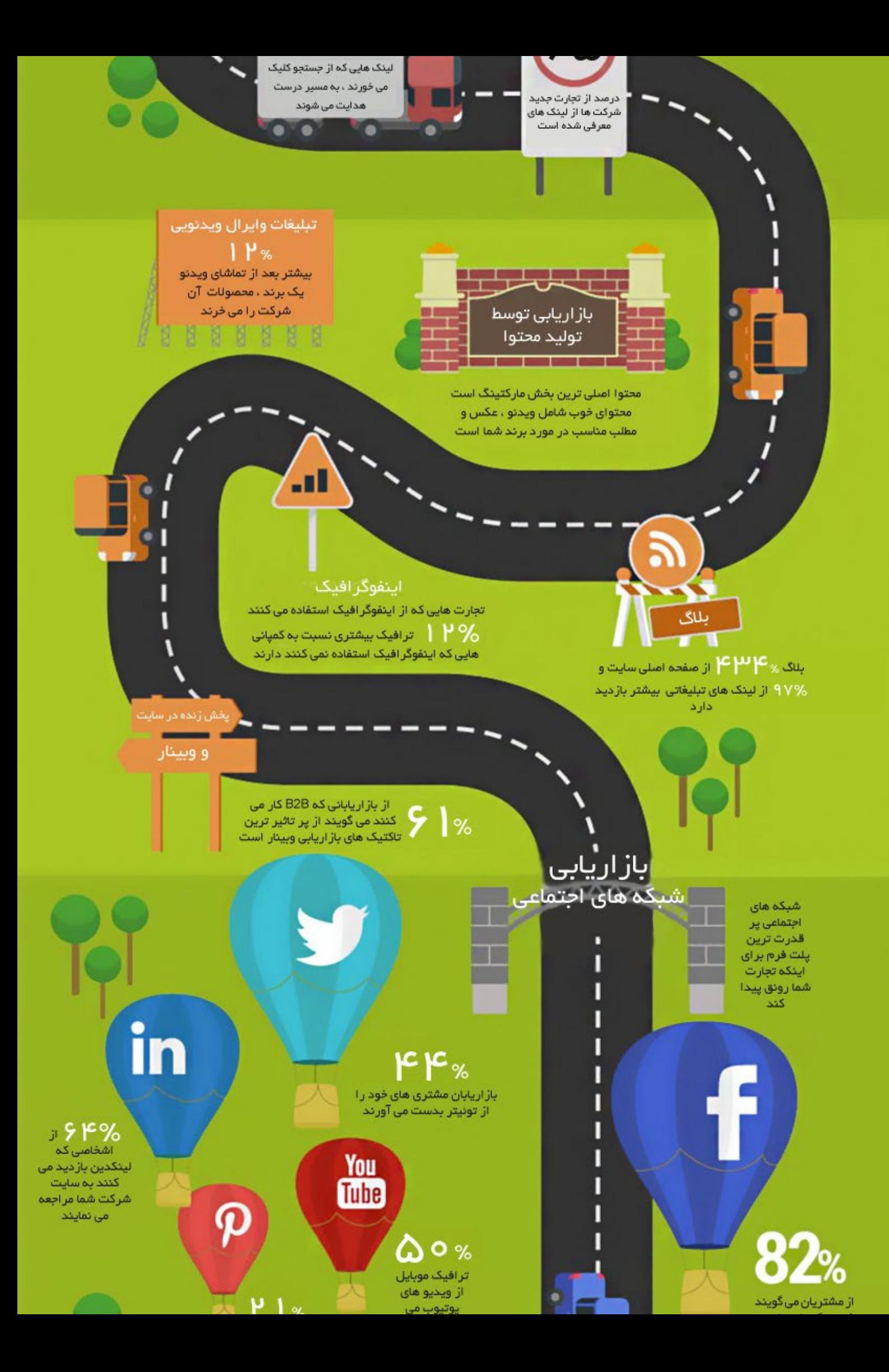

.  $\overline{\phantom{a}}$ بأشد از پست های پر بازديد پينترست سبب خرید آن محصول می شود

فیسبوک جای مناسبی است تا اینکه بر آی برند جذابيت ايجاد شود

#### **RESOURCES:**

http://mashable.com/2012/09/24/facebook-brand-page-value/

http://searchenginewatch.com/article/2253965/3-Reasons-Why-Responsive-Web-Design-is-the-Best-Option-For-Your-Mobile-SEO-Strategy http://www.fastcompany.com/3021749/work-smart/10-surprising-social-media-statistics-that-will-make-you-rethink-your-social-stra Design by : Komplete

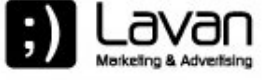

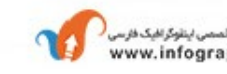

نفستین مرجع تفصصی اینقوگرافیک فارسی<br>www.infographics.ir

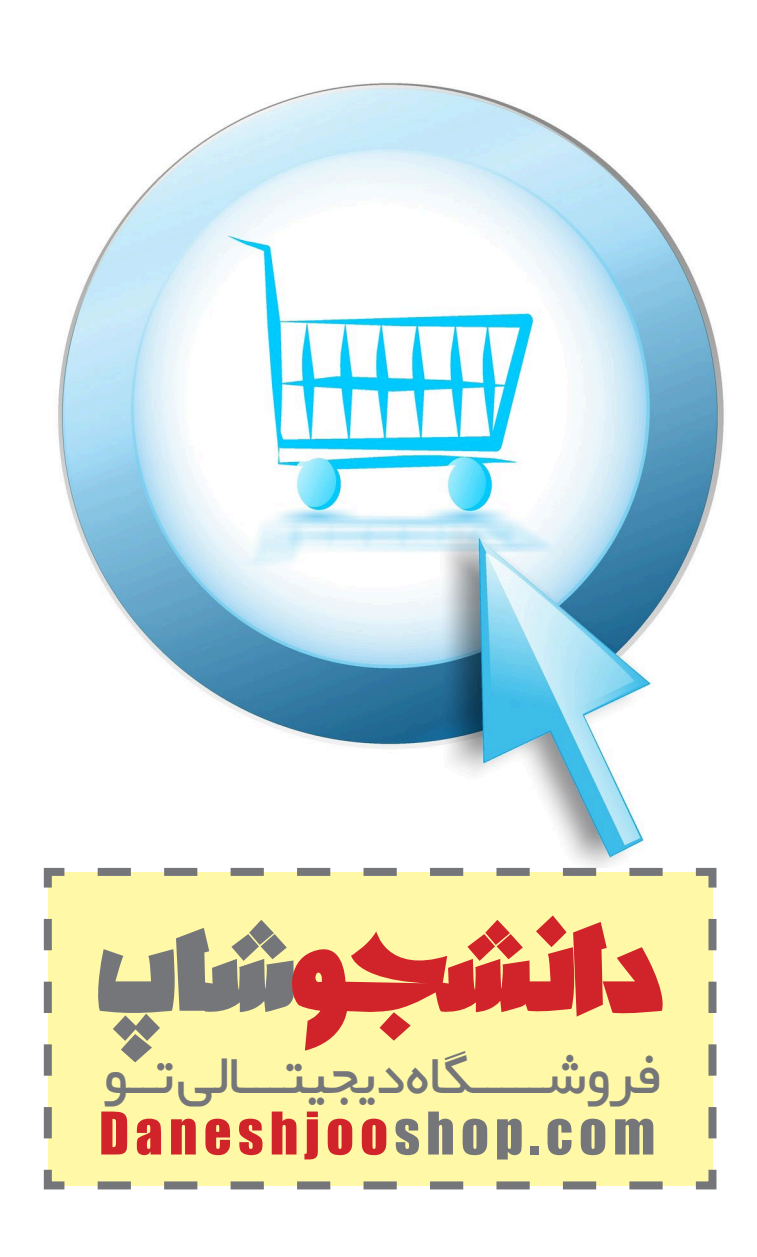

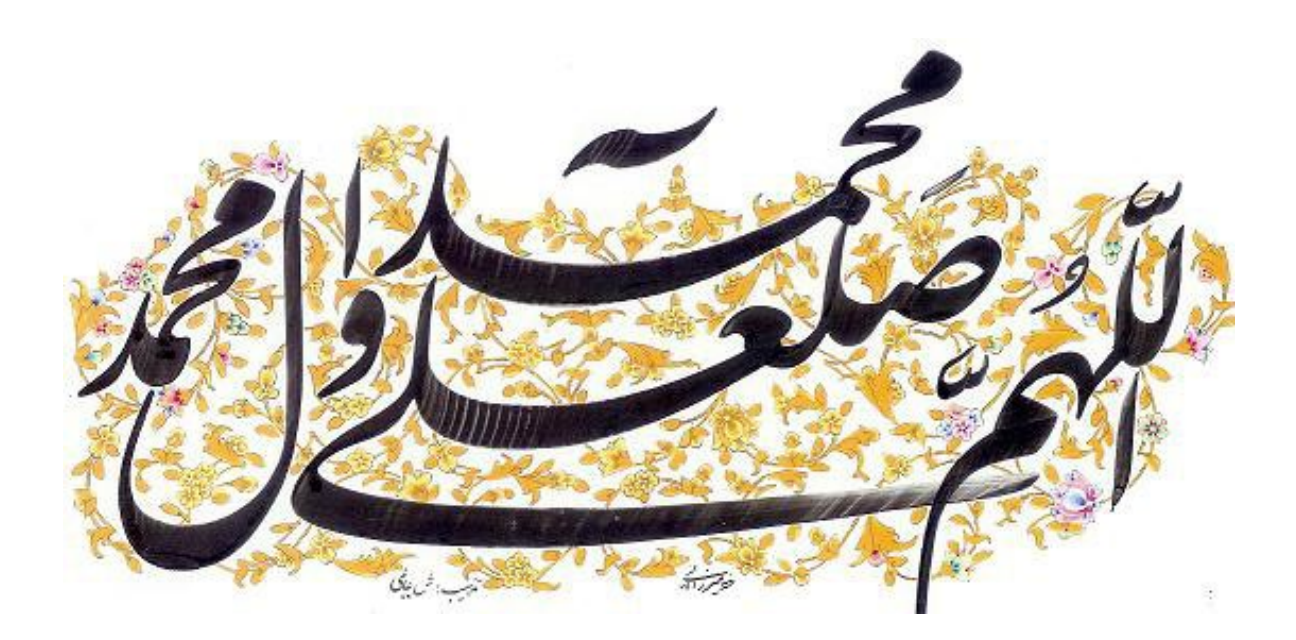